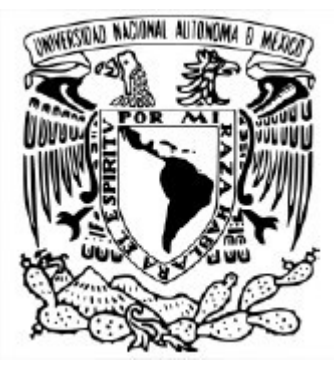

# UNIVERSIDAD NACIONAL AUTÓNOMA DE MÉXICO PROGRAMA DE POSGRADO EN CIENCIAS DE LA TIERRA

# EVALUACIÓN DE LA CALIDAD DEL AIRE DEL ESTADO DE GUANAJUATO MEDIANTE LA IMPLEMENTACIÓN DEL MODELO WRF-CHEM Y EL INVENTARIO DE EMISIONES 2008

# **TESIS**

QUE PARA OPTAR POR EL GRADO DE: MAESTRO EN CIENCIAS DE LA TIERRA (Fisicoquímica de la atmósfera)

# PRESENTA: JOSÉ MIGUEL NOYOLA POBLETE

Director de Tesis: Dr. José Agustín García Reynoso Centro de Ciencias de la Atmósfera

Ciudad Universitaria, Cd. Mx., Julio de 2017

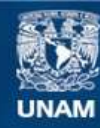

Universidad Nacional Autónoma de México

**UNAM – Dirección General de Bibliotecas Tesis Digitales Restricciones de uso**

### **DERECHOS RESERVADOS © PROHIBIDA SU REPRODUCCIÓN TOTAL O PARCIAL**

Todo el material contenido en esta tesis esta protegido por la Ley Federal del Derecho de Autor (LFDA) de los Estados Unidos Mexicanos (México).

**Biblioteca Central** 

Dirección General de Bibliotecas de la UNAM

El uso de imágenes, fragmentos de videos, y demás material que sea objeto de protección de los derechos de autor, será exclusivamente para fines educativos e informativos y deberá citar la fuente donde la obtuvo mencionando el autor o autores. Cualquier uso distinto como el lucro, reproducción, edición o modificación, será perseguido y sancionado por el respectivo titular de los Derechos de Autor.

## DEDICATORIA

### A mi hija E. Ayane

por haber llegado a mi vida y acompañarme en este proyecto que nació contigo; quien me ha llenado a cada instante de las mejores experiencias y alegrías, y se ha convertido en mi inspiración de todos los días.

Te Amo.

## A mi esposa Monika A.

por su extraordinario apoyo desde el primer momento en que estuvimos juntos, por su confianza, paciencia y amor incondicional, por procurarme en todo instante, en especial, durante esta importante etapa de mi vida.

Te Amo.

## A mis Padres

a quienes admiro y agradezco infinitamente por el gran esfuerzo que siempre hicieron para sacarnos adelante a mis hermanos y a mí; por sus enseñanzas y consejos, sobre todo su sencillez y apoyo incondicional.

Los Amo.

## A mis Hermanos

Por su valioso apoyo que siempre me han brindado en todas circunstancias y por ser excelentes personas.

Los Amo.

### AGRADECIMIENTOS

Al Centro de Ciencias de la Atmósfera de la Universidad Nacional Autónoma de México, por brindarme la oportunidad de ampliar mis conocimientos al cursar el Posgrado en Ciencias de la Tierra

A la Dirección General de Cómputo y de Tecnologías de Información y Comunicación de la UNAM por facilitar el uso de la Supercomputadora MIXTLI, apoyo y asistencia técnica.

Al Dr. J. Agustín García Reynoso, excelente investigador y amigo, por su valioso tiempo y dedicación para dirigir mi trabajo de tesis y compartir su vasto conocimiento sobre el modelo WRF-Chem; sobre todo por su paciencia, apoyo y confianza durante todos mis estudios de maestría.

Al Dr. Ricardo Torres Jardón, por su invaluable apoyo durante mis estudios de maestría, en especial por sus excepcionales observaciones y comentarios, que fueron de valioso aporte para enriquecer este trabajo de tesis.

Al Dr. Ernesto Dos Santos Caetano, por sus valiosas observaciones durante mis estudios de maestría al formar parte de mi comité tutorial y por aceptar ser parte de mi jurado examinador.

Al Dr. Oscar A. Peralta Rosales y al M. en C. Enrique Kato Miranda por aceptar formar parte de mi jurado examinador.

Al Dr. Luís Gerardo Ruiz Suárez, por su valioso apoyo durante mis estudios de maestría, observaciones y consejos para el desarrollo de este trabajo de tesis, al haber sido parte de mi comité tutorial.

Al Ing. Oscar A. Fentanes Arriaga y la Ing. C. Alejandra Sánchez Soto, por su apoyo incondicional a lo largo de este proyecto personal, además de su valiosa amistad.

A mis compañeros del posgrado por su apreciable amistad y a mis amigos por estar siempre presentes y los ánimos recibidos.

Al Instituto de Ecología del Estado de Guanajuato, Carlos Ávila, David Robledo y Juan Manuel, por su apoyo y facilitar los datos del SIMEG para poder realizar este trabajo.

ii

### RESUMEN

En el presente trabajo se presenta un estudio sobre la generación y transporte de contaminantes en el estado de Guanajuato con el objeto de evaluar de forma regional la calidad del aire, para ello se obtuvo y adecuó el inventario de emisiones base 2008 del estado de Guanajuato, México, para su uso con el modelo WRF-Chem que fue adaptado en el dominio de estudio, que abarca todo el estado de Guanajuato y áreas de los estados de vecinos. A partir del análisis de los datos del Sistema de Monitoreo de la Calidad del Aire del Estado de Guanajuato (SIMEG), se identificaron las fechas del 22 al 25 de enero del 2008, que presentaron altas concentraciones de monóxido de carbono, dióxido de azufre, ozono y partículas  $PM_{10}$ . En los dos últimos casos, se encontraron valores superiores a los establecidos en las Normas Oficiales Mexicanas correspondientes. Para estas mismas fechas se simularon con el modelo WRF-Chem las concentraciones de los parámetros de ozono  $(O_3)$ , dióxido de nitrógeno  $(NO_2)$ , dióxido de azufre  $(SO_2)$ , monóxido de carbono (CO), y partículas (PM<sub>10</sub>); además de las variables meteorológicas de temperatura (TEMP), dirección del viento (DV) y velocidad del viento (VV), que fueron comparadas con las observaciones de las estaciones de monitoreo del SIMEG para verificar el desempeño del modelo. Adicionalmente, se simularon diversos escenarios para evaluar la contribución de las fuentes del inventario de emisiones 2008. A partir de esto se optimizó el modelo de emisiones al modificar los factores de escala del mismo, obteniendo así, un inventario de emisiones optimizado que mejoró la simulación de los parámetros analizados. No obstante, es indispensable hacer una evaluación más detallada del inventario a nivel regional o municipal mediante nuevas simulaciones y mediciones en superficie.

Un resultado importante de este trabajo fue la identificación de la influencia importante de los aerosoles en la temperatura superficial y es algo que se requiere investigar a fondo. Asimismo, es pertinente hacer una evaluación de las fuentes de emisiones vehiculares, principalmente aquellas generadas en vialidades y autopistas, así como también, evaluar el transporte de contaminantes en los municipios de Celaya, León, y Salamanca en otras temporadas.

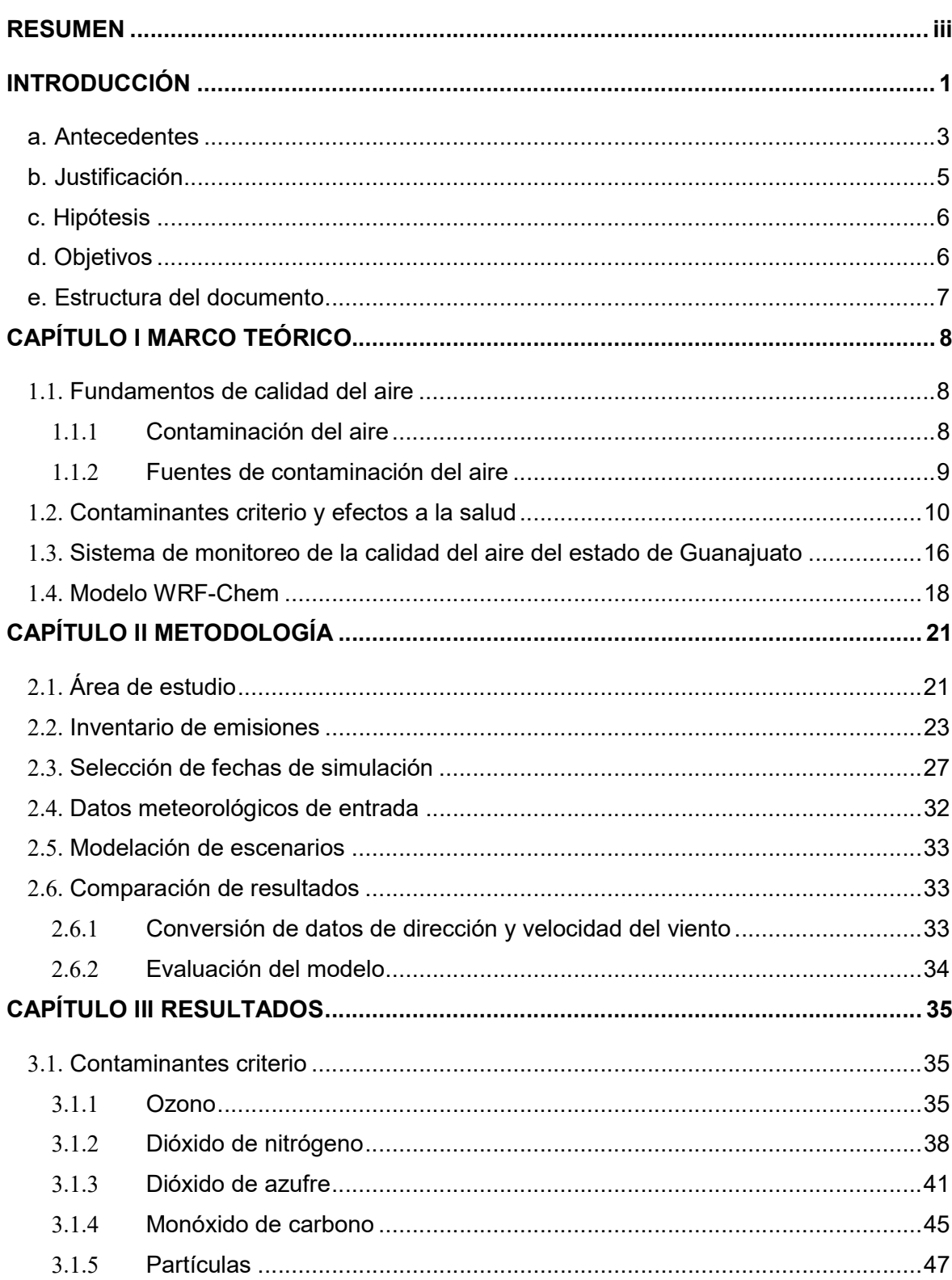

# ÍNDICE

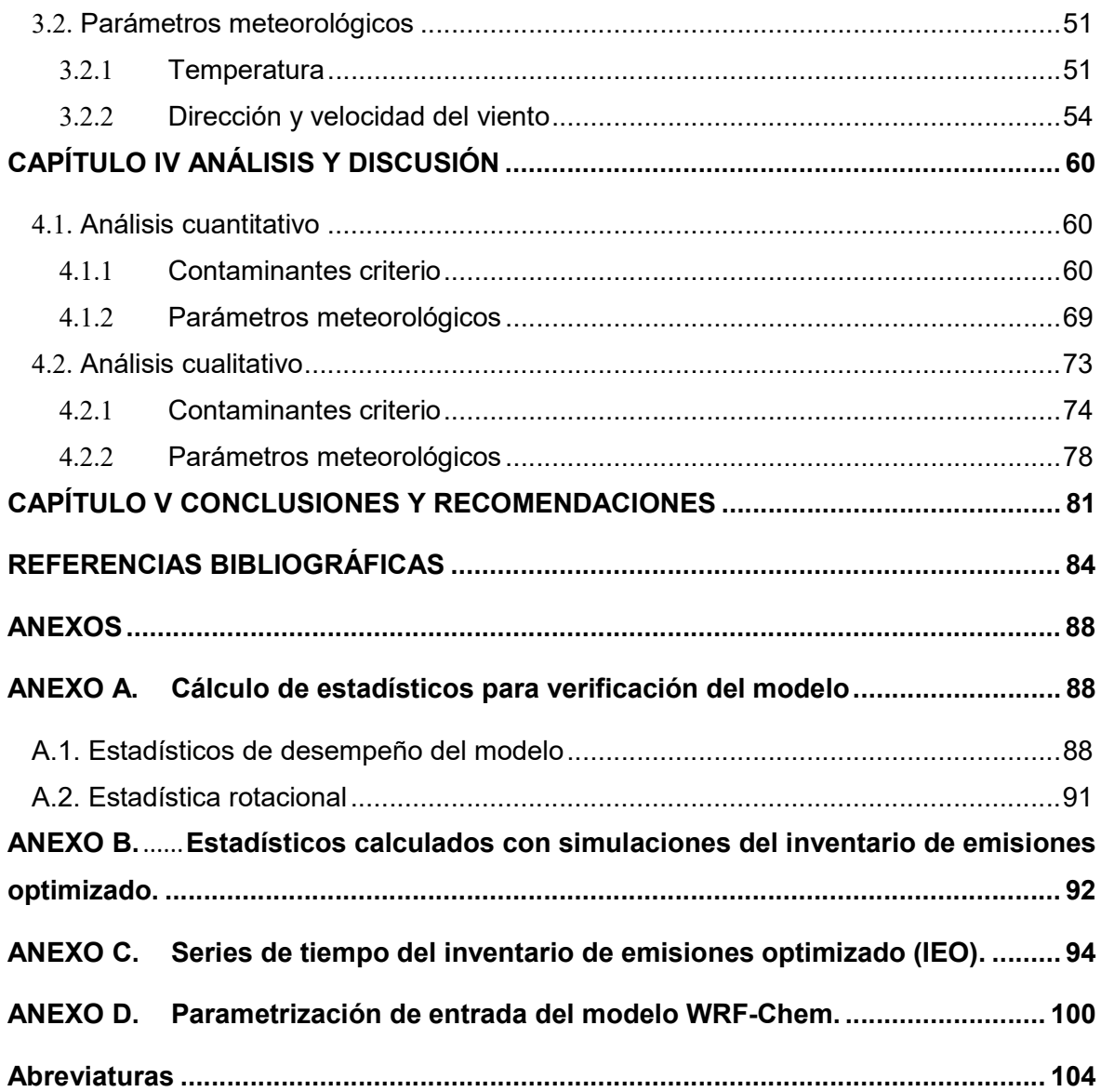

## Índice de cuadros

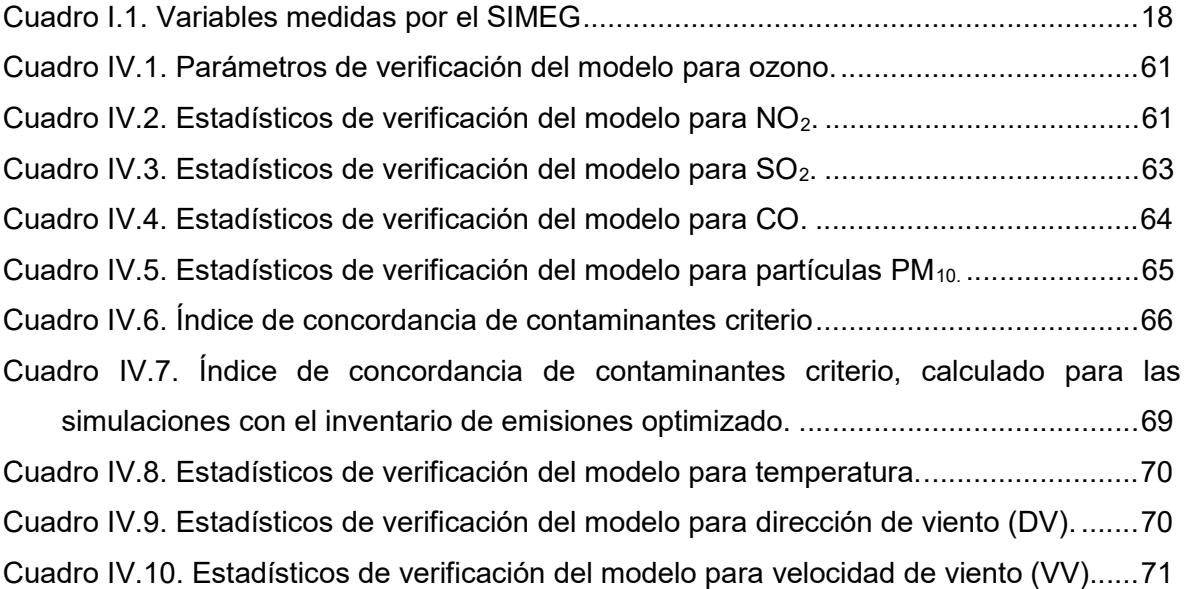

# Índice de gráficas

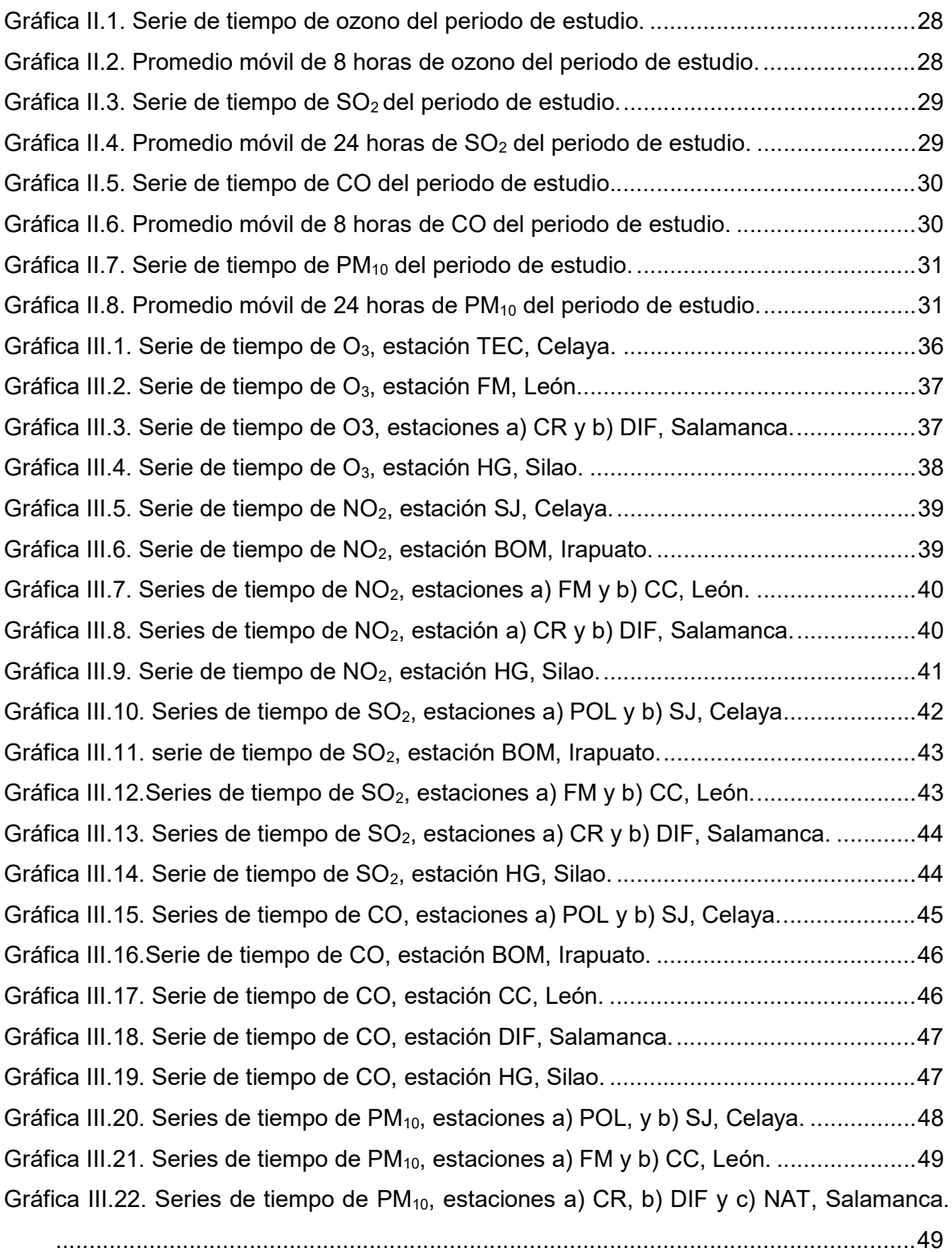

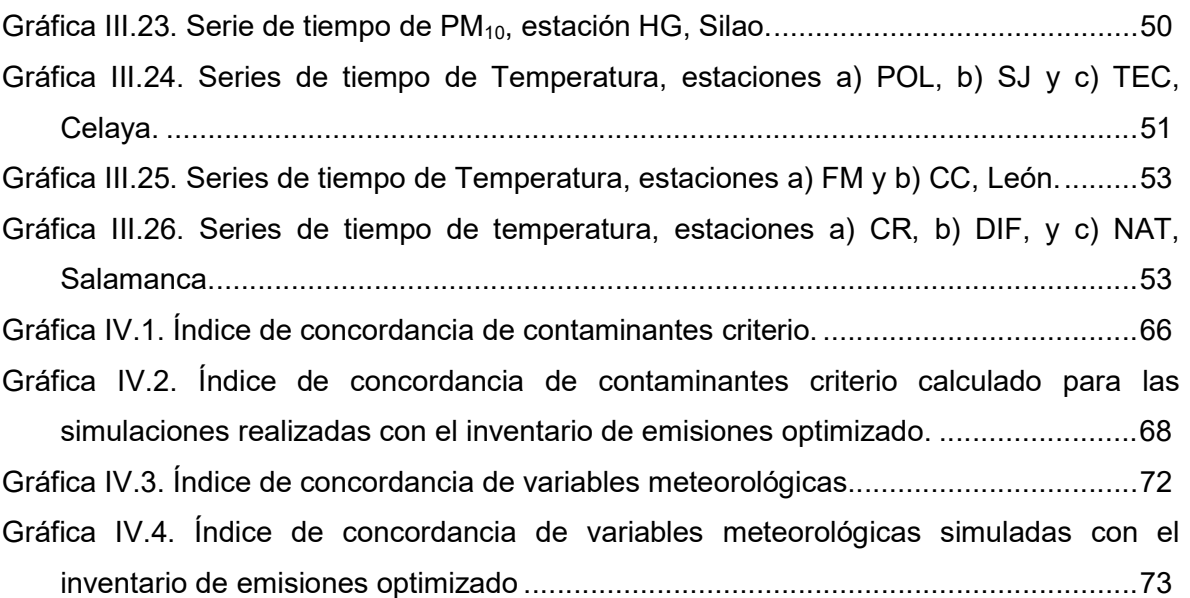

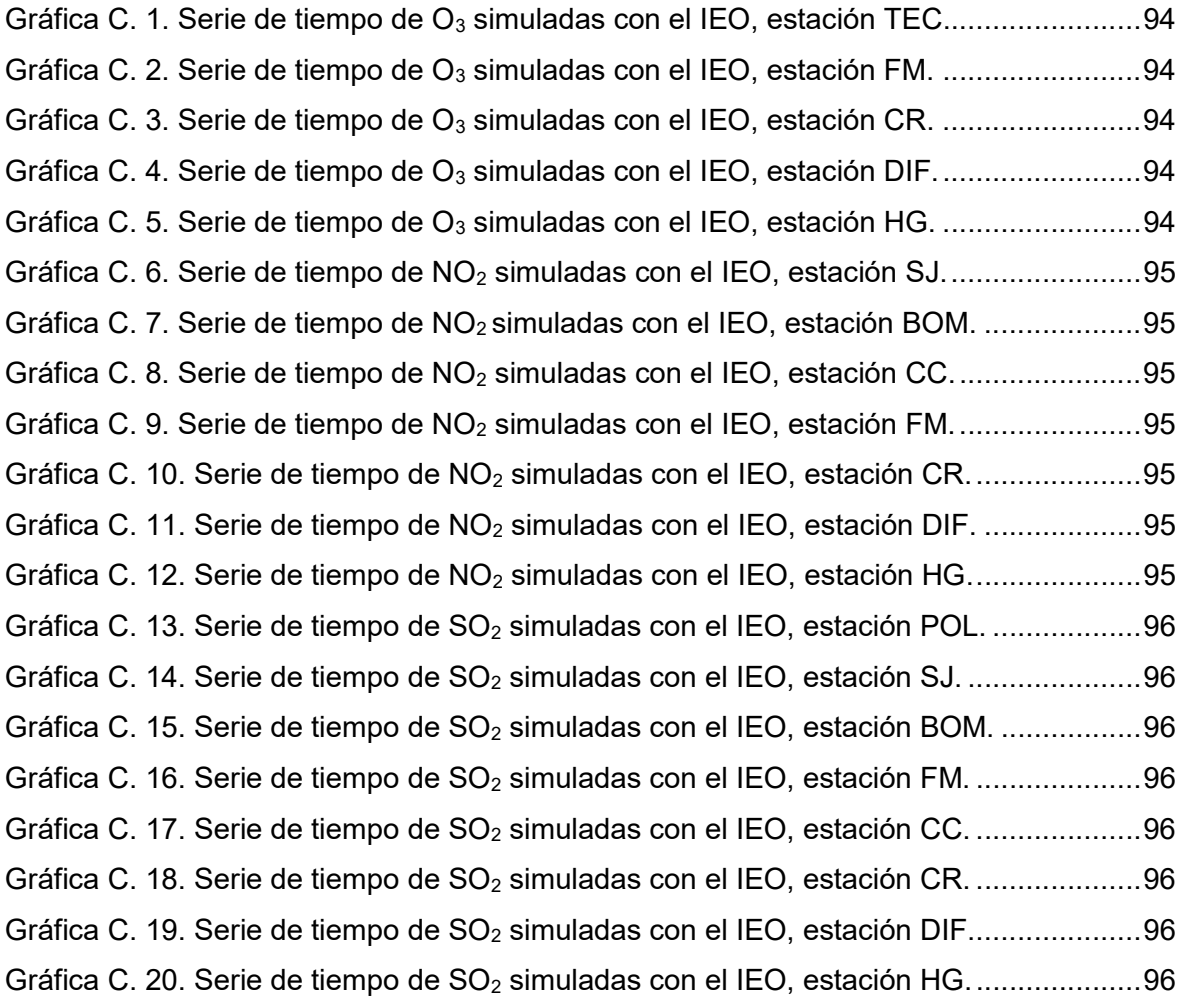

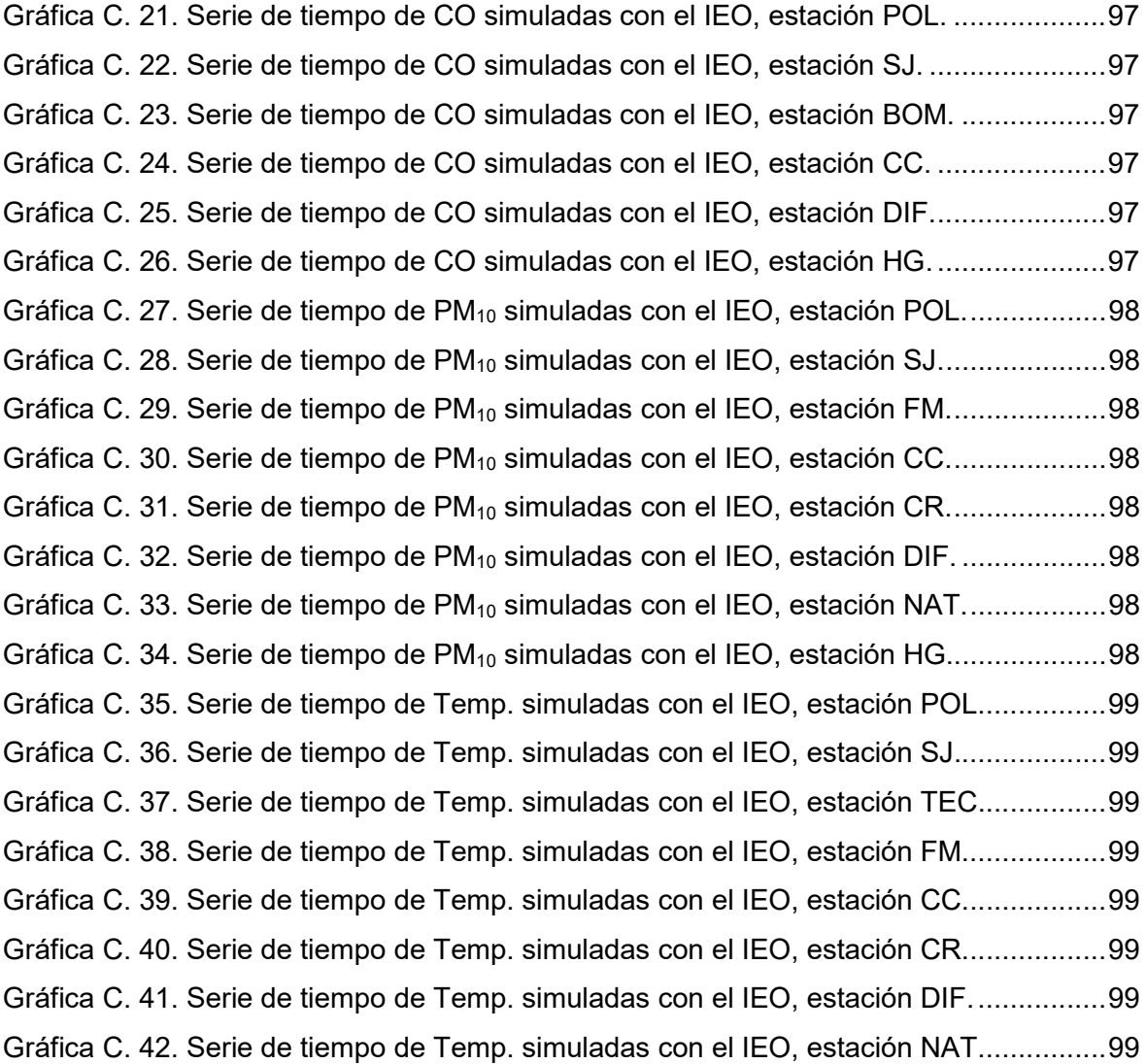

# Índice de figuras

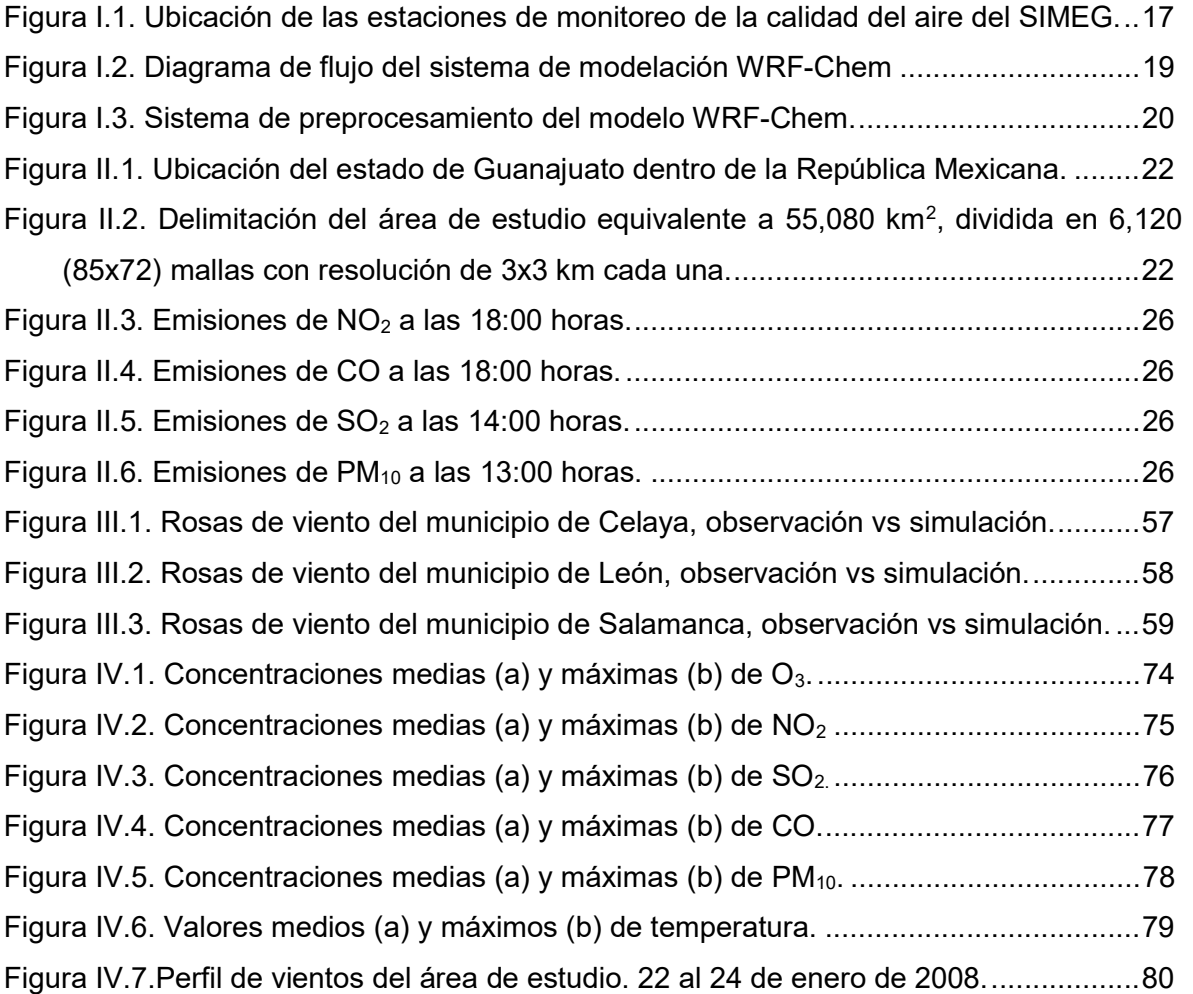

## INTRODUCCIÓN

La contaminación del aire es un tema que ha incrementado su importancia en las ciencias atmosféricas, pues gracias a ella, se ha podido demostrar la creciente influencia que tiene la actividad humana en la modificación de la composición de la atmósfera global. Debido al incremento de la contaminación del aire en las grandes ciudades, los estudios sobre química atmosférica y calidad del aire han sido orientados a identificar las fuentes, propiedades y efectos de las especies químicas que existen tanto en la atmósfera natural como en la atmósfera contaminada (Wallace y Hobbs, 2006).

Tal es el caso del estado de Guanajuato en México, que debido a las actividades y necesidades humanas se han detectado altos niveles de contaminantes en el aire ambiente, por lo que se han desarrollado programas para reducir las emisiones de contaminantes a la atmosfera, encaminados al mejoramiento de la calidad del aire en el estado.

Las ciudades más importantes en el estado de Guanajuato debido a sus actividades económicas e industriales son: Celaya, Irapuato, León, Salamanca, y Silao, que en conjunto tienen una población de 2,868,145 habitantes, que representa el 52.3% del total de la población del estado, que es de 5,486,372 (INEGI,2010). Debido a la alta densidad de población del corredor industrial Celaya-León del estado de Guanajuato, es de vital importancia mantener un sistema de monitoreo de la calidad del aire que mida y evalúe con precisión y exactitud las concentraciones de los contaminantes a los que está expuesta la población, no solo en estos municipios, sino en todo el estado, incluyendo las zonas rurales. Para ello, el Sistema de Monitoreo de la Calidad del Aire del Estado de Guanajuato (SIMEG) cuenta con trece estaciones de monitoreo distribuidas en los municipios arriba descritos, que operan de manera continua para medir, reportar, y evaluar el cumplimiento de acuerdo con las Normas Oficiales Mexicanas (NOM), las concentraciones en el aire ambiente de contaminantes como: ozono  $(O_3)$ , dióxido de nitrógeno (NO<sub>2</sub>), dióxido de azufre (SO<sub>2</sub>), monóxido de carbono (CO) y partículas con diámetro menor a diez micrómetros (PM<sub>10</sub>) y menor a 2.5 micrómetros (PM<sub>2.5</sub>). El SIMEG mide también variables meteorológicas como temperatura (TEMP), presión barométrica (PB), dirección del viento (DV), velocidad del viento (VV), humedad relativa (HR) y radiación solar (RS).

Una herramienta que ayuda a evaluar los episodios de contaminación de la calidad del aire en un determinado tiempo y espacio, son los modelos de predicción numérica como el WRF-Chem, el cual, para su operación puede incluir como datos de entrada, información sociodemográfica y cobertura de suelo del área de estudio, así como información meteorológica, lo que proporciona una mejor y mayor aproximación a las condiciones locales de simulación. Asimismo, utiliza el inventario de emisiones que incluye fuentes de área, fijas y móviles, y está conformado por emisiones de contaminantes criterio, especies de Compuestos Orgánicos Volátiles (COVs) e hidrocarburos, entre otros.

El objetivo principal de este trabajo es estudiar el fenómeno de la contaminación atmosférica en el estado de Guanajuato por medio de la operación del modelo WRF-Chem, para reproducir escenarios de calidad del aire a través de su implementación sobre el área de estudio definida; al mismo tiempo que se acopla y valora la composición del inventario de emisiones, mediante la simulación de diferentes escenarios, en los que se modifican los factores de escala de ciertas especies contaminantes, y así observar y determinar los efectos que se tienen en las simulaciones del modelo WRF-Chem para cada contaminante estudiado.

Estas simulaciones requieren además una evaluación de desempeño, que se realiza por medio de un análisis cualitativo mediante gráficas y otro cuantitativo por medio del análisis de estadísticos, que se calculan haciendo uso de los datos de las observaciones del SIMEG y los datos simulados por el modelo WRF-Chem.

Los resultados de este estudio ayudarán a comprender el fenómeno de la contaminación atmosférica y adicionalmente a evaluar los inventarios de emisiones de la región, que en conjunto con las mediciones de calidad del aire que se llevan a cabo en las estaciones de monitoreo del SIMEG, proporcionarán información confiable que podría apoyar la generación de políticas públicas en materia de calidad del aire, permitiendo así, llevar a cabo acciones preventivas y correctivas para proteger la salud de la población en el estado de Guanajuato.

#### a. Antecedentes

El Gobierno del estado de Guanajuato, a través del Instituto de Ecología del Estado (IEEG), inició el monitoreo de la calidad del aire en el año 1999 con la instalación de una estación de monitoreo en la ciudad de Salamanca. A partir de ese año el gobierno del estado estableció la anteriormente llamada Red de Monitoreo de la Calidad del Aire del Estado de Guanajuato (REMCAEG). Hasta la fecha, el IEEG ha fortalecido la infraestructura para el monitoreo de la calidad del aire (INECC, 2013). El propósito del SIMEG es conocer los niveles de los contaminantes criterio a los que está expuesta la población; para informar oportunamente, así como contar con elementos para estimar los efectos en la población y el medio ambiente. Asimismo, permite generar información para evaluar el cumplimiento de las NOMs en materia de salud ambiental; y proporciona información oportuna para la activación de fases de los programas de contingencia ambientales atmosféricas por altos niveles de contaminación (IEEG, 2014).

De acuerdo con el IEEG, desde el año 2000 se detectaron altos niveles de contaminantes en el aire ambiente que fueron registrados mediante el monitoreo atmosférico (IEEG, 2007), por lo que se han desarrollado diversos Programas para Mejoramiento de la Calidad del Aire (ProAire) en diversos municipios, como el ProAire 2007 – 2012 de Salamanca y el ProAire 2008-2012 de León, que tienen como propósito establecer medidas concretas para reducir y/o controlar las emisiones de contaminantes que son emitidas a la atmósfera debido a las diversas actividades humanas. Para ello, también se cuenta con el Inventario de Emisiones (IE) de contaminantes atmosféricos, que es un instrumento estratégico para la gestión de la calidad del aire que permite conocer las fuentes emisoras de contaminantes, así como el tipo y cantidad que emite cada una de ellas<sup>1</sup>.

Debido a lo anterior, se han realizado estudios de modelación para evaluar la calidad del aire en el estado de Guanajuato. Uno de ellos se realizó en el año 2010 como trabajo de tesis de maestría en el Centro de Ciencias de la Atmósfera de la Universidad Nacional Autónoma de México, que consistió en analizar la calidad del aire en la cuenca

<sup>1</sup> Descripción complementada con información del Instituto de Ecología del Estado de Guanajuato, consultada en http://ecologia.guanajuato.gob.mx/sitio/calidad-del-aire/4/Inventario-de-Emisionesde-Contaminantes-Criterio.

atmosférica del Bajío, México mediante modelación, considerando el transporte de contaminantes de las fuentes de emisiones. El caso de estudio fue el año 2008 (García, 2010).

En este trabajó, se utilizó el modelo MCCM (Multiscale Climate Chemistry Model), para evaluar la calidad del aire en la región del bajío. Para efectos de modelación de los procesos fotoquímicos, se acopló el inventario de emisiones de la Zona Metropolitana del Valle de México (ZMVM) al área de estudio, actualizando la cobertura de uso de suelo para fuentes de área y fuentes móviles. En el caso de las fuentes puntuales se utilizó información de Sistema Nacional de Emisiones (SINE). Algunos de los resultados de la modelación indican que el transporte y la dispersión de contaminantes está influenciado por variaciones globales y regionales del clima y por las condiciones topográficas, observando una exposición mayor en las zonas mayormente pobladas (García, 2010).

Otro estudio de modelación se realizó en el año 2008 en la ciudad de Salamanca, Guanajuato, mediante la aplicación del modelo ISC-ST3, desarrollado por la USEPA y el modelo Hibrido ISC-ST3, que es un modelo acoplado del ISC-ST3 y un Modelo Puff, para soportar casos de velocidades de vientos menores a 1 m  $s<sup>-1</sup>$ , que el modelo ISC-ST3 por sí solo no admite. En este estudio se utilizó el inventario de emisiones de Salamanca 2006, que fue desarrollado para este propósito, cincluyendo emisiones de fuentes vehiculares, fuentes de área y fuentes puntuales de  $SO<sub>2</sub>$  y  $NO<sub>x</sub>$ . Las tareas de la modelación fueron para evaluar la representatividad y ampliación de la red de monitoreo de Salamanca, calculando concentraciones solamente para  $SO_2$  y  $NO_x$ , mismas que fueron comparadas con los datos de las tres estaciones de monitoreo de Salamanca.

Los resultados de las simulaciones mostraron la existencia de altas concentraciones de SO2 y NOx alrededor de la refinería "Ing. Antonio M. Amor" (RIAMA) de Petróleos Mexicanos (PEMEX) y la Central Termoeléctrica Salamanca (CTS) de la Comisión Federal de Electricidad (CFE), y también altas concentraciones de  $NO<sub>x</sub>$  en las vías primarias de Salamanca. Además de que la representatividad entre los  $NO<sub>x</sub>$  y SO<sub>2</sub> es diferente entre sí, por lo que se sugirió ubicar dos estaciones adicionales; una como estación de fondo a sotavento de las principales direcciones de viento contra la refinería y la termoeléctrica, y la segunda en barlovento de los vientos dominantes contra la refinería y las principales vialidades (JICA, 2008).

Descrito lo anterior, el presente trabajo de tesis plantea establecer el uso de un modelo fotoquímico que sea capaz de reproducir los escenarios de calidad del aire en el dominio de estudio, de manera que pueda ser utilizado de forma permanente para pronosticar las tendencias de los contaminantes criterio presentes en el aire ambiente y escenarios críticos de contaminación atmosférica, al mismo tiempo que se informa y alerta a la comunidad sobre los niveles de contaminación en un periodo de tiempo específico, y que a su vez, podría apoyar a los programas de mejoramiento de la calidad del aire y programas de contingencias ambientales atmosféricas de la región.

#### b. Justificación

En el estado de Guanajuato, las principales fuentes de emisiones son debidas a actividades industriales, pues en el estado, se cuenta con el corredor industrial, que comprende los municipios de Celaya, Irapuato, León, Salamanca, e Irapuato. Entre las principales actividades industriales se encuentran la generación de energía eléctrica, refinación de petróleo, industria química y de alimentos e industrias manufactureras.

Particularmente, en el municipio de Salamanca se encuentran en funcionamiento la refinería "Ing. Antonio M. Amor" de PEMEX, que fue inaugurada el 30 de junio de 1950, y la CTS de la CFE, que son parte del desarrollo económico de la región. La zona de influencia de la RIAMA abarca los estados de Durango, Nayarit, Jalisco, Colima, Michoacán, Guanajuato, Querétaro, Hidalgo, San Luis Potosí, Zacatecas y Aguascalientes, en los cuales se encuentran ubicadas de manera estratégica 16 Terminales de Almacenamiento y Reparto, a través de las cuales se satisface la demanda de energéticos de la población (PEMEX, 2015).

De acuerdo con el IE de Salamanca incluido en el ProAire 2007-2012 del IEEG, en conjunto, estas dos industrias emiten a la atmósfera cerca de 78,396 Ton/año de SO<sub>2</sub>; y 3,980 Ton/año de PM<sub>10</sub>, que corresponde al 99.6% de las emisiones totales de SO<sub>2</sub>, y al 99.5% de las emisiones totales de PM<sub>10</sub> debidas al sector industrial (IEEG, 2007), por lo que los municipios de Celaya, Irapuato, Salamanca y Villagrán del corredor industrial de Guanajuato han sido considerados como un Zona Crítica por la NOM-085-SEMARNAT-1994.

5

Asociado a lo anterior, el informe de estado y tendencias del estado de Guanajuato 2008, indica que se tuvieron episodios de altas concentraciones de contaminantes registrados por el SIMEG, en particular de  $O_3$  y PM<sub>10</sub>, que han excedido los valores límites de las NOMs correspondientes (IEEG, 2008).

Por otro lado, el estado de Guanajuato cuenta con una población total de 5,486,372 habitantes, aproximadamente el 5% de la población total de México, que es de 112 millones de personas. Asimismo, los municipios que pertenecen al corredor industrial de Guanajuato y que cuentan con monitoreo de la calidad del aire (Celaya, Irapuato, León, Salamanca y Silao), tienen en conjunto una población de 2,868,145, que equivale al 52.3% de la población del estado. (INEGI, 2010).

En consecuencia, en los municipios que pertenecen al corredor industrial de Guanajuato, existe un número importante de población expuesta a las altas concentraciones de contaminantes que han sido registradas por el SIMEG, lo que justifica la necesidad de implementar el modelo WRF-Chem para reproducir escenarios de la calidad del aire en la región, que a su vez, auxilie a evaluar los inventarios de emisiones y apoye la generación de políticas públicas encaminadas al mejoramiento de la calidad del aire.

#### c. Hipótesis

Se pueden estudiar los fenómenos de la contaminación atmosférica haciendo uso del modelo WRF-Chem y el acoplamiento del Inventario de Emisiones del estado de Guanajuato 2008, y reproducir las condiciones de calidad del aire registradas por el SIMEG en dominio del estado de Guanajuato, México, a la vez que sirva como una herramienta para evaluar la composición del Inventario de Emisiones por medio de la simulación de diferentes escenarios.

### d. Objetivos

Los objetivos que se persiguen con el presente trabajo de tesis son los siguientes:

6

### Objetivo general

Evaluar la calidad del aire en el estado de Guanajuato mediante el uso del modelo WRF-Chem y el inventario de emisiones del estado de Guanajuato base 2008.

### Objetivos específicos

- Adaptar el modelo WRF-Chem al dominio del estado de Guanajuato para reproducir escenarios de calidad del aire.
- Obtener y adecuar el Inventario de emisiones del estado de Guanajuato base 2008, para su uso con el modelo WRF-Chem.
- Valorar la composición del inventario de emisiones del estado de Guanajuato, a través de la simulación con el modelo WRF-Chem, de diferentes condiciones de entrada en el mecanismo fotoquímico.
- Evaluar el desempeño del modelo WRF-Chem para reproducir escenarios de la calidad del aire en el estado de Guanajuato.

### e. Estructura del documento

El presente trabajo de tesis se conforma de cinco capítulos. En el primer capítulo se abordan conceptos teóricos introductorios sobre los temas principales en que se basa la metodología. El segundo capítulo establece la metodología llevada a cabo para realizar los trabajos de modelación, definiendo el dominio de estudio, los materiales utilizados y el procedimiento de validación de resultados. En el capítulo tres se muestran los resultados de simulación obtenidos con el modelo WRF-Chem de los contaminantes criterio y variables meteorológicas estudiados. En el capítulo cuatro se realiza el análisis y discusión de los resultados, cualitativamente a través de mapas de dispersión y la evaluación del modelo de acuerdo con la metodología establecida. El quinto y último capítulo contiene las conclusiones y recomendaciones derivadas del análisis de los resultados.

## CAPÍTULO I MARCO TEÓRICO

#### 1.1. Fundamentos de calidad del aire

La química atmosférica es un tema que ha incrementado su importancia en las ciencias atmosféricas, pues gracias a ella, se ha podido determinar que existe una creciente influencia de la actividad humana en la composición de la atmósfera global.

Debido al incremento de la contaminación del aire en muchas ciudades grandes del mundo, los estudios sobre química atmosférica han sido orientados a identificar las fuentes, propiedades y efectos de las especies químicas que existen tanto en la atmósfera natural, como en la atmósfera contaminada. Las especies químicas que son emitidas a la atmósfera pueden ser transportadas sobre grandes distancias y experimentar transformaciones conforme éstas se mueven a lo largo de sus trayectorias; lo que está directamente relacionado con el tiempo de residencia de cada especie en la atmósfera. De esta forma, las especies con tiempos de residencia cortos estarán presentes en altas concentraciones cerca de las fuentes de emisión, y en bajas concentraciones lejos de sus fuentes. En contraste, las especies químicas con largos tiempos de residencia exhiben concentraciones más uniformes. En este sentido, el tiempo de residencia de una especie en particular, está determinado por procesos físicos de remoción, así como también por procesos químicos (Wallace y Hobbs, 2006).

#### 1.1.1 Contaminación del aire

 $\overline{\phantom{a}}$ 

La contaminación del aire puede definirse de diversas formas. La Agencia de Protección al Ambiente de los Estados Unidos (USEPA, por sus siglas en inglés), la define como: la presencia de contaminantes o sustancias contaminantes en el aire que interfieren con el bienestar y la salud humanos, o que produce otros efectos ambientales<sup>2</sup>. Así, se define también que los contaminantes del aire son gases, líquidos o sólidos suspendidos en el

<sup>2</sup> USEPA. Consulta de términos de medio ambiente: Glosarios, Abreviaciones y Acrónimos, actualización de junio 18 de 2009. Última consulta mayo 3 de 2017. https://ofmpub.epa.gov/sor\_internet/registry/termreg/searchandretrieve/termsandacronyms/search.d o?matchCriteria=Contains&checkedTerm=on&checkedAcronym=on&search=Search&term=air%20 pollution

aire en concentraciones suficientemente altas para afectar la salud de humanos, animales o la vegetación (Jacobson, 2005).

Las concentraciones de especies químicas en la atmósfera básicamente son controladas por cuatro procesos: el primero de ellos se refiere a los procesos químicos que involucran reacciones en la atmósfera que pueden llevar a la formación y remoción de especies; el segundo es el transporte, que debido a acciones mecánicas del viento, este puede transportar especies atmosféricas lejos de su punto de origen; el tercero es la depositación, que implica que todo material en la atmósfera es eventualmente depositado de regreso a la superficie de la tierra. La depositación tiene dos formas: 1) la depositación seca, que involucra la reacción directa o absorción en la superficie de la tierra como la captación de dióxido de carbono (CO<sub>2</sub>) por la fotosíntesis; y 2) la depositación húmeda, que involucra el barrido o arrastre por la precipitación. El cuarto proceso corresponde a las emisiones, en el que las especies químicas son emitidas a la atmósfera por una variedad de fuentes dependiendo del tipo de contaminantes en cuestión. Algunas de estas fuentes como la combustión de combustibles fósiles, son originadas por las actividades humanas y son llamadas antropogénicas. Otras como la fotosíntesis del oxígeno, se originan de funciones naturales de organismos biológicos y son llamadas biogénicas. Algunas otras como las volcánicas, se originan de procesos naturales no biogénicos (Jacob, 1999).

#### 1.1.2 Fuentes de contaminación del aire

Las fuentes de contaminación del aire pueden ser naturales, y no naturales, que son debidas a las actividades humanas y comúnmente conocidas como fuentes antropogénicas. Las fuentes naturales involucran procesos biogénicos, como la fotosíntesis de las plantas y la respiración de animales; emisiones volcánicas; quema de biomasa por procesos naturales; así como formación en sitio que se refiere a la formación de especies químicas por reacciones químicas en la atmósfera. Por otro lado, las fuentes antropogénicas juegan un papel muy importante, ya que, debido al crecimiento de la población, las emisiones antropogénicas han incrementado las concentraciones de gases traza en la atmósfera (Wallace y Hobbs, 2006).

9

#### 1.2. Contaminantes criterio y efectos a la salud

Los contaminantes criterio son aquellos contaminantes que han sido estudiados y que se ha determinado que debido a la exposición, causan algún efecto nocivo a la salud humana. En este sentido, estos contaminantes han sido normados para establecer sus valores límites para proteger la salud.

Los contaminantes criterio son el Ozono, el dióxido de nitrógeno, el dióxido de azufre; el monóxido de carbono; el Plomo; y partículas (Vallero, 2008).

A continuación, se describen brevemente las fuentes y afectos a la salud de los contaminantes criterio<sup>3</sup>.

a) Ozono  $(O_3)$ 

 $\overline{\phantom{a}}$ 

El ozono es un compuesto secundario que se produce en la atmósfera por reacciones fotoquímicas que involucran la presencia de radiación solar; algunos COVs; CO; y NOx, que son emitidos a la atmósfera por diversas actividades humanas.

Los compuestos orgánicos volátiles, que incluyen a los hidrocarburos no metanos (NMHC), como alcoholes, aldehídos y ácidos orgánicos, son compuestos orgánicos que contienen carbono (C) e hidrógeno (H) en estado gaseoso, y juegan un papel importante en la química troposférica. Las principales fuentes antropogénicas de COVs incluyen la producción, distribución y combustión de gasolinas y otros compuestos derivados del petróleo como los solventes orgánicos. Éstos son producidos por la evaporación y/o combustión incompleta de los combustibles. Otras fuentes importantes son la quema de biomasa y las emisiones naturales de la vegetación y los océanos (Houghton et al, 2001). Las emisiones de la vegetación son una fuente importante de hidrocarbonos, los cuales pueden reaccionar fotoquímicamente con  $NO y NO<sub>2</sub>$  para producir  $O<sub>3</sub>$ .

Una cantidad considerable del ozono troposférico es producido en sitio por reacciones homogéneas en fase gas que involucran la oxidación del CO, metano (CH<sub>4</sub>), y algunos NMCH, por los radicales hidroxilo (OH) en presencia de NOx. Los NMHC son compuestos

 $^3$  La información presentada fue completada con las normas mexicanas de salud y consulta de la  $\,$ USEPA en: https://www.epa.gov/criteria-air-pollutants

más reactivos que el metano y contribuyen en gran medida a la formación de ozono en zonas urbanas.

A longitudes de onda menores a 430 nanómetros, el  $NO<sub>2</sub>$  es fotolizado para formar ozono mediante el siguiente ciclo de reacciones:

$$
NO_2 + hv \rightarrow NO + O \tag{1}
$$

$$
0+O_2+M \rightarrow O_3+M \tag{2}
$$

donde M representa una molécula inerte que absorbe el exceso de energía molecular derivada de la reacción (Wallace y Hobbs, 2006).

Debido a que los precursores están presentes en el humo de la quema de biomasa, se producen elevadas concentraciones de  $O_3$  en el humo de la biomasa conforme éste se dispersa en la tropósfera, por lo que el ozono es más probable que alcance niveles no saludables en ambientes urbanos en días calurosos y soleados, pero incluso puede alcanzar altos niveles durante los meses más fríos. El ozono también puede ser transportado largas distancias por el viento, por lo que incluso en zonas rurales se pueden experimentar altos niveles de ozono.

#### Efectos a la salud por exposición al ozono

El ozono en el aire que respiramos puede perjudicar nuestra salud, incluso bajas concentraciones de ozono pueden causar efectos a la salud. El ozono puede causar que los músculos de las vías respiratorias se contraigan, atrapando aire en los alveolos, lo que hace que la respiración profunda y vigorosa sea difícil y cause dolor. El zono puede además inflamar y dañar las vías respiratorias; agravar los padecimientos pulmonares como asma, enfisema pulmonar y bronquitis aguda; aumentar la frecuencia de ataques de asma; hacer a los pulmones más susceptibles a infecciones; y continuar dañando a los pulmones aun cuando los padecimientos hayan desaparecido. Estos tipos de padecimientos han sido encontrados incluso en personas saludables, sin embargo, son más serios en personas con padecimientos de pulmón como asma. La exposición al ozono por largo tiempo está ligada al agravamiento del asma y probablemente es una de las muchas casusas que lo desarrollan.

#### b) Óxidos de nitrógeno (NO<sub>x</sub>)

El monóxido de nitrógeno (NO) y el dióxido de nitrógeno (NO<sub>2</sub>), en conjunto son referidos como los óxidos de nitrógeno (NO<sub>x</sub> = NO + NO<sub>2</sub>), y juegan un papel importante en la química atmosférica. Estos son producidos por la combustión de combustibles fósiles, quema de biomasa, emisiones de aviones, entre otros. Los  $NO<sub>x</sub>$  son emitidos a la a la troposfera primeramente como NO, pero durante el día el NO rápidamente establece un equilibrio con el NO<sub>2</sub> a través del siguiente ciclo de reacciones:

 $NO + O_3 \rightarrow NO_2 + O_2$  (3)

$$
NO_2 + O_2 + M + hv \rightarrow NO + O_3 + M \tag{4}
$$

donde M representa una molécula inerte que absorbe el exceso de energía molecular (derivado de la reacción). Una vez que el NO es convertido a NO2, están disponibles un gran número reacciones que dan lugar a la formación de otras moléculas (Wallace y Hobbs, 2006).

#### Efectos a la salud por exposición al dióxido de nitrógeno

Respirar aire con altas concentraciones de  $NO<sub>2</sub>$  puede irritar las vías respiratorias del sistema respiratorio humano. Tal exposición sobre cortos periodos de tiempo puede agravar los padecimientos respiratorios, principalmente el asma produciendo tos y dificultad para respirar.

La exposición a elevadas concentraciones de  $NO<sub>2</sub>$  por periodos prolongados, puede contribuir al desarrollo de asma y potencialmente aumentar la susceptibilidad a infecciones respiratorias. El sector de la población con mayor riesgo a la salud por los efectos del  $NO<sub>2</sub>$  son las personas con asma, los niños y ancianos.

#### c) Dióxido de azufre  $(SO<sub>2</sub>)$

La fuente más grande de  $SO<sub>2</sub>$  en la atmosfera es la quema de combustibles fósiles por plantas de energía y otras instalaciones industriales. Otras fuentes de  $SO<sub>2</sub>$  son las emisiones volcánicas, la quema de biomasa, los barcos y otro tipo de vehículos y maquinaria pesada que queman combustibles con un alto contenido de sulfuros como el diésel.

#### Efectos a la salud por exposición al dióxido de azufre

La exposición al  $SO<sub>2</sub>$  por cortos periodos puede dañar el sistema respiratorio humano y causar dificultad para respirar. Los niños, ancianos y quienes sufren de asma son particularmente sensibles a los efectos del  $SO<sub>2</sub>$ .

Las emisiones de  $SO<sub>2</sub>$  que llevan a altas concentraciones de  $SO<sub>2</sub>$ , generalmente también llevan a la formación de óxidos de sulfuro  $(SO_x)$ . Los  $SO_x$  pueden reaccionar con otros compuestos presentes en la atmósfera para formar pequeñas partículas, que contribuyen a la contaminación de partículas que pueden penetrar a las partes sensibles de los pulmones y causar problemas de salud adicionales.

#### d) Monóxido de carbono (CO)

Actualmente, la mayoría del monóxido de carbono presente en la tropósfera es producido de manera antropogénica por la quema de biomasa y la combustión de combustibles fósiles por vehículos, camiones y maquinaria. La oxidación del metano (CH4) y los hidrocarburos no metanos (NMHC), como el isopreno  $(C_5H_8)$ , que es uno de los COV más abundantes, son otras fuentes importantes (Wallace y Hobbs, 2006).

### Efectos a la salud por exposición al monóxido de carbono

Respirar aire con altas concentraciones de CO, reducen la cantidad de oxígeno que puede ser transportado en el torrente sanguíneo hacia los órganos críticos como el corazón y el cerebro.

A niveles muy altos de exposición, generalmente en interiores, el CO puede causar mareos, confusión, inconsciencia, e incluso la muerte. En exteriores, las personas con padecimientos del corazón pueden ser de particular preocupación. Este tipo de personas son especialmente vulnerables a los efectos del CO cuando se ejercitan o cuando están bajo exceso de estrés.

#### e) Plomo (Pb)

Las fuentes de emisiones de plomo varían de un área a otra. Las mayores fuentes de plomo en el aire son el procesamiento de metales y oro, así como la fabricación y reciclado de baterías

#### Efectos a la salud por exposición al plomo

Una vez que el plomo ingresa al cuerpo, éste se distribuye a través de la sangre y es depositado en los huesos. Dependiendo del nivel de exposición, el plomo puede afectar severamente el funcionamiento de los riñones; los sistemas inmunológico, nervioso, reproductivo, cardiovascular, y el sistema de desarrollo. Los efectos más comunes del plomo encontrados en la población son efectos neurológicos en niños y efectos cardiovasculares en adultos. Los bebés y los niños pequeños son especialmente sensibles incluso a niveles bajos de plomo, lo que puede contribuir a problemas de comportamiento, déficit de aprendizaje y bajo coeficiente intelectual.

#### f) Partículas

Las partículas, también conocido como aerosoles troposféricos, son una mezcla de partículas sólidas y gotas líquidas suspendidas en el aire que se originan por la condensación de gases y por la acción del viento sobre la superficie de la tierra (Wallace y Hobbs, 2006). Algunas de estas partículas son emitidas directamente de una fuente como sitios de construcción, caminos no pavimentados, chimeneas o incendios.Sin embargo, la mayoría de las partículas se forman en la atmósfera como resultado de reacciones químicas de contaminantes emitidos por plantas de energía, industrias y automóviles como dióxidos de azufre y óxidos de nitrógeno.

La contaminación por partículas incluye partículas  $PM_{10}$ , que son partículas inhalables con diámetros que son generalmente menores a 10 micrómetros; y partículas  $PM<sub>2.5</sub>$  que son partículas finas respirables con diámetros que son generalmente menores a 2.5 micrómetros y más pequeñas. Las partículas finas, menores a 1 µm se originan casi exclusivamente de la condensación de gases precursores (Jacobs, 1999).

Un gas precursor clave de la formación de aerosoles finos en la tropósfera baja es el ácido sulfúrico (H<sub>2</sub>SO<sub>4</sub>), que es producido en la atmósfera por la oxidación del SO<sub>2</sub> que es admitido de la combustión de combustibles fósiles, volcanes y algunas otras fuentes (Jacobs, 1999).

### Efectos a la salud por exposición a partículas

Las partículas contienen gotas líquidas sólidas o líquidas microscópicas que con muy pequeñas que pueden ser inhaladas y causar serios problemas de salud. Las partículas menores a diez micrómetros de diámetro que incluyen tanto la fracción gruesa como la fina, plantean los problemas más grandes porque pueden penetrar a los pulmones, y algunas partículas de fracción fina pueden incluso entrar al torrente sanguíneo. Las partículas finas (PM2.5) son la principal causa de reducción de la visibilidad.

#### Otros efectos producidos por los aerosoles

Debido a la presencia de aerosoles en la atmósfera, se producen ciertos fenómenos o perturbaciones que dan lugar a procesos fotoquímicos que afectan directamente la composición de los gases traza en la atmósfera y, por tanto, la calidad en el aire. Algunos de estos efectos son:

### Reducción de la visibilidad

En ausencia de aerosoles, nuestro alcance visual sería de aproximadamente 300 km limitado por el esparcimiento de las moléculas en el aire. El esparcimiento de la radiación solar por los aerosoles es el proceso principal que limita la visibilidad en la tropósfera.

La reducción de la visibilidad es más grande a humedades relativamente altas cuando los aerosoles se hinchan por la absorción de agua, aumentando el área de la sección transversal por el esparcimiento. Este fenómeno es conocido como neblina o bruma.

Perturbaciones en el clima

El esparcimiento de la radiación solar por los aerosoles incrementa el albedo<sup>4</sup> de la tierra, porque una fracción de la luz esparcida es reflejada de regreso hacia el espacio, lo que produce un enfriamiento de la superficie de la tierra. El efecto producido por los aerosoles antropogénicos en la troposfera es comparable a los aerosoles estratosféricos producidos por grandes erupciones volcánicas.

Esparcimiento de radiación

Las partículas efectúan el esparcimiento de un haz de radiación, cuando su dirección de propagación es alterada, sin dar lugar a la absorción. El esparcimiento puede darse por reflexión, refracción o difracción del haz de radiación. Así, las partículas grandes o los aerosoles atmosféricos esparcen la radiación eficientemente, mientras que los gases no, debido a que son partículas muy pequeñas. Algunas partículas aerosoles como el hollín, que es producido por la combustión incompleta de materiales, también absorben radiación, al gual que el carbono elemental, cuyo origen es esencialmente antropogénico; y el carbono orgánico, que puede emitirse a la atmósfera por procesos naturales, antropogénicos o incluso, formarse por condensación de COVs.

### 1.3. Sistema de monitoreo de la calidad del aire del estado de Guanajuato

Actualmente, el Sistema de Monitoreo de la Calidad del Aire del Estado de Guanajuato cuenta con trece estaciones de monitoreo distribuidas en los municipios de Celaya, Irapuato, León, Salamanca y Silao, que corresponden al corredor industrial del estado. Además, cuenta de un sistema de control ubicado en las oficinas del Instituto de Ecología del Estado, en la ciudad de Salamanca (INECC 2013). La ubicación de las estaciones de monitoreo de la calidad del aire que conforman el SIMEG se indican en puntos de color negro en el mapa de la Figura I.1, el cual muestra con etiquetas la clave de identificación (ID) de cada una de ellas.

<sup>4</sup> El albedo es la reflectividad de una superficie. Ésta afecta directamente la radiación en la atmósfera, y en el caso del mar, hielo, nieve o nubes, ésta es afectada por los contaminantes (Jacobson, 2005).

 $\mathcal{L}=\mathcal{L}$ 

En el mismo mapa se detallan los niveles de elevación con respecto al nivel del mar que mantiene el estado de Guanajuato. En éste se observa que las elevaciones del terreno van del nivel más bajo que es de 610 msnm al nivel más alto de 3,323 msnm. Los municipios que conforman el corredor industrial están establecidos en condiciones de elevación afines entre los 1,600 y 1,800 msnm aproximadamente.

Las estaciones de monitoreo del SIMEG operan con equipos para la medición automática y continua de contaminantes criterio y variables meteorológicas. En el Cuadro I.1 se detallan las variables que mide cada una de las estaciones de monitoreo; así como el municipio al que corresponden; el nombre de la estación; la clave de identificación (ID); y el número de equipos con que cuenta cada estación para la medición de cada parámetro.

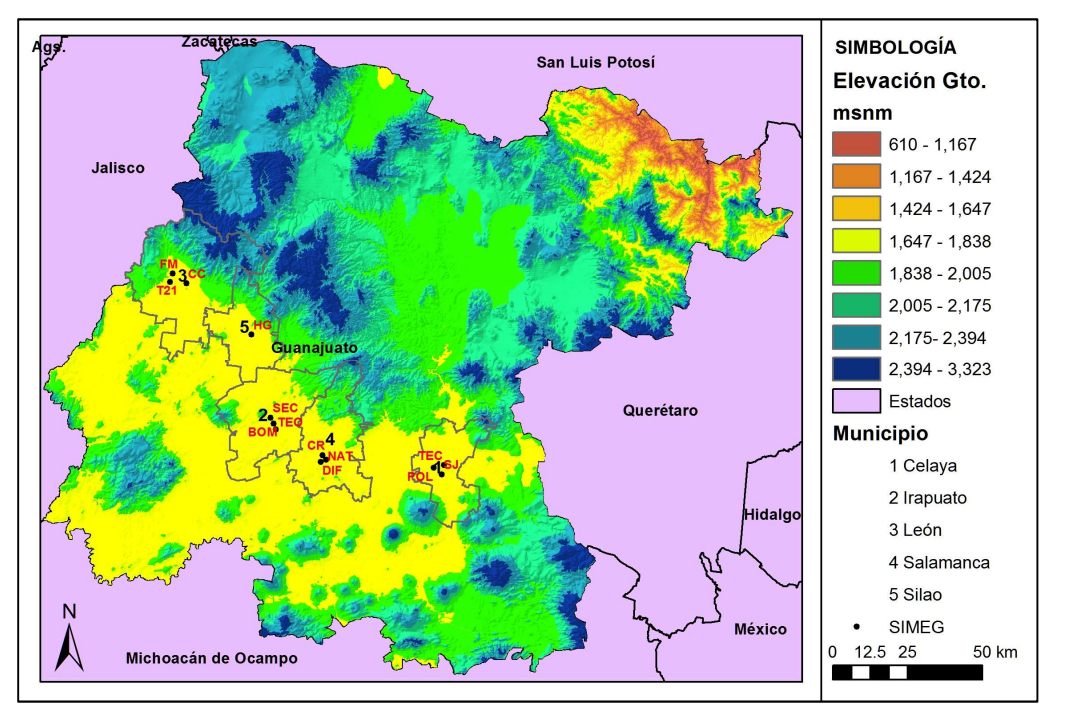

Figura I.1. Ubicación de las estaciones de monitoreo de la calidad del aire del SIMEG.

Fuente: Elaboración propia con datos de relieve (CEM 3.0) obtenidos del INEGI, 2013<sup>5</sup>.

<sup>5</sup> El Continuo de Elevaciones Mexicano 3.0 (CEM 3.0) es un producto que representa las elevaciones del territorio continental mexicano, mediante valores que indican puntos sobre la superficie del terreno, cuya ubicación geográfica se encuentra definida por coordenadas (X, Y) a las que se le integran valores que representan las elevaciones (Z). Los puntos se encuentran espaciados y distribuidos de modo regular. http://www.inegi.org.mx/geo/contenidos/datosrelieve/continental/continuoelevaciones.aspx

| <b>Municipio</b> | Estación            | ID         | O <sub>3</sub> | NO <sub>2</sub> | SO <sub>2</sub> | <b>CO</b>    | $PM_{10}$    | PM <sub>2.5</sub> | <b>TEMP</b>  | <b>HR</b>    | <b>RS</b>    | PB           | <b>DV</b>    | <b>VV</b>    |
|------------------|---------------------|------------|----------------|-----------------|-----------------|--------------|--------------|-------------------|--------------|--------------|--------------|--------------|--------------|--------------|
| Celaya           | Policía             | POL        | $\mathbf{1}$   | 1               | $\mathbf{1}$    | 1            | 1            | 1                 | $\mathbf{1}$ | 1            |              | $\mathbf{1}$ |              | $\mathbf{1}$ |
|                  | San Juanico         | SJ         | 1              | 1               | 1               | 1            | 1            | $\mathbf{1}$      | 1            | 1            | 1            | $\mathbf{1}$ | 1            | $\mathbf{1}$ |
|                  | Tecnológico         | <b>TEC</b> | $\mathbf{1}$   | $\mathbf{1}$    |                 |              | $\mathbf{1}$ |                   | $\mathbf{1}$ | 1            |              | 1            | 1            | $\mathbf{1}$ |
| Irapuato         | <b>Bomberos</b>     | <b>BOM</b> | $\mathbf{1}$   | $\mathbf{1}$    | $\mathbf{1}$    | 1            | $\mathbf{1}$ | $\mathbf{1}$      | 1            | 1            |              |              | 1            | $\mathbf{1}$ |
|                  | Secundaria          | <b>SEC</b> | $\mathbf{1}$   | 1               | $\mathbf{1}$    | 1            | 1            |                   | 1            | 1            |              |              | 1            | $\mathbf{1}$ |
|                  | <b>Teódula</b>      | <b>TEO</b> | $\mathbf{1}$   | $\mathbf{1}$    | $\mathbf{1}$    | $\mathbf{1}$ | $\mathbf{1}$ |                   | $\mathbf{1}$ | $\mathbf{1}$ |              |              | $\mathbf{1}$ | $\mathbf{1}$ |
| León             | <b>CICEG</b>        | <b>CC</b>  | $\mathbf{1}$   | $\mathbf{1}$    | 1               | $\mathbf{1}$ | $\mathbf{1}$ | $\mathbf{1}$      | 1            | 1            | $\mathbf{1}$ |              | $\mathbf{1}$ | $\mathbf{1}$ |
|                  | Fac. Medicina       | <b>FM</b>  | $\mathbf{1}$   | 1               | 1               | 1            | 1            | 1                 | 1            | 1            | 1            |              | $\mathbf{1}$ | $\mathbf{1}$ |
|                  | <b>Hospital T21</b> | T21        | $\mathbf{1}$   | $\mathbf{1}$    | $\mathbf{1}$    | $\mathbf{1}$ | 1            |                   | 1            | 1            |              |              |              | $\mathbf{1}$ |
| <b>Salamanca</b> | Cruz roja           | <b>CR</b>  | $\mathbf{1}$   | $\mathbf{1}$    | 1               | $\mathbf{1}$ | $\mathbf{1}$ | $\mathbf{1}$      | 1            | 1            | 1            | $\mathbf{1}$ | $\mathbf{1}$ | $\mathbf{1}$ |
|                  | <b>DIF</b>          | <b>DIF</b> | $\mathbf{1}$   | $\mathbf{1}$    | 1               | $\mathbf{1}$ | 1            | $\mathbf{1}$      | 1            | 1            | 1            | $\mathbf{1}$ |              | $\mathbf{1}$ |
|                  | <b>Nativitas</b>    | <b>NAT</b> | $\mathbf{1}$   | $\mathbf{1}$    | 1               | $\mathbf{1}$ | 1            |                   | 1            | 1            | 1            | 1            | 1            | $\mathbf{1}$ |
| <b>Silao</b>     | Hospital Gral.      | HG         | $\mathbf{1}$   | 1               | 1               | 1            | 1            |                   | 1            | 1            |              |              |              | 1            |

Cuadro I.1. Variables medidas por el SIMEG

Fuente: Elaboración propia con Información proporcionada por del Sistema Nacional de Información de la Calidad del Aire del Instituto Nacional de Ecología y Cambio Climático, 2016

#### 1.4. Modelo WRF-Chem

El modelo de Investigación y Predicción Meteorológica (WRF, por sus siglas en inglés) fue desarrollado en el Centro Nacional para la Investigación Atmosférica (NCAR, por sus siglas en inglés) y es operado por la Corporación Universitaria para la Investigación Atmosférica (UCAR, por sus siglas en inglés).

El modelo WRF-Chem se conforma de diversos módulos con capacidades para trabajar con emisiones biogénicas, emisiones antropogénicas, esquemas de fotólisis y aerosoles y mecanismos químicos, que pueden ser configurados para ser usado en aplicaciones como: predicción y simulación del clima y tiempo a nivel regional o local; modelación de la calidad del aire y dispersión de contaminantes, con interaccion completa de especies químicas para predicción de ozono y partículas; y para la dispersión y transporte de Gases Traza (WRF-Chem v-3.7).

Un mecanismo químico es un componente crítico de un modelo de calidad del aire. Los mecanismos químicos troposféricos en fase gaseosa para modelación de la calidad del aire están diseñados para simular la producción de ozono, ácidos y aerosoles precursores. Por lo tanto, su enfoque está en la química de oxidación del ozono, óxidos de nitrógeno, compuestos de azufre, y compuestos orgánicos (Calvert et al, 2015). En este sentido, la química del ozono en el modelo es representada por un mecanismo químico en fase gas modificado (RADM2, Regional Acid Deposition Model, Version 2), que incluye 158 reacciones entre 36 especies (Tie et al., 2006).

El modelo WRF-Chem consiste principalmente de cuatro bloques de operación, como se observa en la Figura I.2. El primer bloque corresponde a la fuente de datos externos de entrada, como datos de elevación del terreno y observaciones meteorológicas; el segundo bloque se encarga del pre-procesamiento de los datos externos, que sirven de entrada para efectuar la simulación; el tercer bloque es el componente clave del sistema de modelación WRF y está compuesto por varios programas de inicialización para la simulación de datos reales y el programa de integración numérica; por último, están las herramientas de post-procesamiento de las salidas del modelo WRF, que sirven para visualizar y graficar los parámetros de salida de interés.

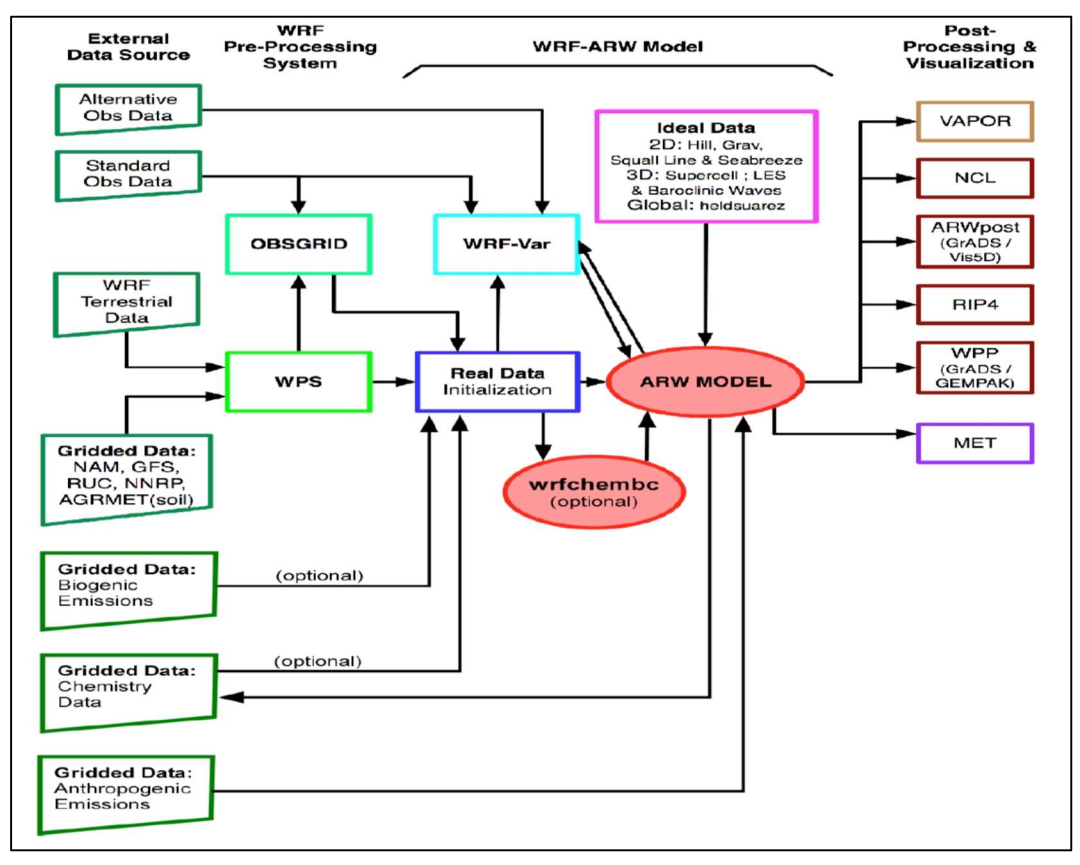

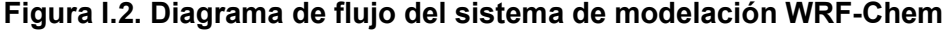

Fuente: Manual de usuario del modelo WRF-Chem V-3.7.

El Sistema de Asimilación de Datos del WRF (WRF-Var) se puede usar para ingresar observaciones a los análisis interpolados por WPS y también para inicializar las condiciones iniciales del modelo WRF. Una descripción detallada del modelo WRF puede consultarse en el sitio web del modelo en: http://www.wrf-model.org/index.php.

Sistema de Preprocesamiento del Modelo WRF (WPS)

El Sistema de Preprocesamiento WRF (WPS, por sus siglas en inglés), es un conjunto de tres programas cuyo papel colectivo es preparar las entradas para realizar la simulación con fuentes de datos externas reales, que es ejecutada por el programa REAL. Cada programa del WPS desempeña una etapa de la preparación: el programa geogrid define el dominio del modelo e interpola datos geográficos estáticos a las celdas definidas en el dominio; ungrib extrae campos meteorológicos de archivos en formato GRIB; y metgrid que interpola horizontalmente los campos meteorológicos extraídos por el programa ungrib a las celdas del modelo definidas por geogrid. Las salidas del programa metgrid, son utilizadas como entradas por el programa real.exe, el cual debe ejecutarse antes de correr el modelo WRF-Chem.

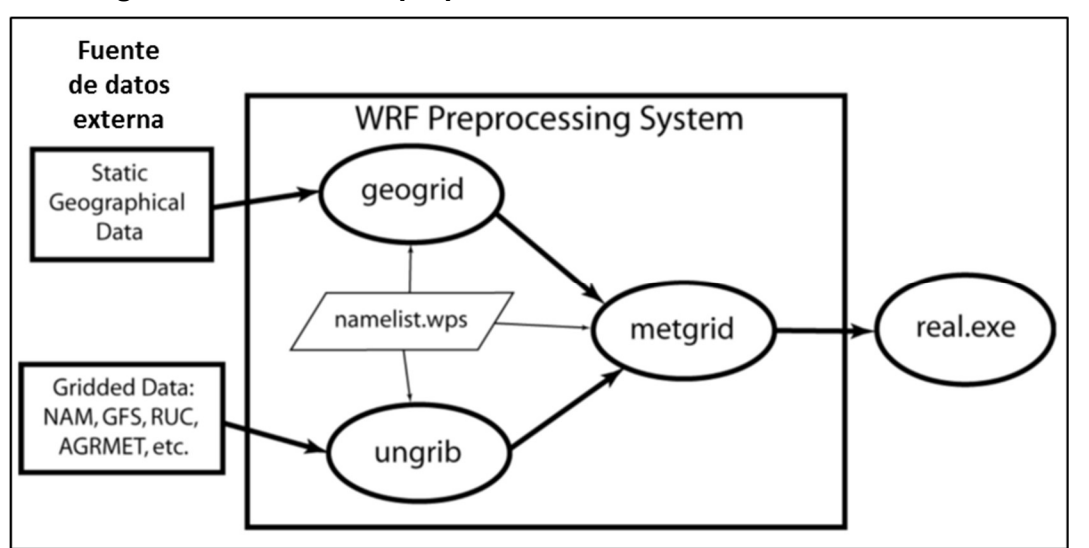

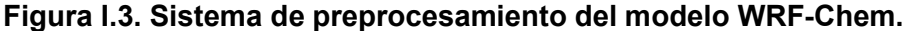

Fuente: Manual de usuario del modelo WRF-Chem V-3.7.

## CAPÍTULO II METODOLOGÍA

Para el desarrollo de este trabajo de tesis de modelación de la calidad del aire del estado de Guanajuato, fue necesario definir el área de estudio; adaptar el inventario de emisiones del estado de Guanajuato, base 2008 para su uso con el modelo WRF-Chem; identificar las fechas de simulación con base en el análisis de los datos de calidad del aire del SIMEG; obtener datos meteorológicos de entrada para definir las condiciones iniciales del modelo WRF-Chem, para posteriormente realizar la modelación de escenarios; y finalmente, comparar los resultados del modelo WRF-Chem con las observaciones de las estaciones del SIMEG, a través del uso de herramientas gráficas y estadísticas.

A continuación, se describen cada una de las fases que se desarrollaron para la obtención de resultados que se presentan en el capítulo tres.

### 2.1. Área de estudio

La aplicación del modelo WRF-Chem para la predicción de contaminantes atmosféricos se realizó en el estado de Guanajuato, México, que se localiza entre los paralelos 19º 55' 08'' y 21º 52' 09'' de latitud norte y los meridianos 99º 41' 06'' y 102º 09' 07'' de longitud oeste. La superficie total del estado es de 30,589 km. cuadrados, lo que representa el 1.6% de la superficie total del país (INAFED, 2010). La ubicación del estado de Guanajuato dentro de la República Mexicana se muestra en la Figura II.1. Guanajuato colinda al norte con los estados de Zacatecas y San Luis Potosí, al sur con el estado de Michoacán, al este con el estado de Querétaro y al oeste con el estado de Jalisco (INAFED, 2010).

Para los efectos de simulación del modelo, se estableció un área de 55,080 km<sup>2</sup>, dividida en 6,120 (85 x 72) mallas de 3 x 3 km de resolución. El área de estudio incluye el estado de Guanajuato por completo y abarca también zonas de los estados de Aguascalientes, Hidalgo, Jalisco, Michoacán, México, Querétaro, San Luís Potosí y Zacatecas como se observa en la Figura II.2.

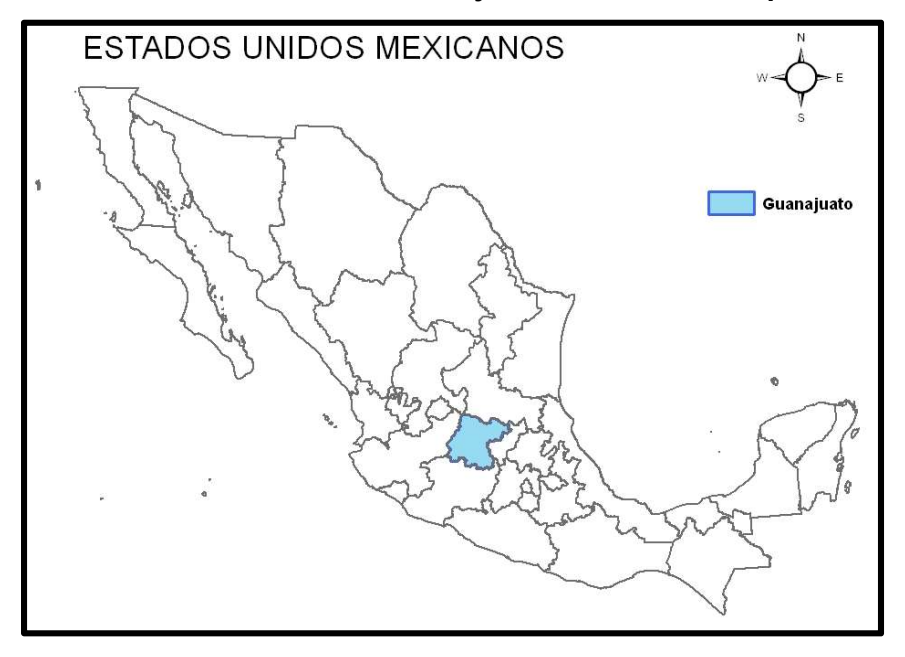

Figura II.1. Ubicación del estado de Guanajuato dentro de la República Mexicana.

Figura II.2. Delimitación del área de estudio equivalente a 55,080 km<sup>2</sup>, dividida en 6,120 (85x72) mallas con resolución de 3x3 km cada una.

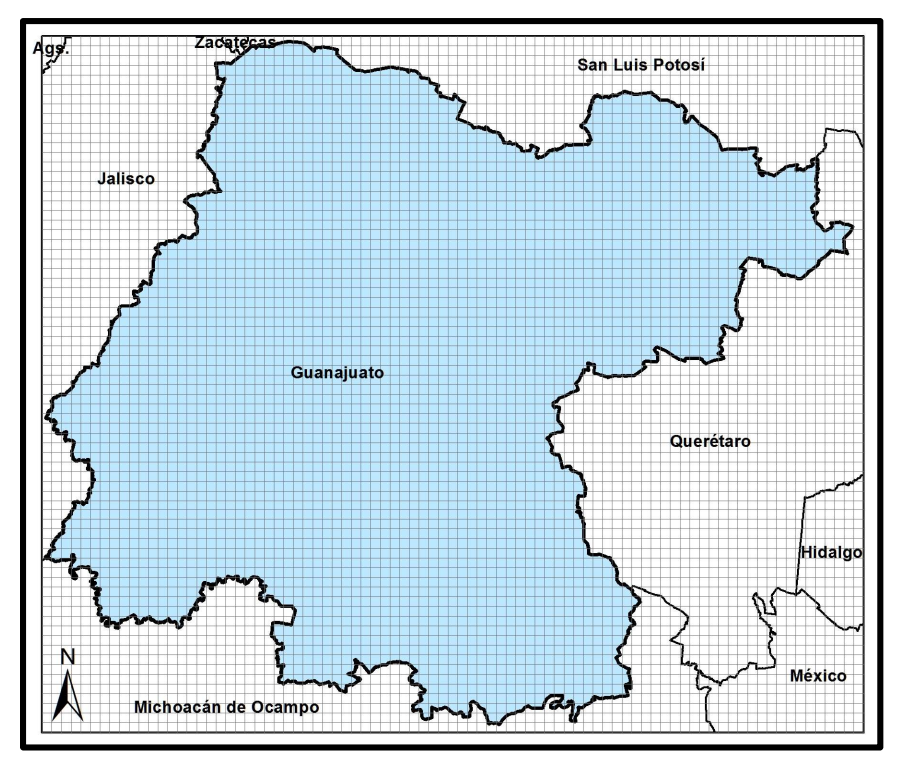

Fuente: Elaboración propia con información obtenida del INEGI, 2013.

#### 2.2. Inventario de emisiones

El inventario de emisiones de contaminantes atmosféricos es un instrumento estratégico para la gestión de la calidad del aire, que permite conocer las fuentes emisoras de contaminantes, así como el tipo y cantidad de contaminantes que emite cada una de ellas. El inventario incluye emisiones de contaminantes criterio, COVs e hidrocarburos (HC).

El inventario de emisiones base utilizado es del año 2008, elaborado por la Secretaría de Medio Ambiente y Recursos Naturales y está integrado por: fuentes puntuales o industriales; fuentes móviles, que incluye el registro de vehículos automotores que circulan por calles y carreteras; fuentes de área, que contiene información sobre las emisiones de comercios, servicios, casas habitación y vehículos automotores que no circulan por carreteras; y fuentes naturales, que contiene información sobre erosión de suelo y emisiones biogénicas, entre otras<sup>6</sup>.

Para preparar las emisiones del inventario para usarse con el modelo WRF-Chem, se realizó lo siguiente:

Distribución espacial de emisiones por fuentes de área y fuentes móviles

Mediante el uso de Sistemas de Información Geográfica, se genera la distribución de la población de tipo rural y urbana en cada una de las celdas o mallas definidas para el área de estudio. De igual manera, se lleva a cabo la distribución espacial del tipo de uso de suelo por malla, que considera emisiones por fuentes de área por bosques, agrícolas, vegetación total por malla, entre otros. Para el caso de las emisiones por fuentes móviles, cuantifica las fracciones de carreteras y caminos por cada malla, y genera una salida que es la suma de ambas.

<sup>6</sup> Información basada en la descripción que proporciona la SEMARNAT en el área calidad del aire, disponible en la siguiente liga: http://www.semarnat.gob.mx/temas/gestion-ambiental/calidad-delaire/inventario-de-emisiones

Los datos de población, que incluye las áreas geoestadísticas básicas (AGEB<sup>7</sup>), vialidades, y uso de suelo, son obtenidos de Instituto Nacional de Estadística y Geografía (INEGI, 2010A).

Distribución temporal

La distribución temporal de las emisiones por fuentes de área y fuentes puntuales se realiza de acuerdo con el Código de Clasificación de Fuente (SCC, por sus siglas en inglés), de la Agencia de Protección Ambiental de los Estados Unidos (USEPA, por sus siglas en inglés). Los SCC son códigos de ocho o diez dígitos usados para categorizar procesos individuales u operaciones de unidades que generan emisiones al aire (USEPA 1995). Estos SCC contienen perfiles temporales mensuales, semanales, y diurnos de acuerdo con cada especie contaminante, e incluye también los perfiles de fin de semana.

Especiación

La especiación se hace con relación a los perfiles de los COVs para cada tipo de fuente especificada por el SCC. En el caso de partículas  $PM_{2.5}$ , la especiación se realiza considerando aerosoles orgánicos, carbono elemental, nitrato y sulfato primario, y otras partículas finas.

Una vez realizada la especiación, los datos del inventario de emisiones son convertidos al formato NetCDF<sup>8</sup>, que genera dos archivos de salida (wrfchemi.<dominio>.<fecha>) que contienen la información de las emisiones del inventario interpoladas dentro de las 6,120 (85 x 72) mallas de 3 x 3 km de resolución definidas para el dominio de estudio. Los archivos NetCDF son utilizados como entrada para el modelo WRF-Chem, mediante el mecanismo fotoquímico RADM2.

```
http://www.inegi.org.mx/sistemas/consulta_resultados/ageb_urb2010.aspx?c=28111.
```
 $^7$  Un área geoestadística básica (AGEB) es la extensión territorial que corresponde a la subdivisión  $^7$ de las áreas geoestadísticas municipales. Dependiendo de sus características, se clasifican en dos tipos: AGEB urbana o AGEB rural, en

 $8$  NetCDF es un formato de datos auto descriptivos e independientes de la máquina, que soportan la creación, el acceso y el intercambio de datos científicos orientados a matrices. Último Acceso el 26 de mayo de 2017 en: https://www.unidata.ucar.edu/software/netcdf/
$\overline{\phantom{a}}$ 

Una vez que se han generado los archivos wrfchemi, estos pueden ser utilizados por programas de post-procesamiento como el Panoply<sup>9</sup> (NASA), para verificar que los archivos han sido generados correctamente y que las emisiones corresponden al dominio generado.

En las siguientes figuras se muestran las distribuciones de las emisiones de algunos contaminantes estudiados, haciendo uso de la herramienta Panoply, tomando en cuenta la hora en la que se tiene el valor máximo del periodo de estudio.

La distribución de las emisiones máximas de  $NO<sub>2</sub>$  del inventario, se tienen a las 18:00 horas, y se muestran en la Figura II.3. Estas se describen en unidades logarítmicas para visualizar con mejor detalle su distribución espacial. Como se observa, las emisiones máximas del inventario para esta hora en particular, que alcanza valores de 1036.13 (mol km<sup>-2</sup> hr<sup>-1</sup>), se concentran en las principales ciudades del corredor industrial Celaya-León, e incluye altas emisiones en el estado de Querétaro.

En la Figura II.4 se presenta en escala logarítmica la distribución de las emisiones de CO del inventario de emisiones. Entre las 8:00 y las 20:00, la distribución de las emisiones de CO son similares, entre 23210.07 y 24971.52 mol km<sup>-2</sup>.hr<sup>-1</sup>. Este último valor corresponde a las emisiones máximas de este contaminante a las 18:00 horas.

De acuerdo con el inventario de emisiones 2008, en la Figura II.5 se muestra la distribución de las emisiones máximas de  $SO<sub>2</sub>$  en escala logarítmica, que alcanzan valores cercanos a 90 mol  $km<sup>-2</sup> hr<sup>-1</sup>$ , a las 14:00 horas. Las emisiones describen sus puntos más altos en los municipios del corredor industrial de Guanajuato e incluye valores altos en el estado de Querétaro.

En la Figura II.6 se muestra la distribución espacial de las emisiones máximas de PM $_{10}$  del inventario 2008. Cabe mencionar que las emisiones de partículas son similares durante el día, entre las 8:00 y las 18:00 horas, con valores entre 1.73 y 2.16 µg m<sup>-2</sup> s<sup>-1</sup>.

<sup>9</sup> Panoply es una herramienta que sirve para visualizar datos georreferenciados en formatos NetCDF y GRIB. Ultimo acceso 26 de mayo de 2017 en. https://www.giss.nasa.gov/tools/panoply/.

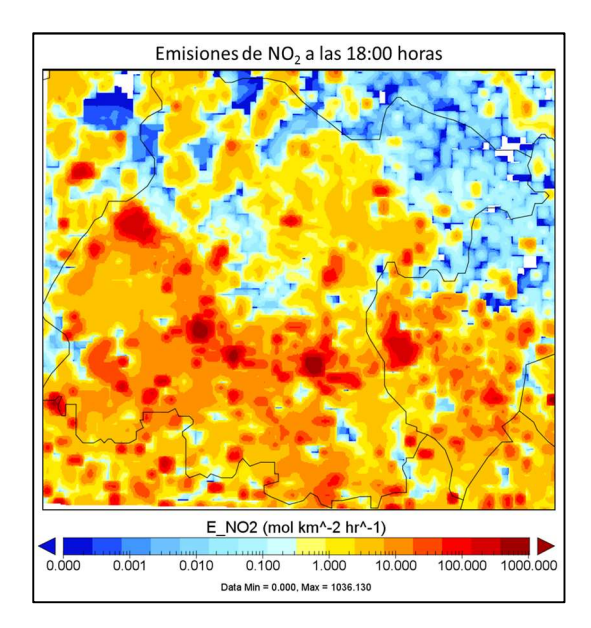

Figura II.3. Emisiones de  $NO<sub>2</sub>$  a las 18:00 horas.

# Figura II.4. Emisiones de CO a las 18:00 horas.

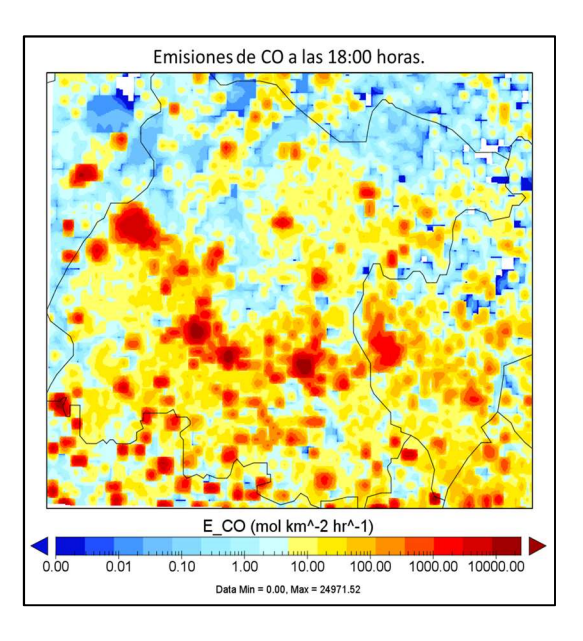

horas.

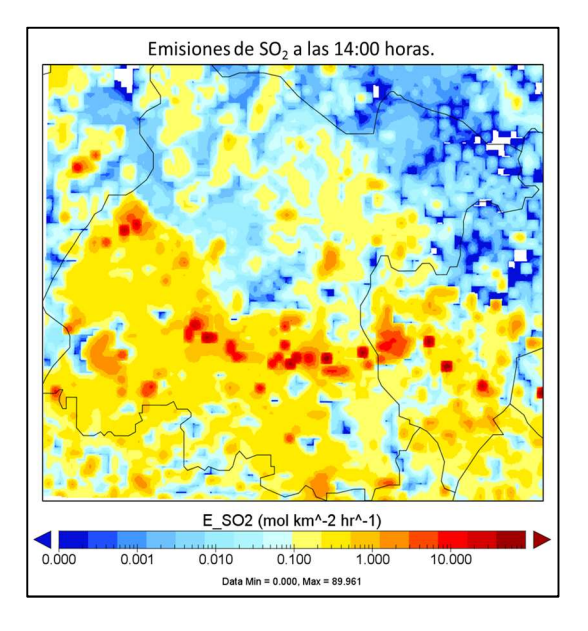

Figura II.5. Emisiones de SO<sub>2</sub> a las 14:00 Figura II.6. Emisiones de PM<sub>10</sub> a las 13:00 horas.

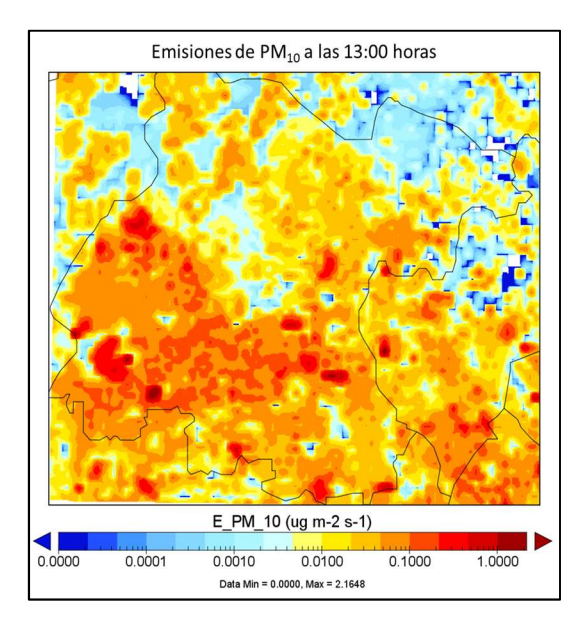

#### 2.3. Selección de fechas de simulación

A partir del análisis de los datos del SIMEG, se identificaron las fechas del 22 de enero del 2008 a las 00:00:00 horas al 25 de enero del 2008 a las 00:00:00 horas UTC<sup>10</sup> (Tiempo Universal Coordinado, por sus siglas en inglés), que presentaron altas concentraciones de ozono, dióxido de azufre y partículas, de acuerdo con lo que se indica en el Informe de tendencias de calidad del aire 2008 de estado de Guanajuato. Estas fechas fueron simuladas con el modelo WRF-Chem, pretendiendo la reproducción de las observaciones.

En las siguientes figuras se muestran las series de tiempo de los contaminantes de interés principal en la región de estudio. Además, se muestran en ellas los valores establecidos por las normas de salud correspondientes como referencia.

La Gráfica II.1 describe la serie de tiempo de ozono de las estaciones del SIMEG que fueron analizadas. En ésta se puede observar que en las cinco estaciones estudiadas se tienen altas concentraciones durante las horas con mayor radiación solar, y menores concentraciones durante la noche. Las concentraciones durante el día alcanzan valores superiores a los 60 ppb. La NOM-020-SSA1-2014 establece como primer criterio de evaluación de la norma un valor límite 95 ppb en promedio horario. Este valor se muestra en la figura en línea punteada de color rojo. Se observa que este límite no es alcanzado durante el periodo de estudio, sin embargo, se presentaron registros cercanos a este criterio de la norma el día 24 de enero en las estaciones Cruz Roja y Tecnológico.

De la misma manera, la NOM-020-SSA1-2014 establece un segundo criterio de evaluación, que determina un valor límite de 70 ppb en promedio móvil de ocho horas. En la Gráfica II.2 se muestra este valor en línea de color rojo. En esta gráfica se evalúa, además, el cumplimiento de este criterio por las estaciones del SIMEG durante el periodo de estudio. Los puntos corresponden a las observaciones de las estaciones en promedios móviles de 8 horas. Se observa que en la estación Tecnológico del municipio de Celaya, este criterio fue superado dos veces durante el periodo de estudio, el día 24 de enero de 2008.

<sup>&</sup>lt;sup>10</sup> El Tiempo Universal Coordinado, UTC, es un estándar horario de 24 horas, no una zona horaria. Es el punto base para para sincronizar todas las otras zonas horarias en el mundo. Último acceso el 26 de mayo de 2017 en http://www.worldtimeserver.com/time-zones/utc/

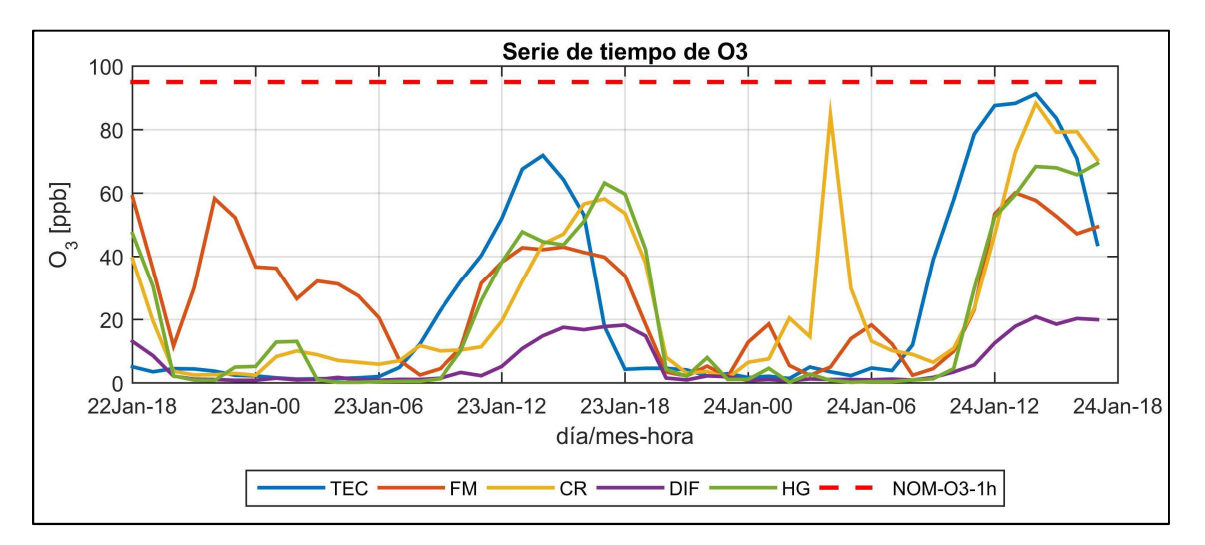

Gráfica II.1. Serie de tiempo de ozono del periodo de estudio.

Gráfica II.2. Promedio móvil de 8 horas de ozono del periodo de estudio.

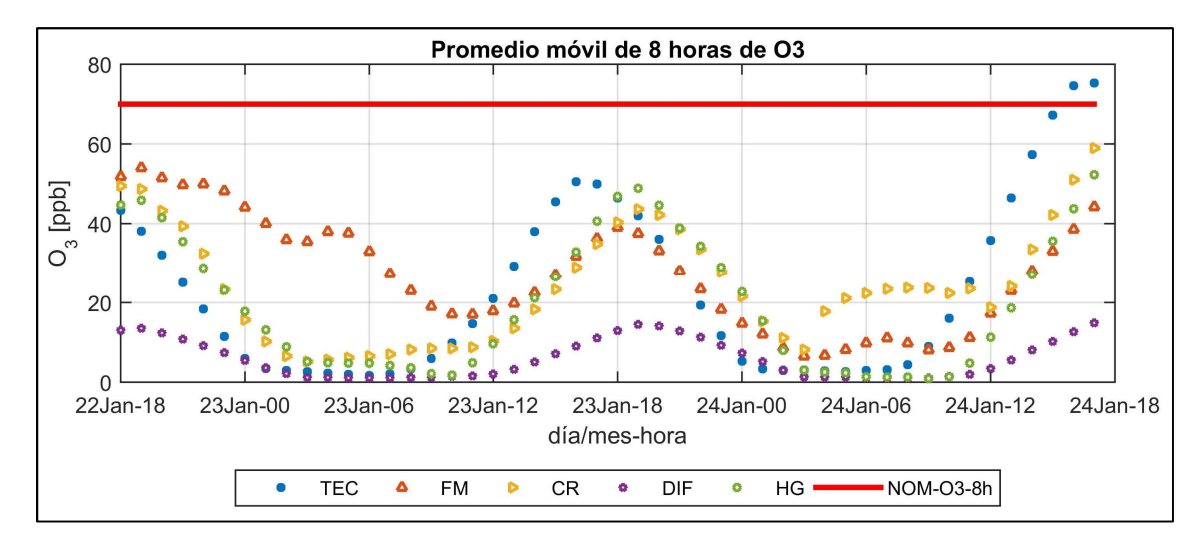

En la Gráfica II.3 se presenta la serie de tiempo del  $SO<sub>2</sub>$  del periodo de análisis. Se observa que las estaciones Cruz Roja y DIF del municipio de Salamanca, son aquellas que describen las concentraciones más altas de este contaminante entre las 11:00 y las 14:00 del día 23 de enero de 2008, con valores superiores a los 180 ppb y 117 ppb respectivamente.

La NOM-022-SSA1-2010 establece en uno de sus criterios que la concentración de dióxido de azufre como contaminante atmosférico no debe rebasar el límite de 110 ppb en promedio de 24 horas, una vez al año para protección a la salud de la población. En la Gráfica II.4, se muestra el criterio de 24 horas de este contaminante en línea de color rojo para su evaluación. Se observa que no hay excedencia de este criterio durante el periodo de estudio.

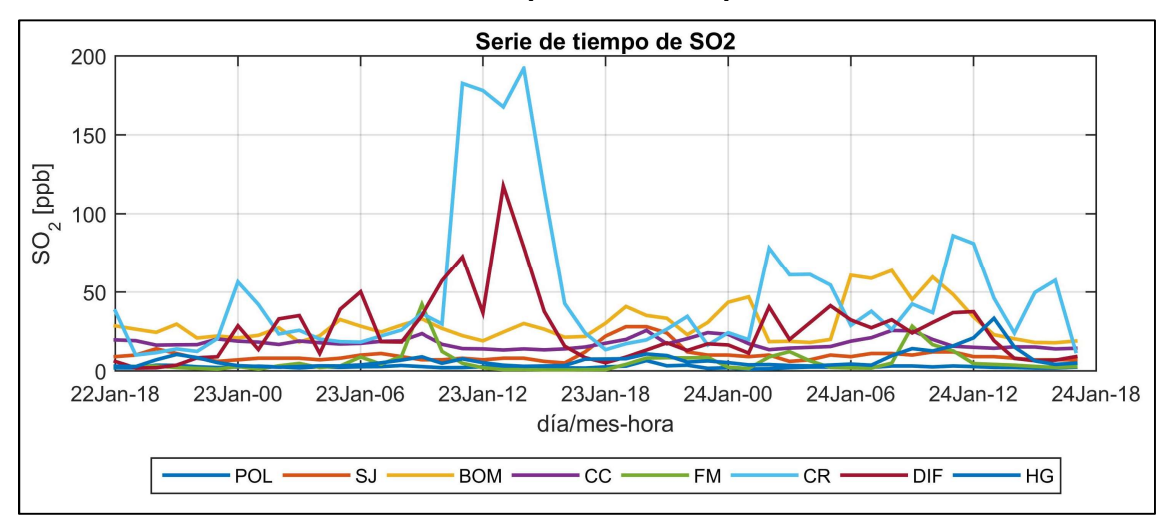

Gráfica II.3. Serie de tiempo de  $SO<sub>2</sub>$ del periodo de estudio.

Gráfica II.4. Promedio móvil de 24 horas de SO<sub>2</sub> del periodo de estudio.

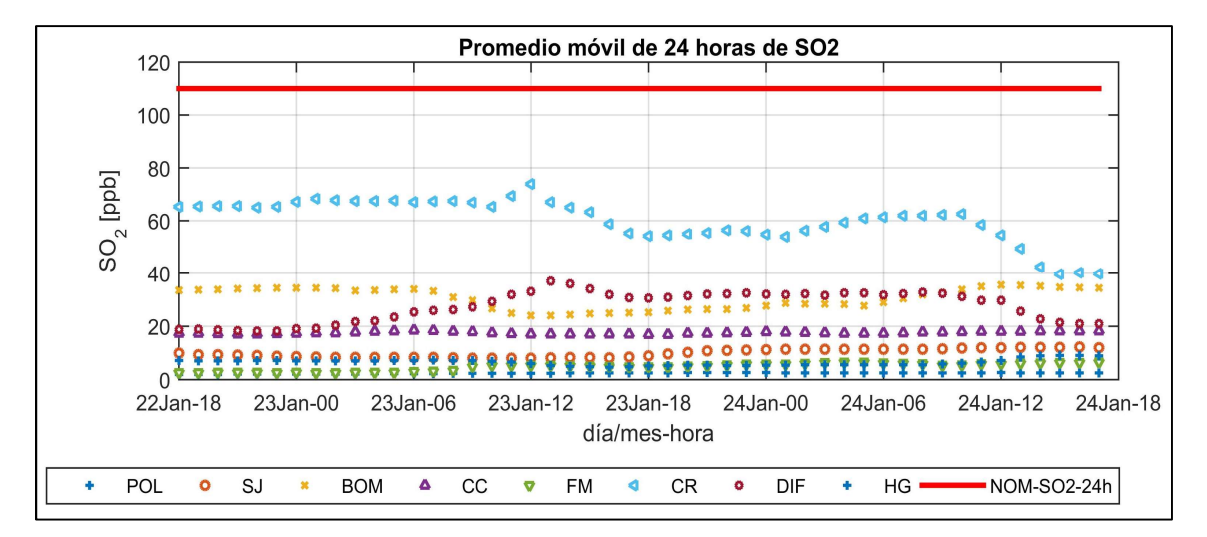

En la Gráfica II.5 se muestran las series tiempo de CO de las estaciones de monitoreo estudiadas correspondientes al periodo de análisis. Se observa en la estación San Juanico de Celaya, la existencia de altas concentraciones que alcanzan un valor pico de 12 ppm a las 20:00 horas del 23 de enero.

De acuerdo con la norma correspondiente de CO (NOM-021-SSA1-1993), el valor límite de CO en promedio móvil de ocho horas, debe ser menor o igual a 11 ppm. Este valor se muestra en la Gráfica II.6, en línea de color rojo. Asimismo, se muestran los valores en promedio móvil de ocho horas de las estaciones de monitoreo estudiadas, mostrando que para este parámetro no se rebasa el valor de la norma.

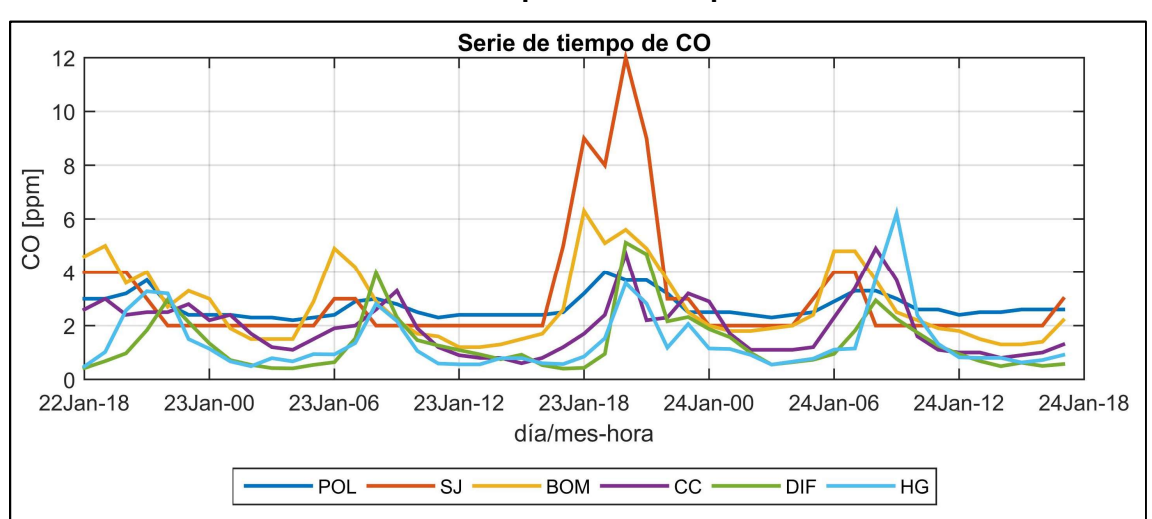

Gráfica II.5. Serie de tiempo de CO del periodo de estudio.

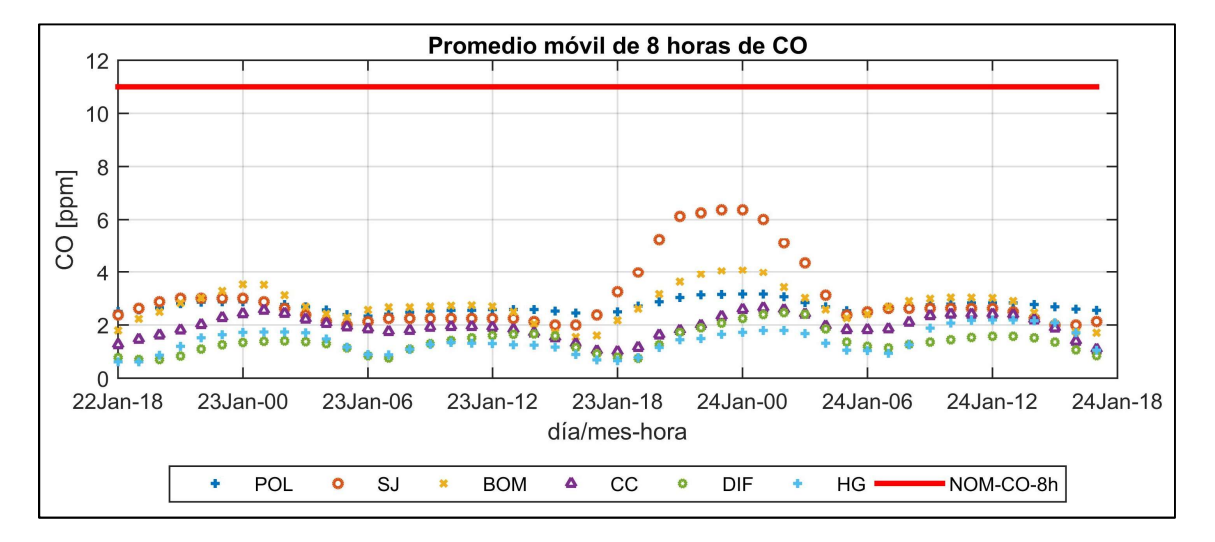

Gráfica II.6. Promedio móvil de 8 horas de CO del periodo de estudio.

Las partículas menores a diez micrómetros de diámetro (PM<sub>10</sub>), presentaron valores en todas las estaciones del SIMEG analizadas, alcanzando valores superiores a los 150

µg/m<sup>3</sup> como se puede observar en las series de tiempo de PM<sub>10</sub> de la Gráfica II.7, que corresponden al periodo de estudio.

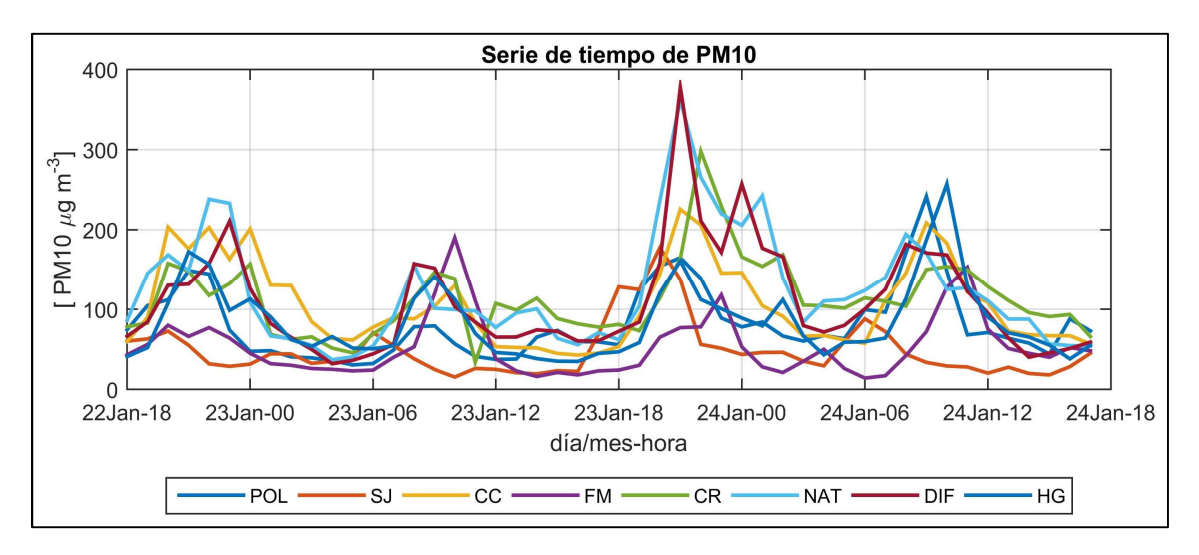

Gráfica II.7. Serie de tiempo de PM<sub>10</sub> del periodo de estudio.

Para efectos de protección de la salud de la población más vulnerable, la norma de salud para PM10 (NOM-025-SSA-2014) establece como valor límite de este contaminante en promedio de 24 horas 75 µg/m<sup>3</sup>. Para evaluar este parámetro en el periodo de estudio, en la Gráfica II.8, se muestra el valor límite de la norma para PM<sub>10</sub> en línea de color rojo; y las concentraciones de las estaciones estudiadas en promedios móviles de 24 horas se muestran con las diferentes marcas.

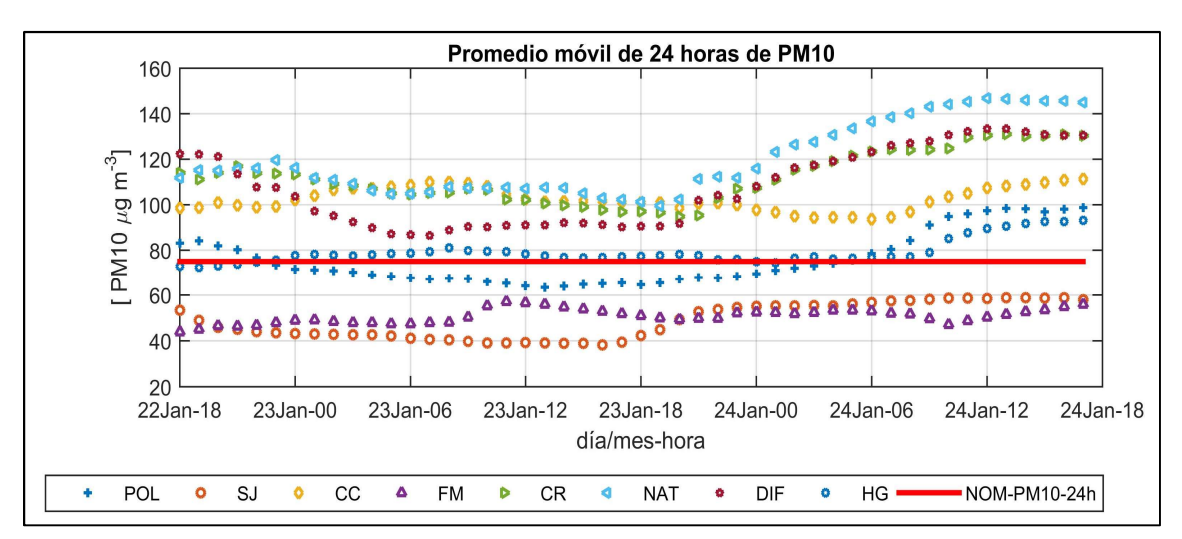

Gráfica II.8. Promedio móvil de 24 horas de PM<sub>10</sub> del periodo de estudio.

Se observa que de las ocho estaciones analizadas, solamente dos están por debajo del valor de la norma de 24 horas, de acuerdo con su promedio móvil de 24 horas. Estas son las estaciones de San Juanico y Facultad de Medicina de los municipios de Celaya y León respectivamente.

De acuerdo con lo anterior, los valores de las normas de salud correspondientes a cada contaminante no son rebasadas en todos los casos. En el caso de ozono, se rebasa el criterio móvil de ocho horas en dos ocasiones en la estación Tecnológico, en Celaya. Mientras que en el caso de  $PM_{10}$ , el valor de la norma calculado a partir de los promedios móvil de 24 horas es rebasado en seis de las ocho estaciones estudiadas. No obstante, existen valores altos en todos los parámetros, lo que evidencia la necesidad de reproducir los escenarios seleccionados.

#### 2.4. Datos meteorológicos de entrada

Los datos meteorológicos que se utilizaron para inicializar el modelo WRF-Chem a través del sistema de preprocesamiento (WPS), son datos en formato FNL (final) de Análisis Operacional Global del Centro Nacional de Predicción Ambiental (NCEP, por sus siglas en inglés), que están dispuestos operacionalmente en mallas con resolución espacial de 1 grado x 1 grado y resolución temporal de 6 horas.

Los datos de los archivos FNL son las salidas de otro modelo de predicción, el Sistema de Asimilación de Datos Globales (GDAS<sup>11</sup>, por sus siglas en inglés), que continuamente colecta datos observacionales del Sistema de Telecomunicaciones Global (GTS, por sus siglas en inglés) y otras fuentes, para diversos análisis.

Los parámetros que incluyen los archivos FNL son: presión, presión a nivel del mar, altura geopotencial, temperatura, temperatura de la superficie del mar, valores de suelo,

<sup>&</sup>lt;sup>11</sup> El sistema de Asimilación de Datos Globales (GDAS) es el sistema usado por el modelo del Sistema Pronóstico Global del Centro Nacional de Predicción Ambiental para ubicar observaciones dentro de un modelo de espacio de mallas, con el propósito de inicializar predicciones climáticas con datos observados. https://www.ncdc.noaa.gov/data-access/model-data/model-datasets/globaldata-assimilation-system-gdas

humedad relativa, componentes de viento u y v, movimiento vertical, vorticidad y ozono (NCEP, 2000).

#### 2.5. Modelación de escenarios

Para evaluar el desempeño del inventario de emisiones 2008 del estado de Guanajuato, en conjunto con el modelo WRF-Chem, se realizaron una serie de simulaciones, modificando los factores de escala de las fuentes móviles, fijas y de área del inventario de emisiones, mismas que son interpretadas por el mecanismo fotoquímico RADM2, que sirve de entrada para el modelo WRF-Chem. La parametrización del modelo WRF-Chem utilizada se puede consultar en el ANEXO D.

El propósito de estas simulaciones es obtener un inventario de emisiones optimizado para el área de estudio que proporcione resultados más confiables y conforme con las observaciones en sitio.

#### 2.6. Comparación de resultados

#### 2.6.1 Conversión de datos de dirección y velocidad del viento

El modelo WRF-Chem proporciona como salidas las componentes de viento u, v y w, que corresponden a movimientos en las direcciones x, y, z respectivamente en el plano cartesiano. En coordenadas polares, las velocidades horizontales (x, y) pueden ser expresadas como una dirección (α), y una velocidad o magnitud (M). Las direcciones del viento siguen la convención basada en el compás, que va de 0º a 360º.

Para convertir las componentes u y v que proporciona como salida el modelo WRF-Chem, se usaron las siguientes ecuaciones, donde α es la dirección de la cual proviene el viento.

$$
M = (v^2 + u^2)^{1/2} \tag{5}
$$

$$
\alpha = 90 - \frac{360^{\circ}}{c} \cdot \arctan\left(\frac{v}{u}\right) + \alpha_o \tag{6}
$$

donde  $\alpha_o = 180$ , sí  $u > 0$  y  $\alpha_o = 0$ , sí  $u \le 0$ ; y C es la rotación angular de un círculo completo  $(C = 360^\circ = 2\pi \text{ rad})$  (Stull, 2015).

# 2.6.2 Evaluación del modelo

Para evaluar cuantitativamente el desempeño del modelo, se calcularon un conjunto de mediciones estadísticas, como la desviación estándar, y la media, tanto de las observaciones como de las predicciones. Asimismo, se calcularon medidas de correlación como el coeficiente de correlación de Pearson  $(R)$  y el coeficiente de determinación  $(R^2)$ . Por otro lado, se calcularon y se reportan medidas de diferencias como el Error Medio o Bías (ME); la raíz de las diferencias cuadráticas medias (RDCM); el error medio absoluto (EMA); y el índice de concordancia (Ic). En conjunto, estas mediciones nos proporcionan información sobre la habilidad del modelo de predicción WRF-Chem y el desempeño. El detalle de cálculo de los estadísticos de verificación de desempeño del modelo, pueden consultarse en el ANEXO A.

El nivel de habilidad de predicción del modelo es considerada alta si la desviación estándar de la predicción es comparable a la desviación estándar de la observación, mientras que el RDCM sea más pequeño que la desviación estándar de la observación (Jacobson, et. al., 1987); y, además, el índice de concordancia tienda a un valor de 1. Esto es:  $\delta_0 \approx \delta_p$ ; RDCM  $\leq \delta_0$  y lc  $\approx 1$ .

# CAPÍTULO III RESULTADOS

En esta sección se presentan los resultados de las simulaciones obtenidas con el modelo WRF-Chem, de los Contaminantes criterio descritos en la sección 1.2 Contaminantes criterio y efectos a la salud, a excepción del plomo y  $PM_{2.5}$ . Con respecto a este último, a pesar de haber sido simulado, no se tuvo información disponible de las observaciones para evaluar el modelo, por lo tanto, no se incluye en el análisis. Por otro lado, se presentan los parámetros meteorológicos de temperatura, dirección del viento y velocidad del viento, obtenidos con el modelo WRF-Chem y sus correspondientes observaciones. Los resultados de los contaminantes primarios (CO,  $NO<sub>2</sub>, SO<sub>2</sub>, PM<sub>10</sub>$  y PM<sub>2.5</sub>), así como las condiciones meteorológicas de la zona de estudio (Velocidad del Viento, Dirección del Viento, Temperatura, Presión Barométrica, Radiación solar, etc.), sirven de referencia para calcular las concentraciones de contaminantes secundarios, como el ozono.

#### 3.1. Contaminantes criterio

Los resultados obtenidos para los contaminantes criterio se presentan a continuación, mostrando primeramente las gráficas de series de tiempo, en las cuales se muestra la tendencia que sigue el modelo WRF-Chem en color azul, en comparación con la tendencia que definen las observaciones en línea puntuada de color rojo, en cada estación durante el periodo de análisis. El periodo de la serie mostrada en las gráficas es de las 18:00 horas del 22 de enero de 2008 a las 17:00 horas de 24 de enero de 2008. Las estaciones que han sido omitidas se deben a la falta de uno o más datos en promedios horarios dentro del periodo estudiado.

#### 3.1.1 Ozono

Los resultados de ozono que se presentan corresponden a cinco estaciones de monitoreo: la estación Tecnológico de Celaya; la estación Facultad de Medicina de León; las estaciones Cruz Roja y DIF de Salamanca; y la estación Hospital General de Silao.

Los resultados de la simulación en la estación Tecnológico de Celaya, se muestran en la Gráfica III.1, en donde se observa que el modelo intenta reproducir la tenencia, sin embargo, durante las horas de mayor radiación solar, entre las 9:00 am y las 17:00 pm,

35

los valores de ozono de la simulación están subestimados. Por otro lado, en la estación Facultad de Medicina, el modelo reproduce apropiadamente los valores pico de estas horas, no obstante, presenta un adelanto de 3 horas como se observa en la Gráfica III.2. Las observaciones en esta estación describen valores altos de ozono, entre 30 y 58 ppb, el día 22 de enero entre las 21:00 y 23:00 horas, mismos que no son reproducidos por el modelo. En este caso, es necesario investigar con mayor detalle el transporte de contaminantes de la región.

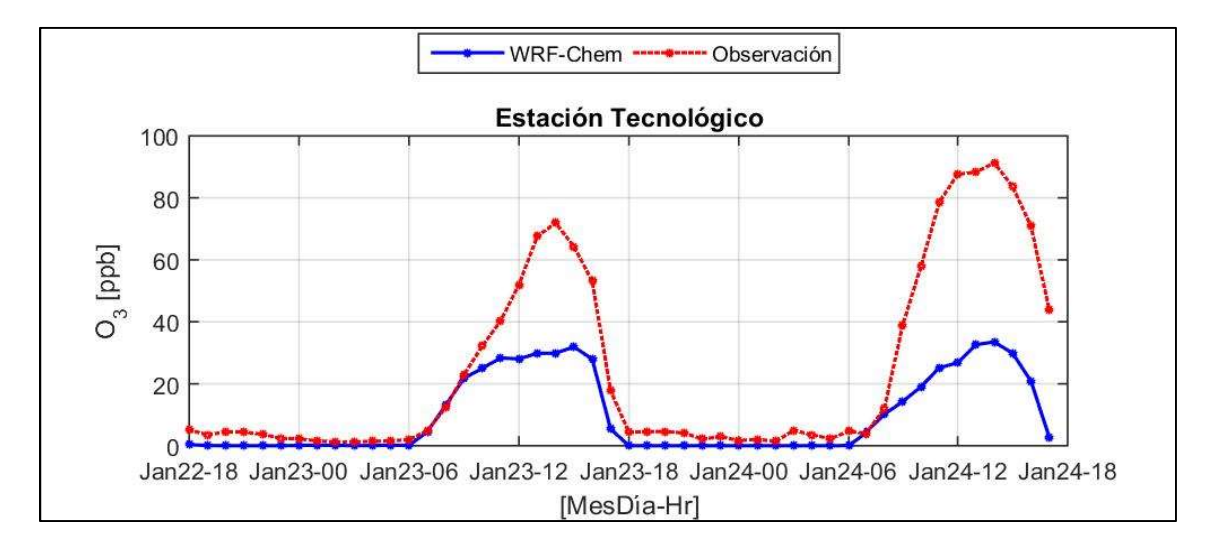

Gráfica III.1. Serie de tiempo de O<sub>3</sub>, estación TEC, Celaya.

En Salamanca y en Silao, las simulaciones presentaron un adelanto de cuatro horas en las concentraciones de ozono en las estaciones Cruz Roja, DIF y Hospital General. En la estación Cruz Roja, la simulación está subestimada con respecto a las observaciones, en tanto que, en la estación DIF, el modelo sobreestimó las concentraciones de ozono, como se puede aprecia en la Gráfica III.3 a) y b). El pico de ozono registrado en las observaciones de la estación CR a las 4:00 horas, es probable que se deba a algunos hidrocarburos liberados por la refinería, pues los analizadores de ozono son sensibles a estos, además de que las direcciones del viento entre las 3.00 y 4:00 (ESE y SE respectivamente) se registraron en direcciones provenientes a la ubicación de la refinería. En la estación HG, la simulación subestima las concentraciones de ozono como se muestra en la Gráfica III.4, presentando además un adelanto de 3 horas con respecto a las observaciones.

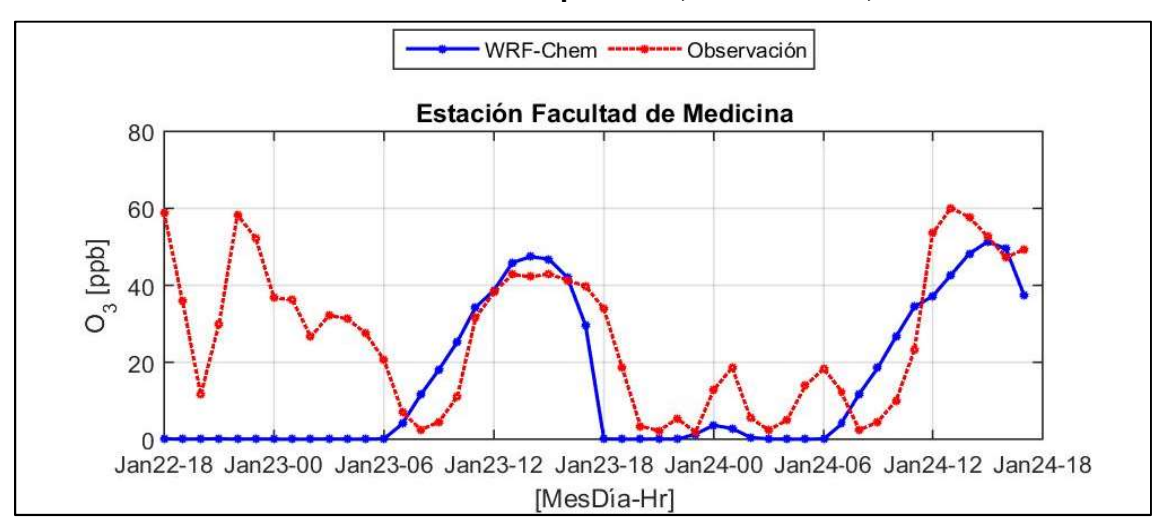

Gráfica III.2. Serie de tiempo de O<sub>3</sub>, estación FM, León.

Gráfica III.3. Serie de tiempo de O3, estaciones a) CR y b) DIF, Salamanca.

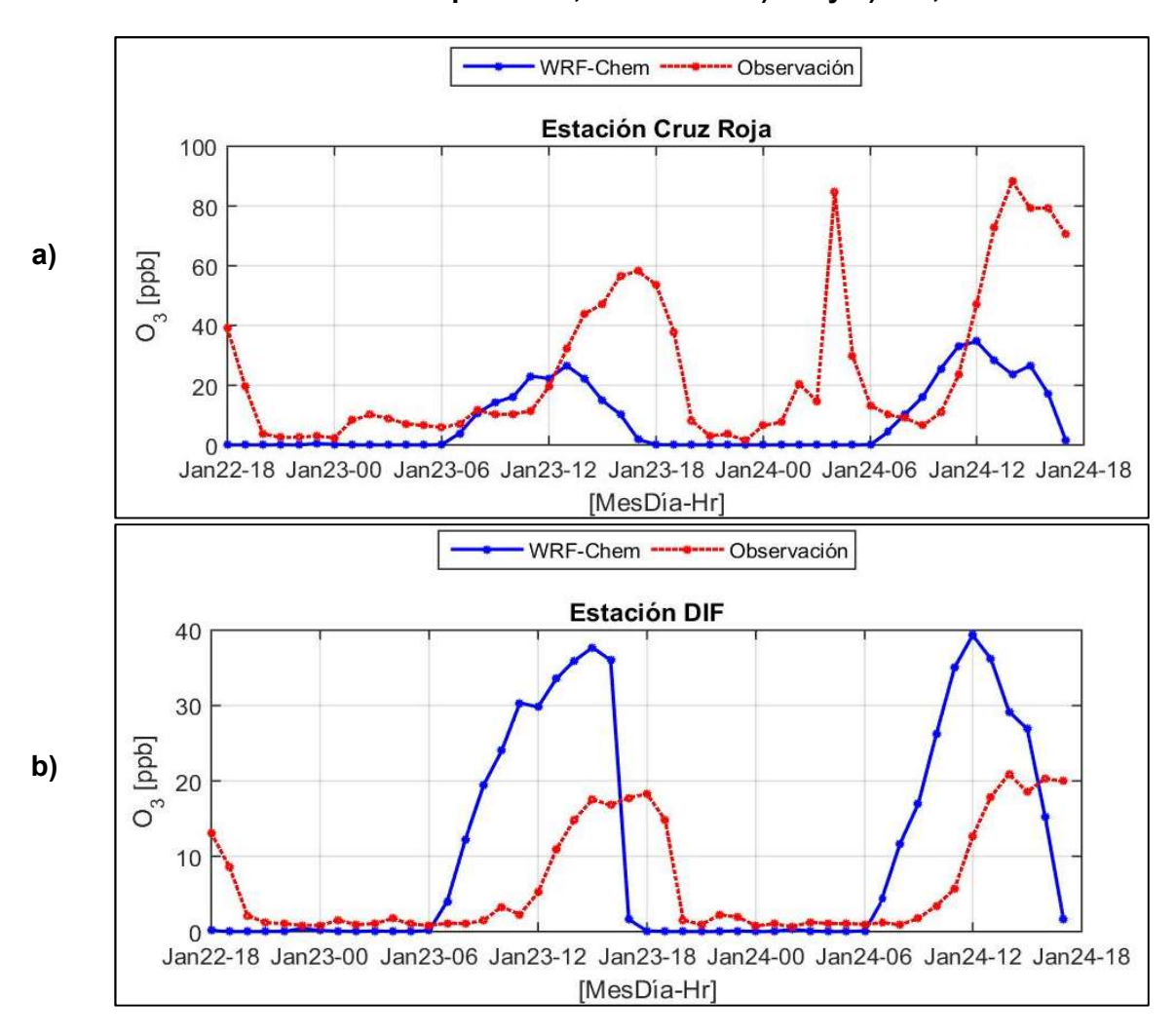

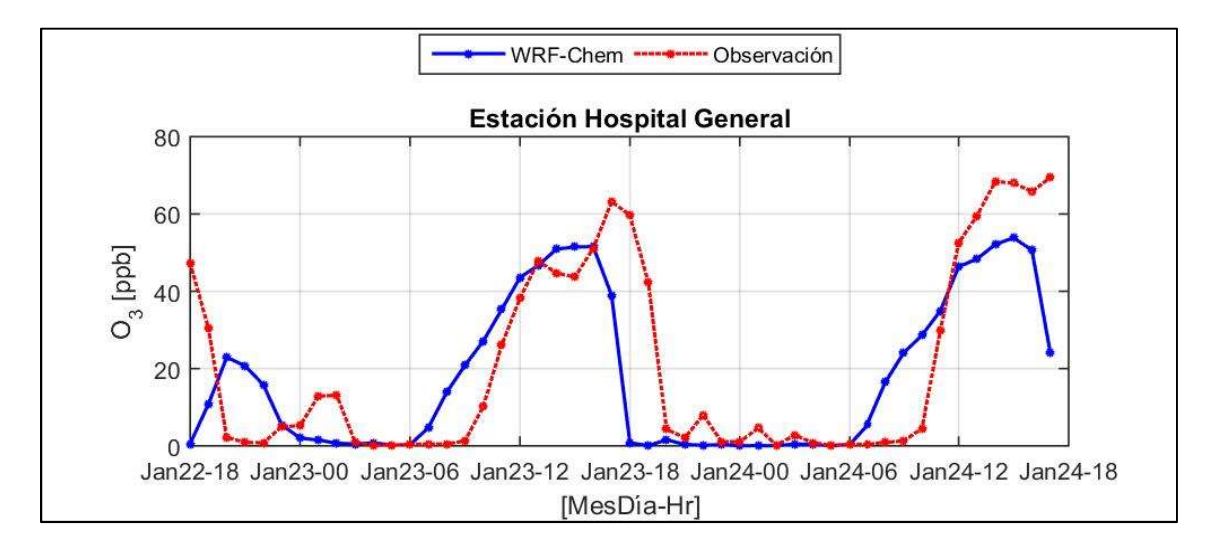

Gráfica III.4. Serie de tiempo de O<sub>3</sub>, estación HG, Silao.

#### 3.1.2 Dióxido de nitrógeno

Los resultados de dióxido de nitrógeno que se presentan en las siguientes gráficas corresponden a siete estaciones de monitoreo: estación San Juanico de Celaya, Gráfica III.5; estación Bomberos de Irapuato, Gráfica III.6; estaciones Facultad de Medicina y CICEG de León, Gráfica III.7; estaciones Cruz Roja y DIF de Salamanca,

Gráfica III.8; y la estación Hospital General de Silao, Gráfica III.9.

Las simulaciones del modelo proporcionaron en general concentraciones de dióxido de nitrógeno sobreestimadas en todos los puntos de comparación con respecto a las observaciones, alcanzando valores incluso de casi diez veces más en la estación Bomberos de Irapuato. Las simulaciones presentaron valores más bajos en la estación San Juanico de Celaya (Gráfica III.5), en donde incluso, el modelo subestima las concentraciones con relación a las observaciones.

Cabe señalar que una fracción del  $NO<sub>2</sub>$  presente en el aire es genera por emisiones vehiculares, sin embargo, la mayor parte de este contaminante es generada por la oxidación del NO y algunos COVs reactivos. En este sentido, es importante conocer y trabajar más a detalle sobre estos compuestos en el inventario de emisiones de la región.

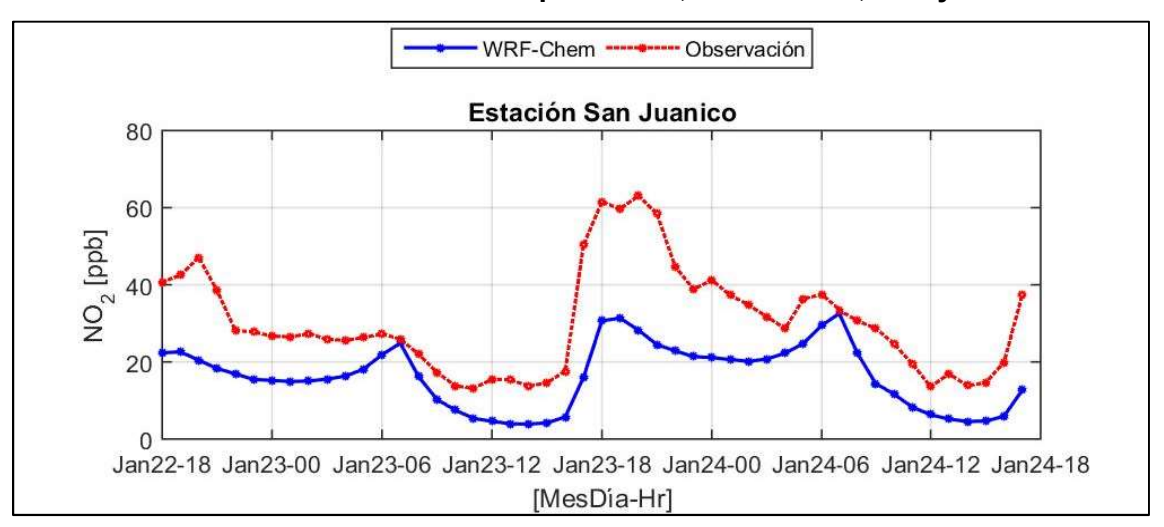

Gráfica III.5. Serie de tiempo de NO<sub>2</sub>, estación SJ, Celaya.

Gráfica III.6. Serie de tiempo de NO2, estación BOM, Irapuato.

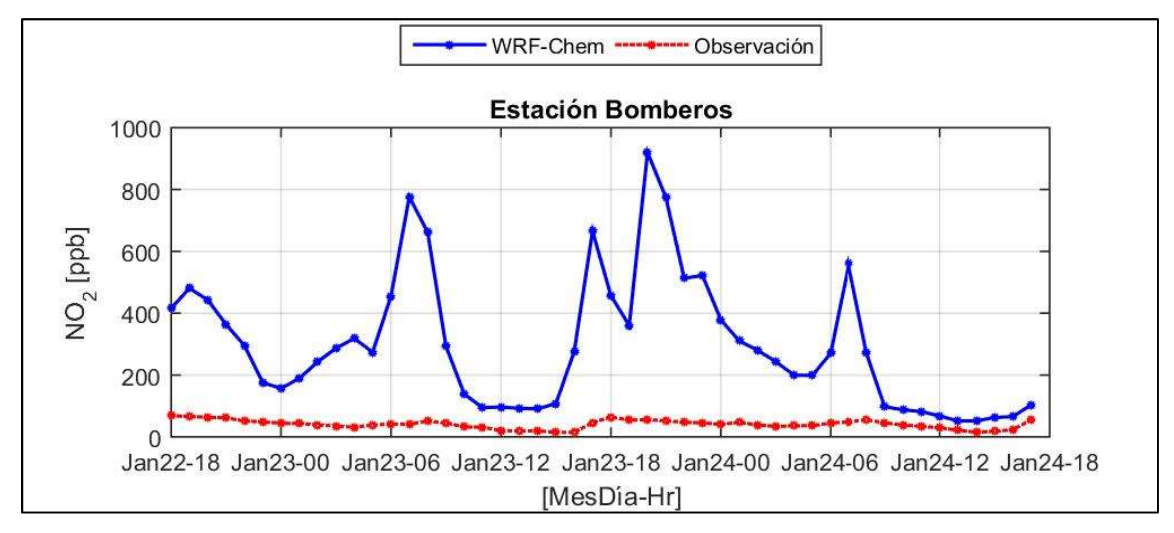

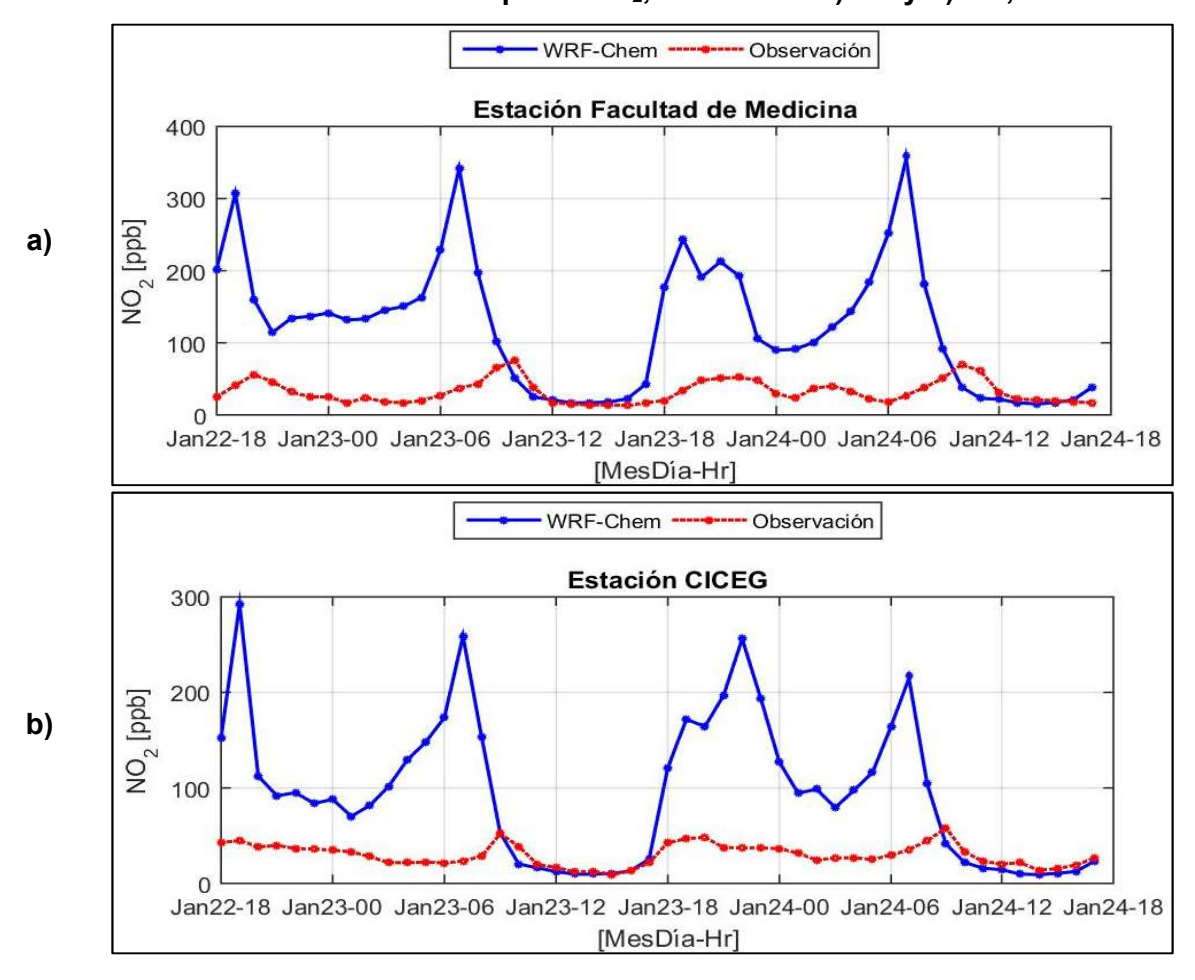

Gráfica III.7. Series de tiempo de NO<sub>2</sub>, estaciones a) FM y b) CC, León.

Gráfica III.8. Series de tiempo de NO<sub>2</sub>, estación a) CR y b) DIF, Salamanca.

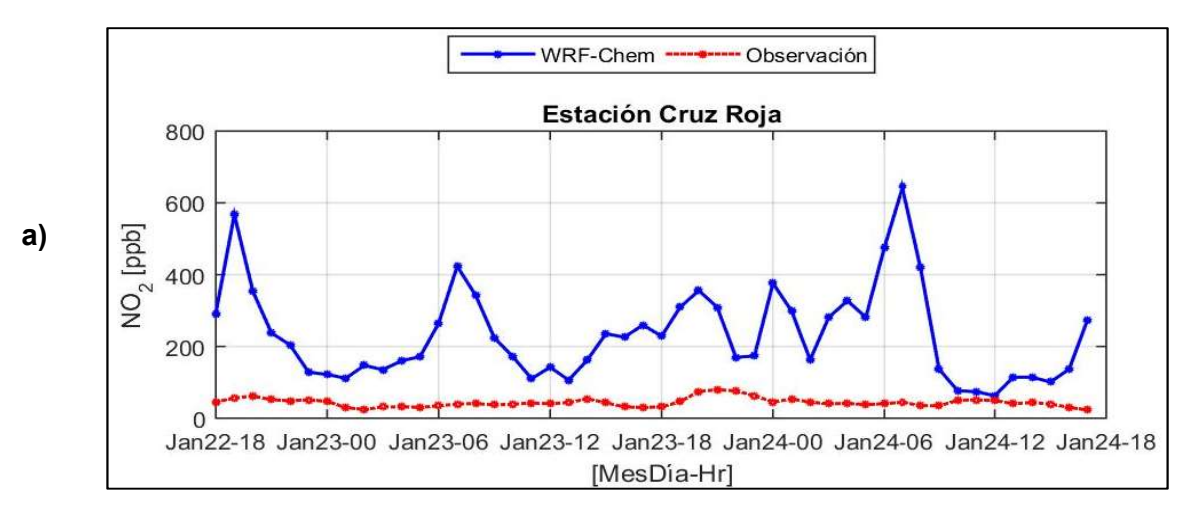

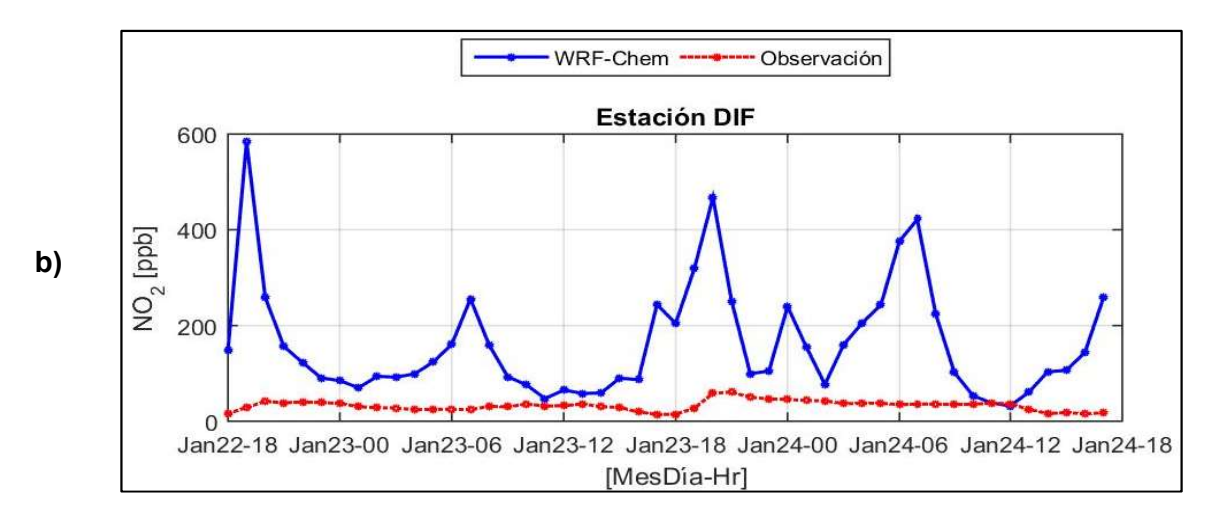

Gráfica III.9. Serie de tiempo de NO<sub>2</sub>, estación HG, Silao.

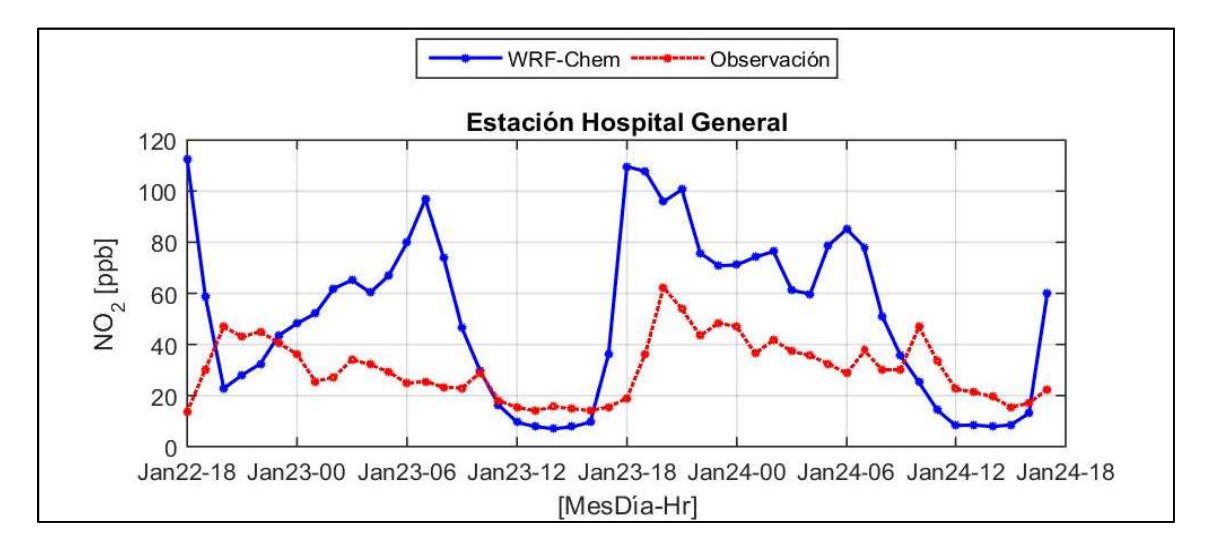

#### 3.1.3 Dióxido de azufre

Con respecto al dióxido de azufre, se presentan resultados de la comparación del modelo WRF-Chem con ocho estaciones de monitoreo: estaciones Seguridad Pública y San Juanico de Celaya, Gráfica III.10; estación Bomberos de Irapuato, Gráfica III.11; estaciones Facultad de Medicina y CICEG de León, Gráfica III.12; estaciones Cruz Roja y DIF de Salamanca, Gráfica III.13; y la estación Hospital General de Silao, Gráfica III.14.

Se observa de las gráficas que las tendencias del  $SO<sub>2</sub>$  no exhiben un patrón generalizado en los sitios de comparación, pues los valores máximos de las observaciones ocurren en diferentes horas del día para cada sitio de monitoreo. Esto quiere decir que, las tendencias de este contaminante varían de una ciudad a otra, por lo que se infiere que las fuentes de emisiones locales de entrada tienen un efecto directo en el comportamiento del modelo. En este sentido, las concentraciones simuladas por el modelo WRF-Chem están sobreestimadas en algunas zonas, mientras que en otras, son subestimadas por el modelo.

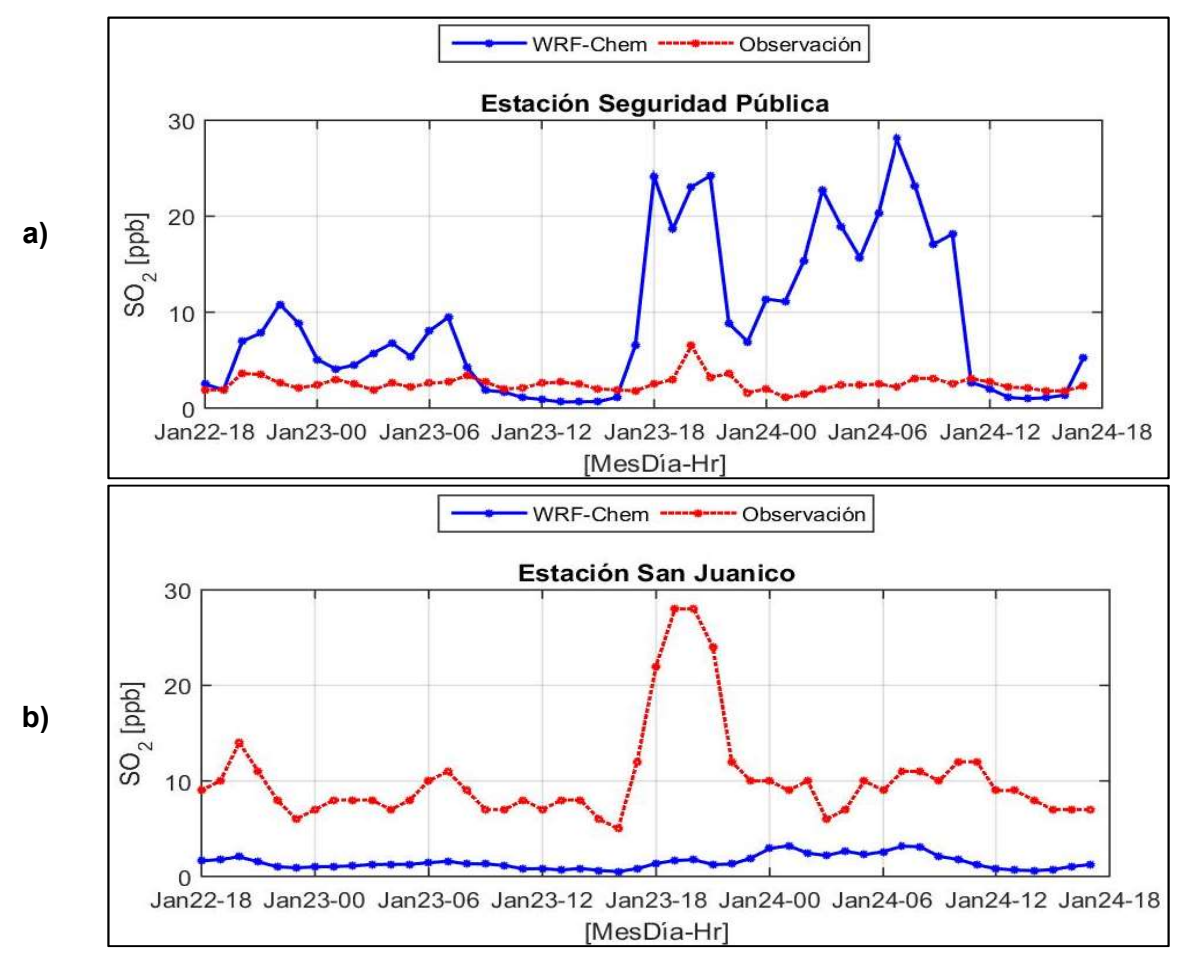

Gráfica III.10. Series de tiempo de SO<sub>2</sub>, estaciones a) POL y b) SJ, Celaya.

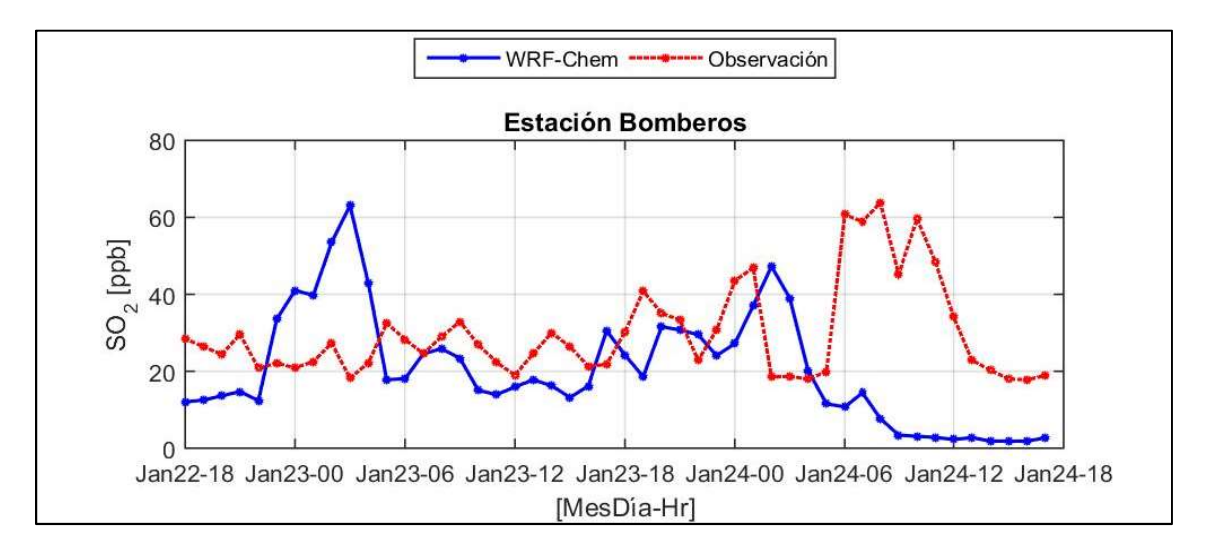

Gráfica III.11. serie de tiempo de SO<sub>2</sub>, estación BOM, Irapuato.

Gráfica III.12. Series de tiempo de SO<sub>2</sub>, estaciones a) FM y b) CC, León.

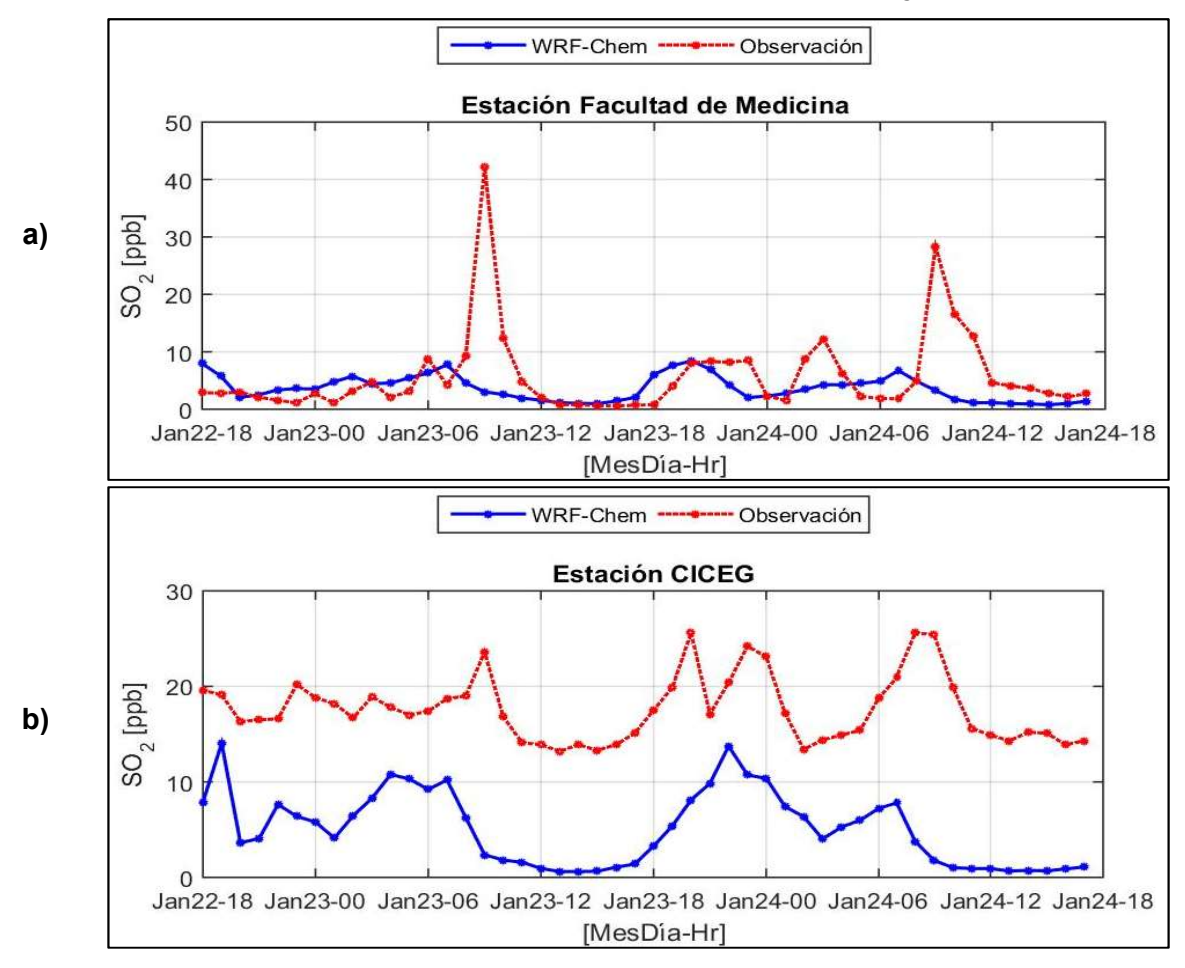

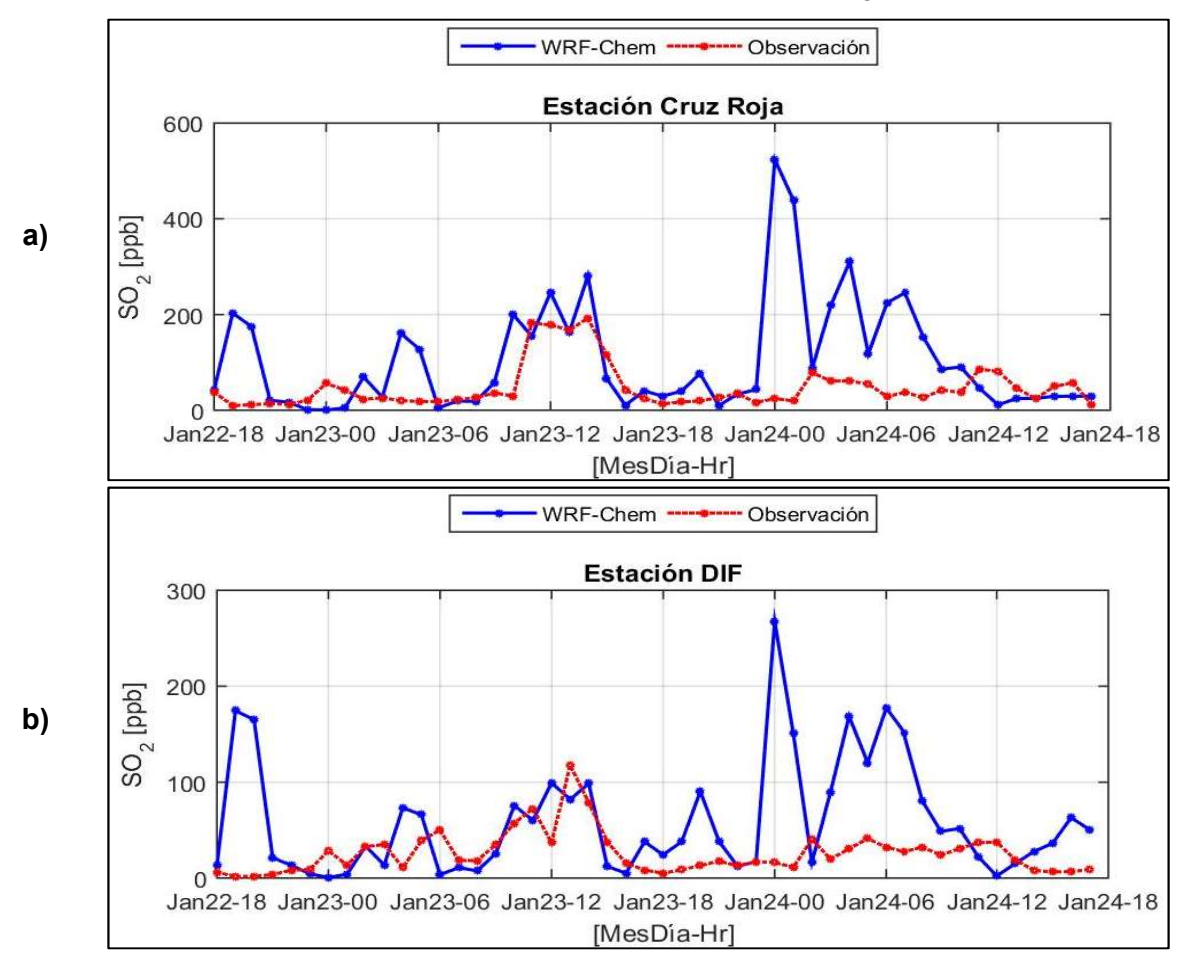

Gráfica III.13. Series de tiempo de SO<sub>2</sub>, estaciones a) CR y b) DIF, Salamanca.

Gráfica III.14. Serie de tiempo de SO<sub>2</sub>, estación HG, Silao.

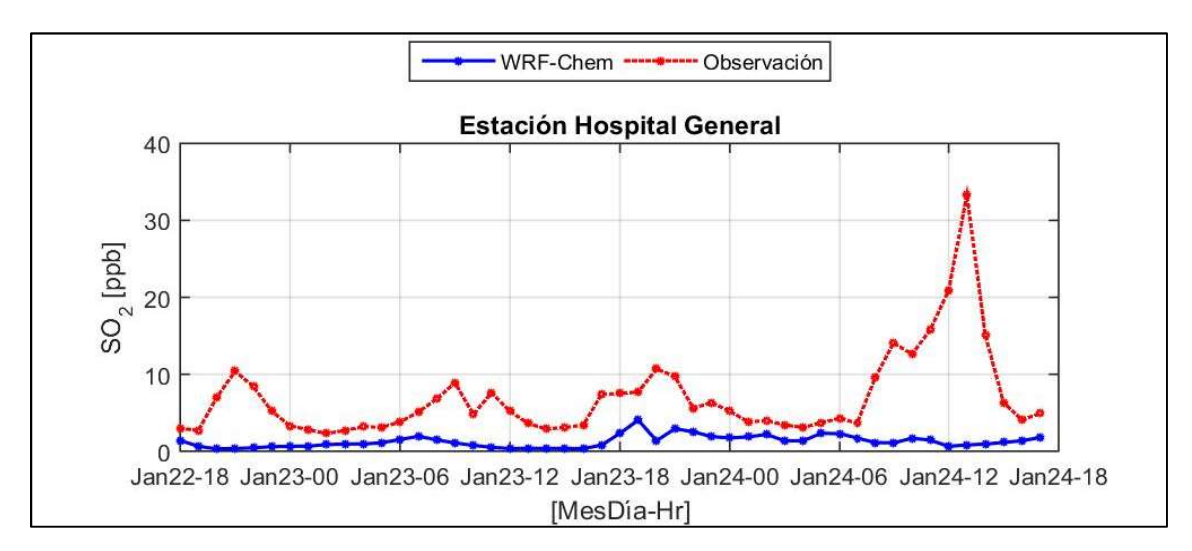

#### 3.1.4 Monóxido de carbono

Relativo al monóxido de carbono, se muestran los resultados de la comparación entre el modelo y las observaciones en las estaciones de San Juanico y Seguridad Pública de Celaya, Gráfica III.15; Bomberos de Irapuato, Gráfica III.16; CICEG de León, Gráfica III.17; DIF de Salamanca, Gráfica III.18; y Hospital General de Silao, Gráfica III.19. Las concentraciones de CO en el aire ambiente se deben principalmente a las emisiones vehiculares. En este sentido, las observaciones presentan sus valores máximos entre las 6:00 y 8:00 horas de la mañana, y entre las 18:00 y 20:00 horas por la tarde. De la misma forma, los valores máximos de las simulaciones ocurren a las 7:00 horas de la mañana y por la tarde, varían entre las 18:00 y las 20:00 horas, dependiendo de la ciudad.

En promedio, las concentraciones simuladas están sobreestimadas en todos los sitios, excepto en la estación de SJ en Celaya (Gráfica III.15 b) y HG de Silao (Gráfica III.19), en donde las simulaciones resultaron más bajas con respecto a las observaciones.

Durante el periodo matutino, los vientos están generalmente en calma, por lo no existe una dispersión de contaminantes importante, y se esperaría que el modelo pudiera reproducir el patrón de las observaciones. Con relación a lo anterior, las simulaciones presentan valores elevados en comparación con las observaciones entre las 6:00 y 9:00 horas, por lo que se infiere que la integración del inventario de emisiones no es adecuada.

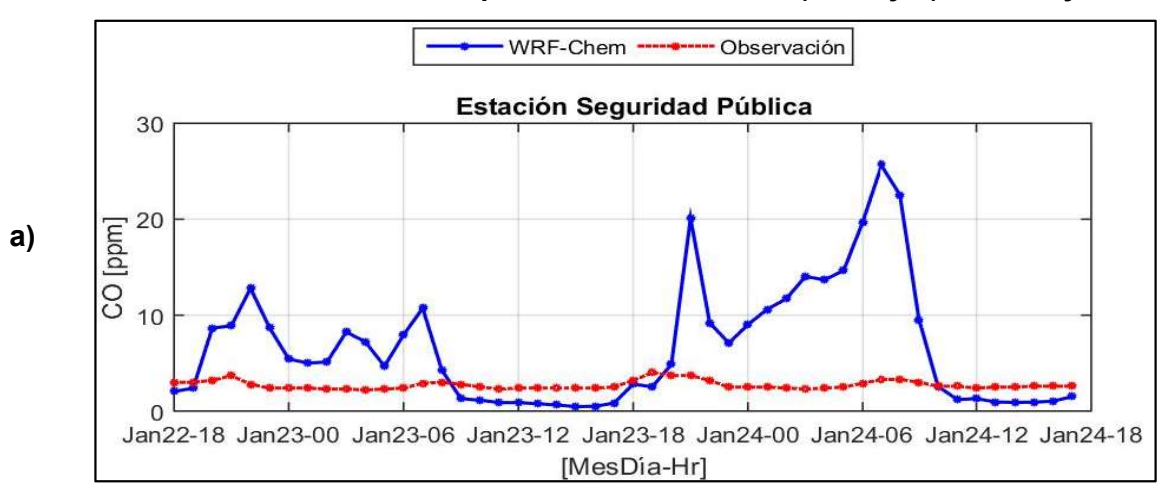

Gráfica III.15. Series de tiempo de CO, estaciones a) POL y b) SJ, Celaya.

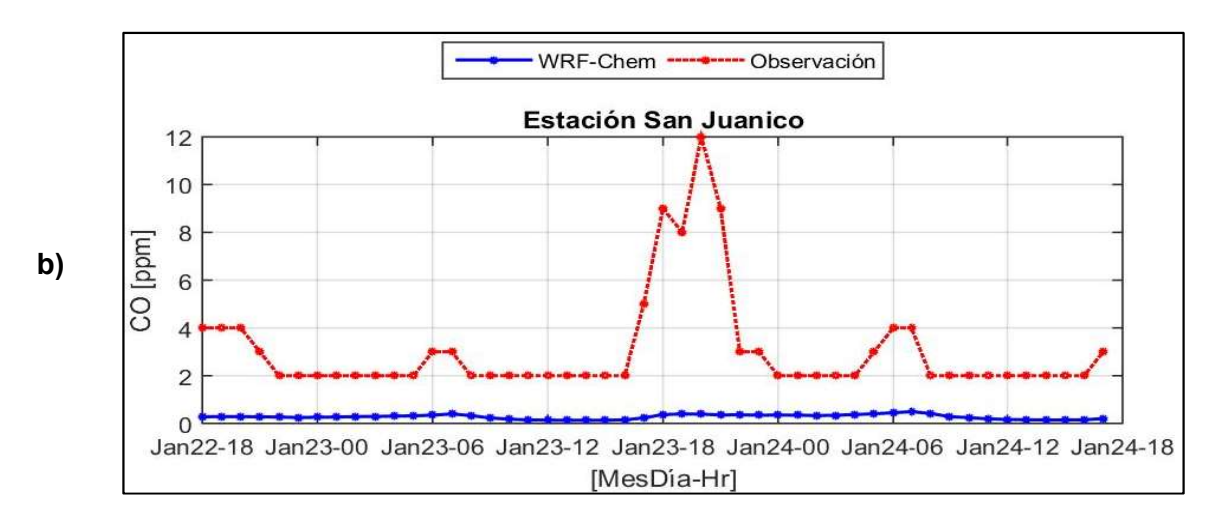

Gráfica III.16.Serie de tiempo de CO, estación BOM, Irapuato.

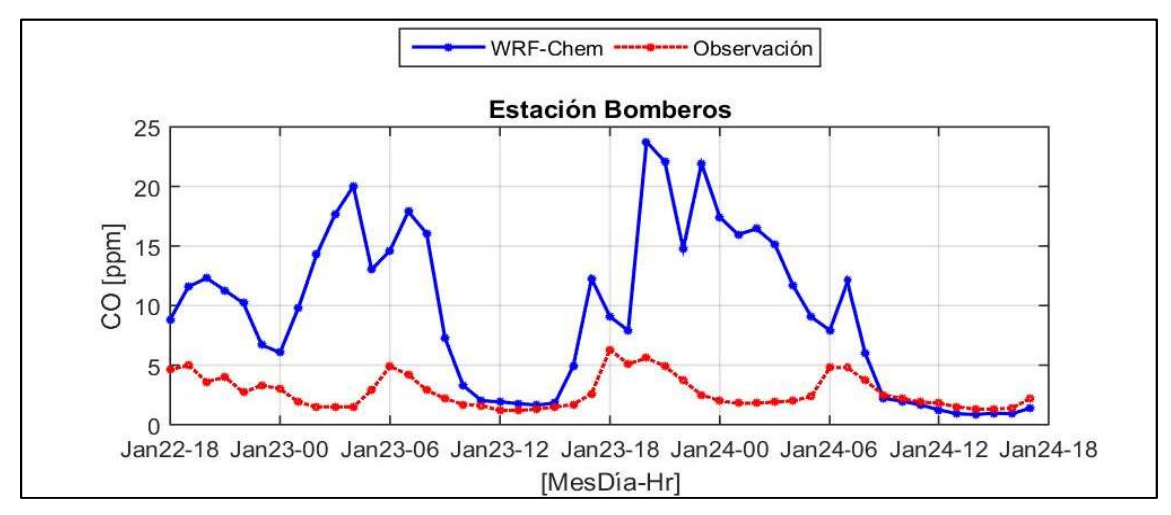

Gráfica III.17. Serie de tiempo de CO, estación CC, León.

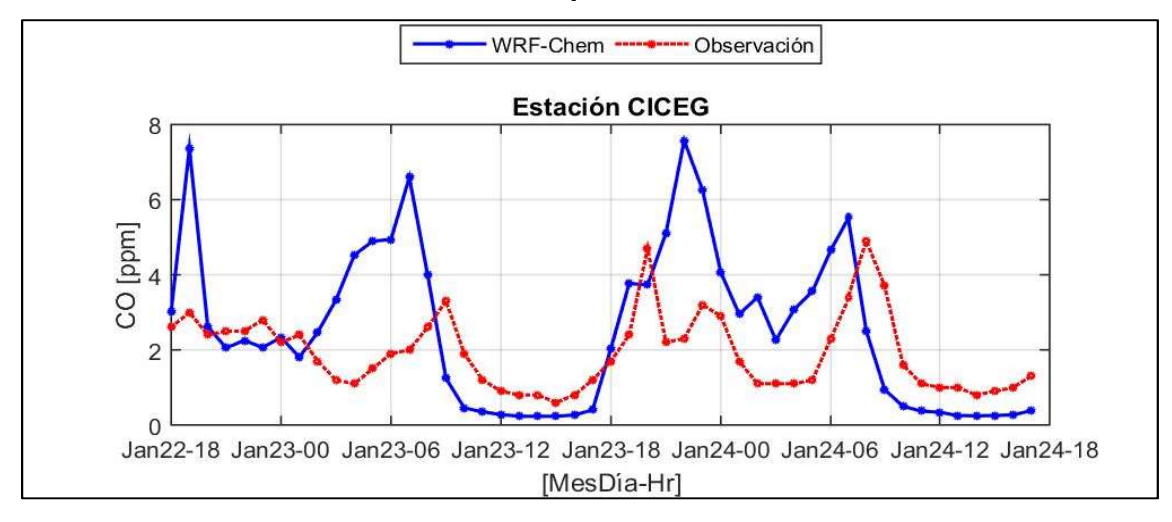

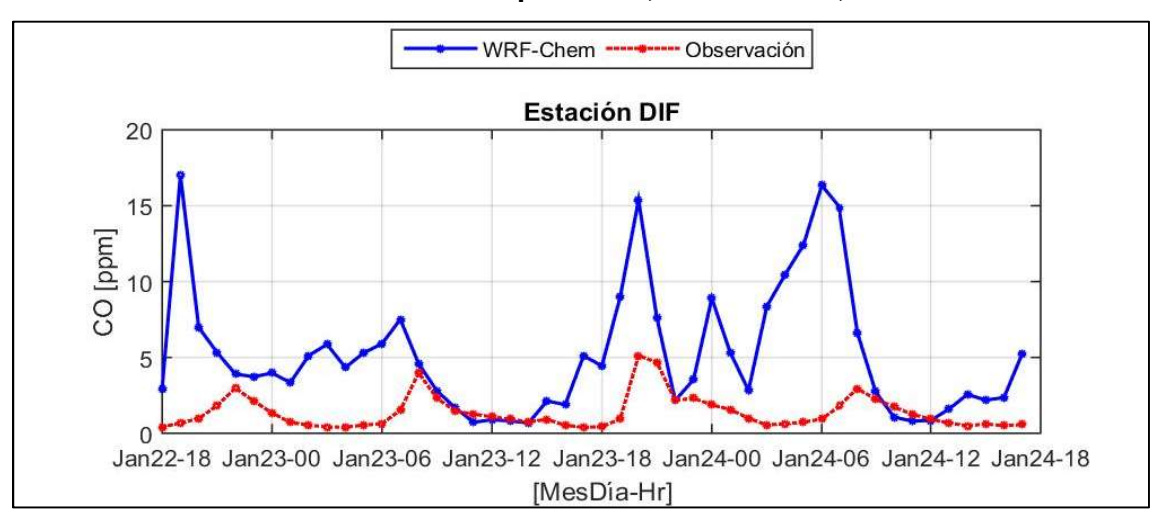

Gráfica III.18. Serie de tiempo de CO, estación DIF, Salamanca.

Gráfica III.19. Serie de tiempo de CO, estación HG, Silao.

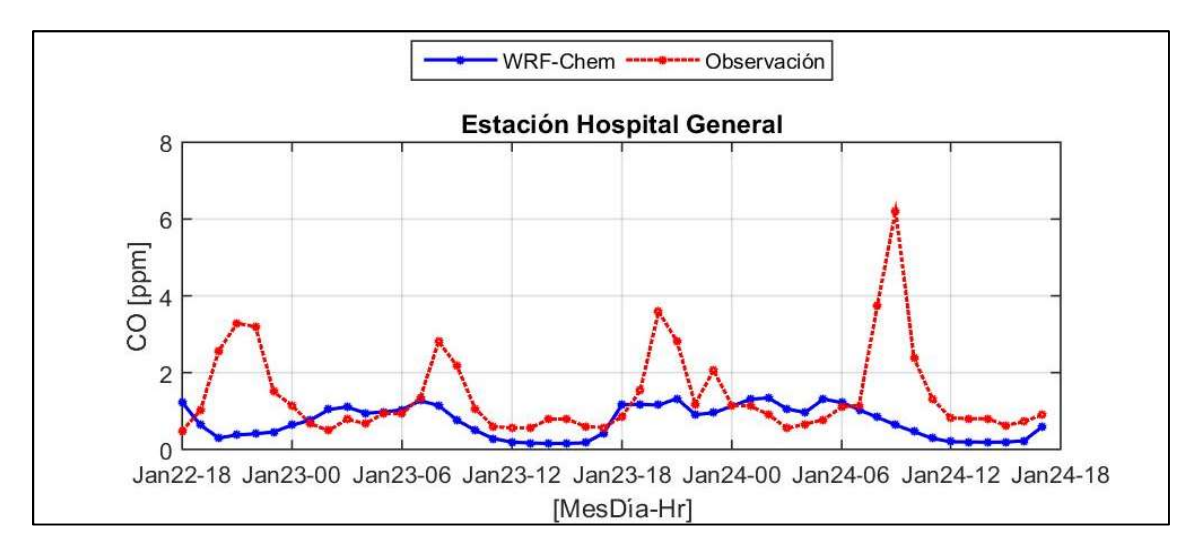

# 3.1.5 Partículas

Referente a las partículas PM<sub>10</sub>, se muestran los resultados de 8 sitios de monitoreo que fueron comparados con las simulaciones del modelo WRF-Chem. Estos sitios corresponden a las estaciones de San Juanico y Seguridad Pública de Celaya, Gráfica III.20; Facultad de Medicina y CICEG de León, Gráfica III.21; Cruz Roja, DIF y Nativitas de Salamanca, Gráfica III.22 y Hospital General de Silao,Gráfica III.23.

En las estaciones San Juanico (Gráfica III.20 b) y CICEG (Gráfica III.21 b), las simulaciones siguen la tendencia de las observaciones, no obstante, las concentraciones promedio simuladas son 5.4 y 1.7 veces mayores a las observaciones, respectivamente. En el resto de los sitios de comparación, las medias de las simulaciones son entre 3 y 313 veces más altas con respecto a las medias de las observaciones.

Por otro lado, también se puede observar que las tendencias y las concentraciones del modelo no mantienen un patrón definido, pues los valores máximos de las concentraciones varían entre cada uno de los sitios de comparación. Los valores máximos simulados de PM<sub>10</sub> se encuentran entre los 349.5 µg/m<sup>3</sup> (en la estación Facultad de Medicina de León, Gráfica III.21 a) y los 123,954.5 µg/m<sup>3</sup> (en la estación Nativitas en Salamanca, Gráfica III.22 c), mientras que el valor máximo de las observaciones es de 377.7 µg/m $3$  en la estación Nativitas en Salamanca, Gráfica III.22 b).

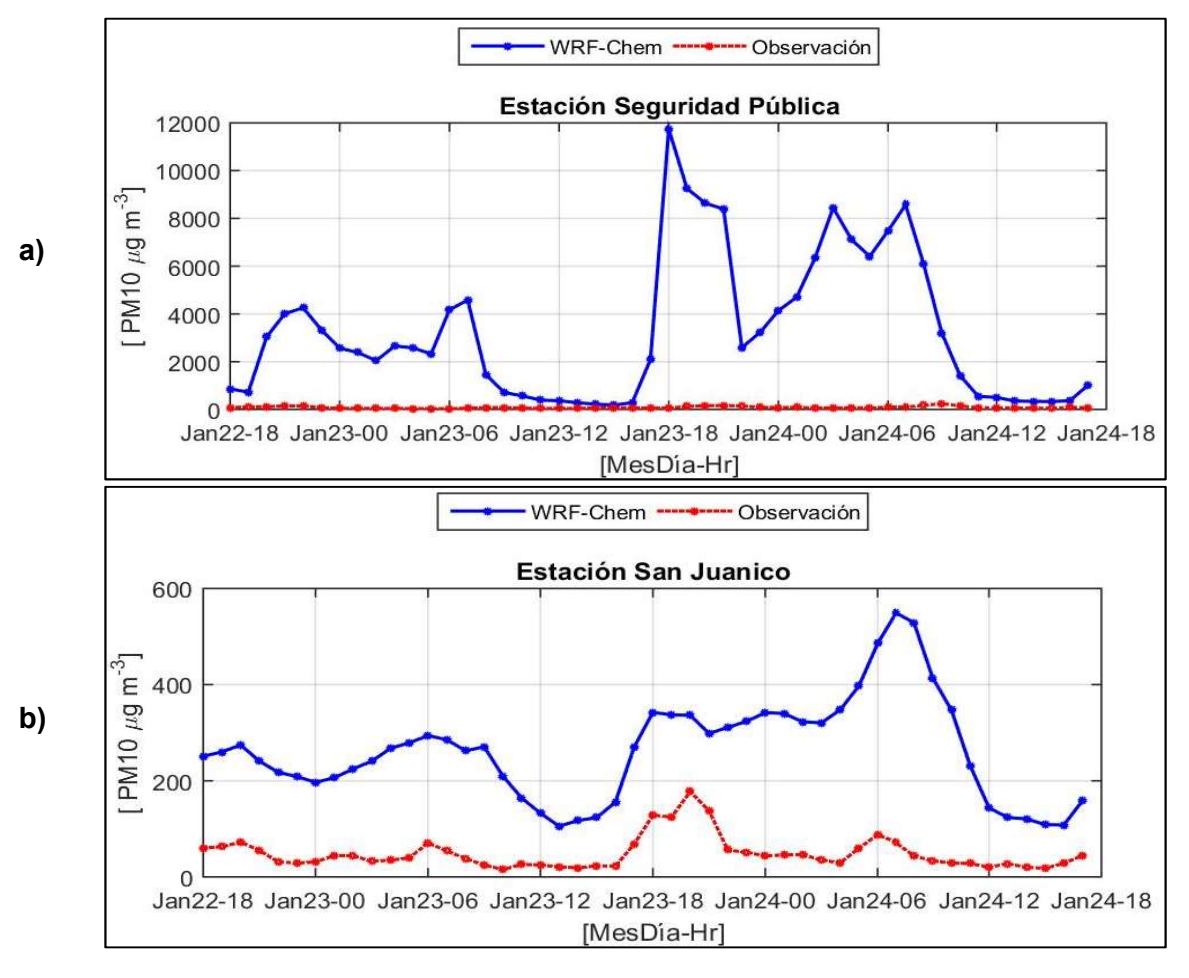

Gráfica III.20. Series de tiempo de PM10, estaciones a) POL, y b) SJ, Celaya.

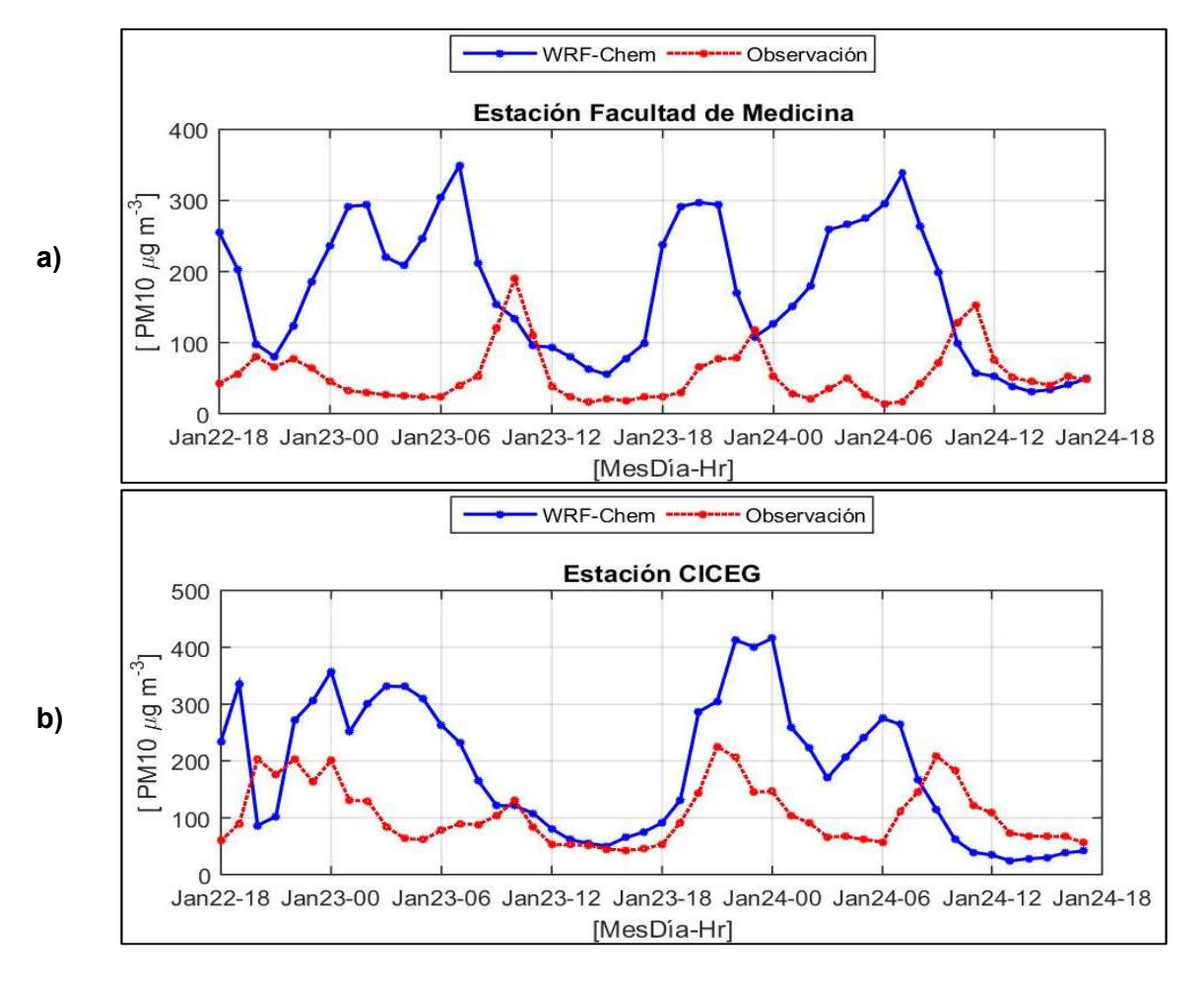

Gráfica III.21. Series de tiempo de PM<sub>10</sub>, estaciones a) FM y b) CC, León.

Gráfica III.22. Series de tiempo de PM<sub>10</sub>, estaciones a) CR, b) DIF y c) NAT, Salamanca.

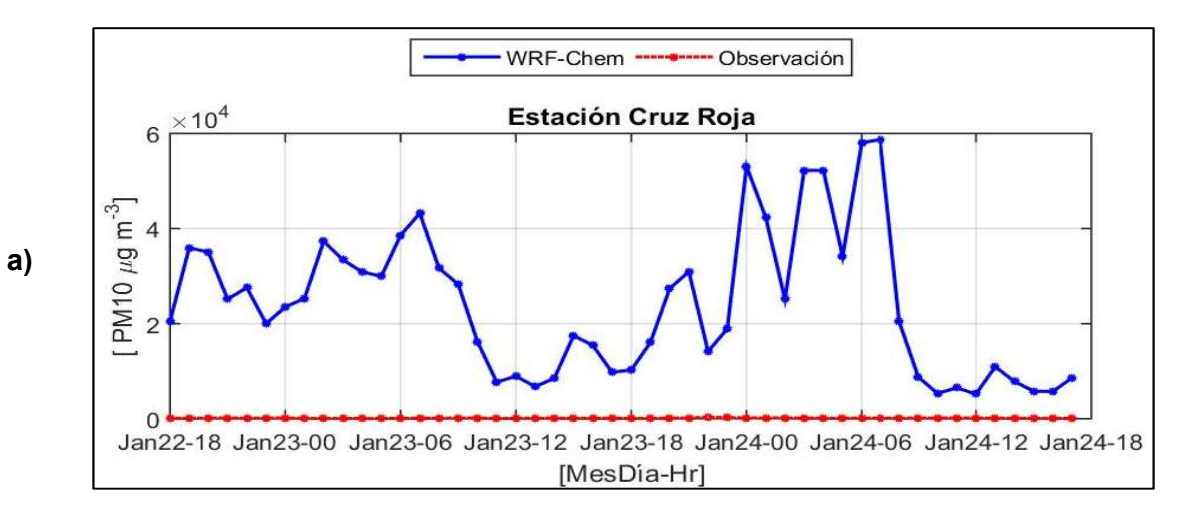

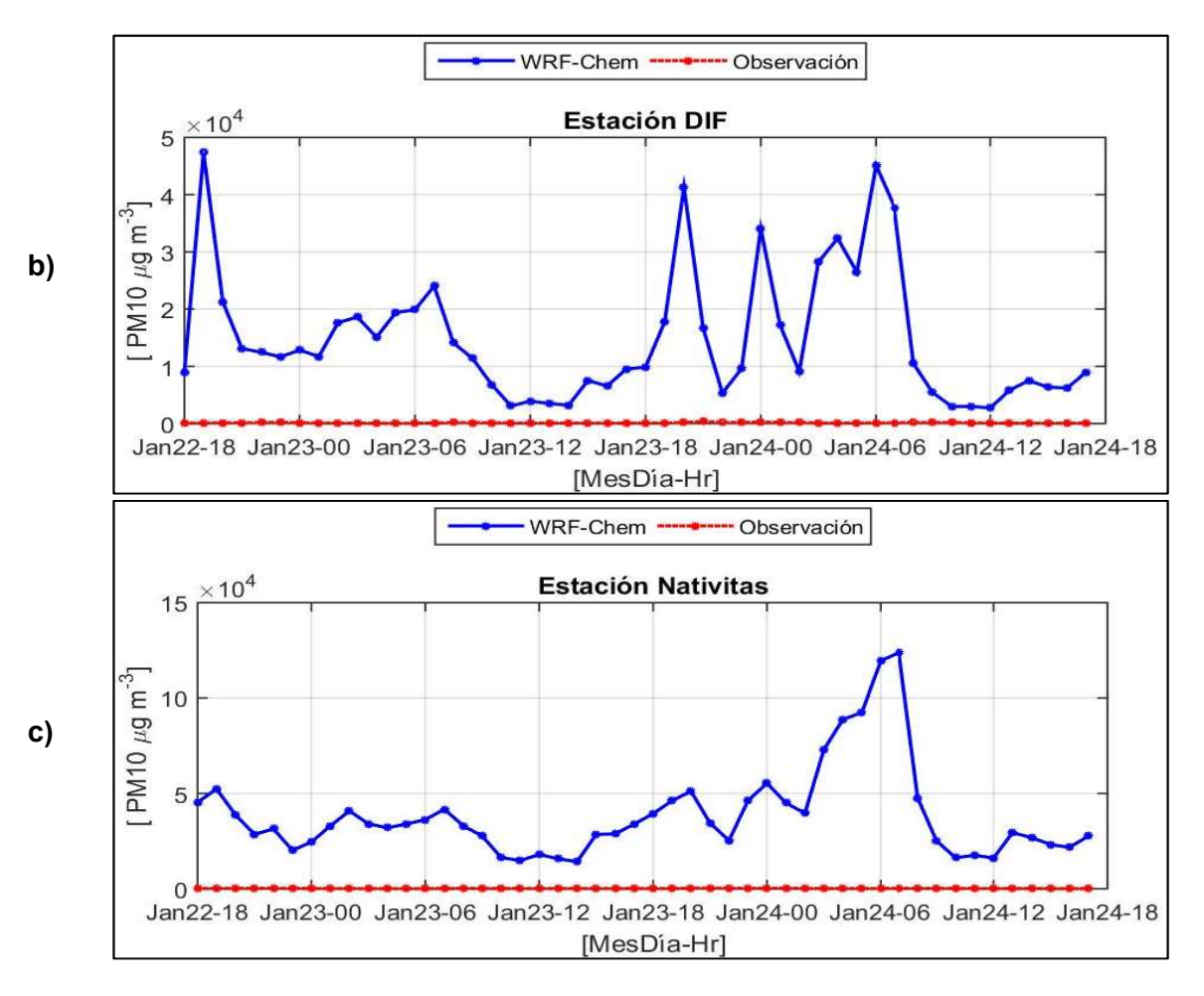

Gráfica III.23. Serie de tiempo de PM<sub>10</sub>, estación HG, Silao.

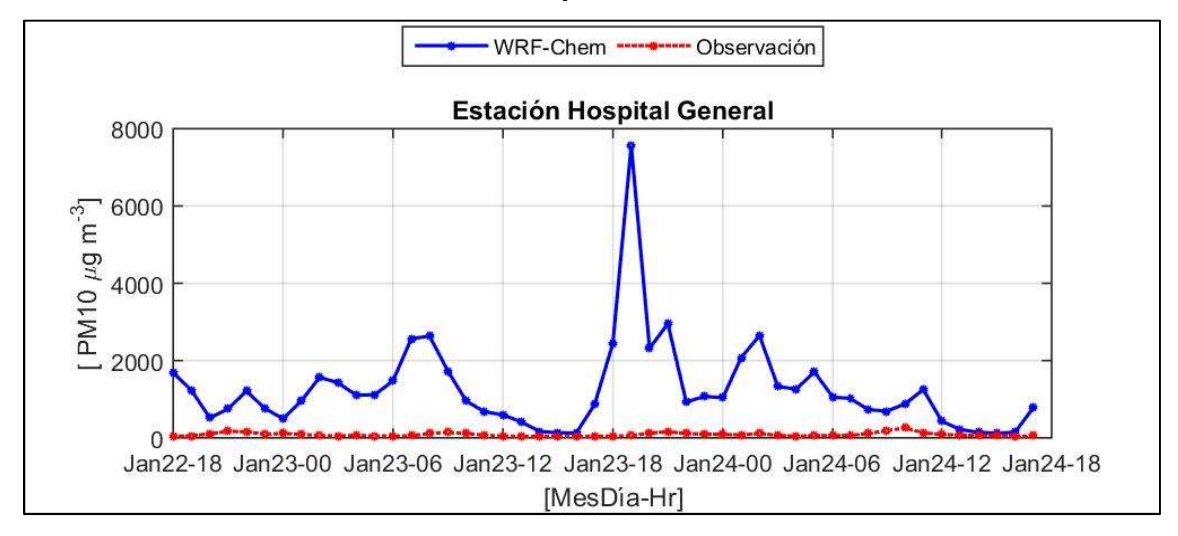

50

# 3.2. Parámetros meteorológicos

#### 3.2.1 Temperatura

Con relación al parámetro de temperatura, se muestran las series de tiempo de las simulaciones obtenidas con el modelo WRF-Chem, comparadas las observaciones en sitio del SIMEG. Los sitios en los cuales se realizó la comparación corresponden a las estaciones de Policía, San Juanico y Seguridad Pública de Celaya, Gráfica III.24; Facultad de Medicina y CICEG de León, Gráfica III.25; y Cruz Roja, DIF y Nativitas de Salamanca, Gráfica III.26.

En la ciudad de Celaya, se observa en la serie de tiempo correspondiente a Seguridad Pública, que existe un desfasamiento de 1:00 hora de adelanto del WRF-Chem con respecto a las observaciones, durante el primer día, sin embargo, para el segundo día las tendencias corresponden adecuadamente, aunque durante todo el periodo, los valores simulados se encuentran ligeramente por debajo de las observaciones, como ocurre en el sitio de San Juanico. Por el contrario, en el sitio Tecnológico tienen un retraso de una hora en las simulaciones con respecto a las observaciones.

Gráfica III.24. Series de tiempo de Temperatura, estaciones a) POL, b) SJ y c) TEC, Celaya.

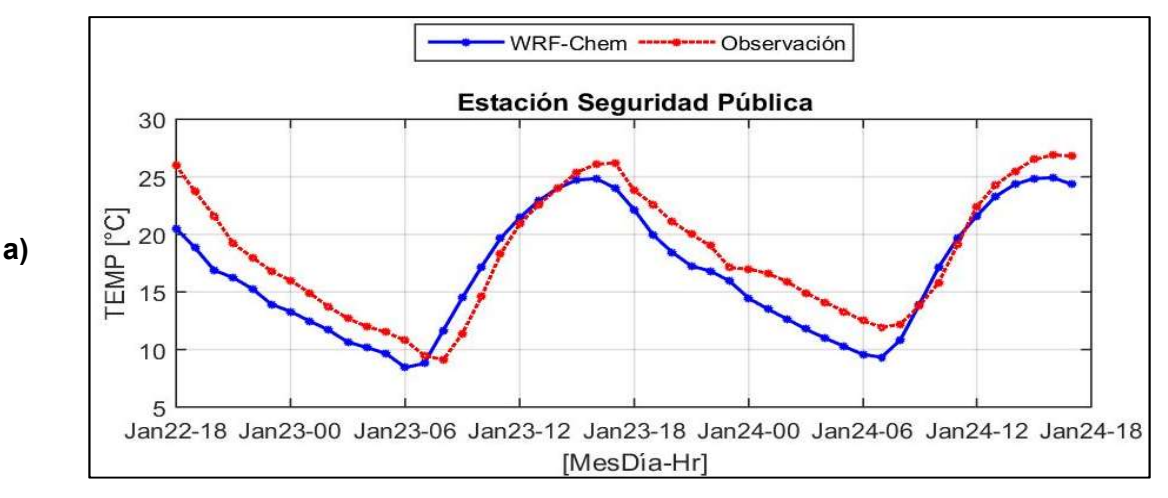

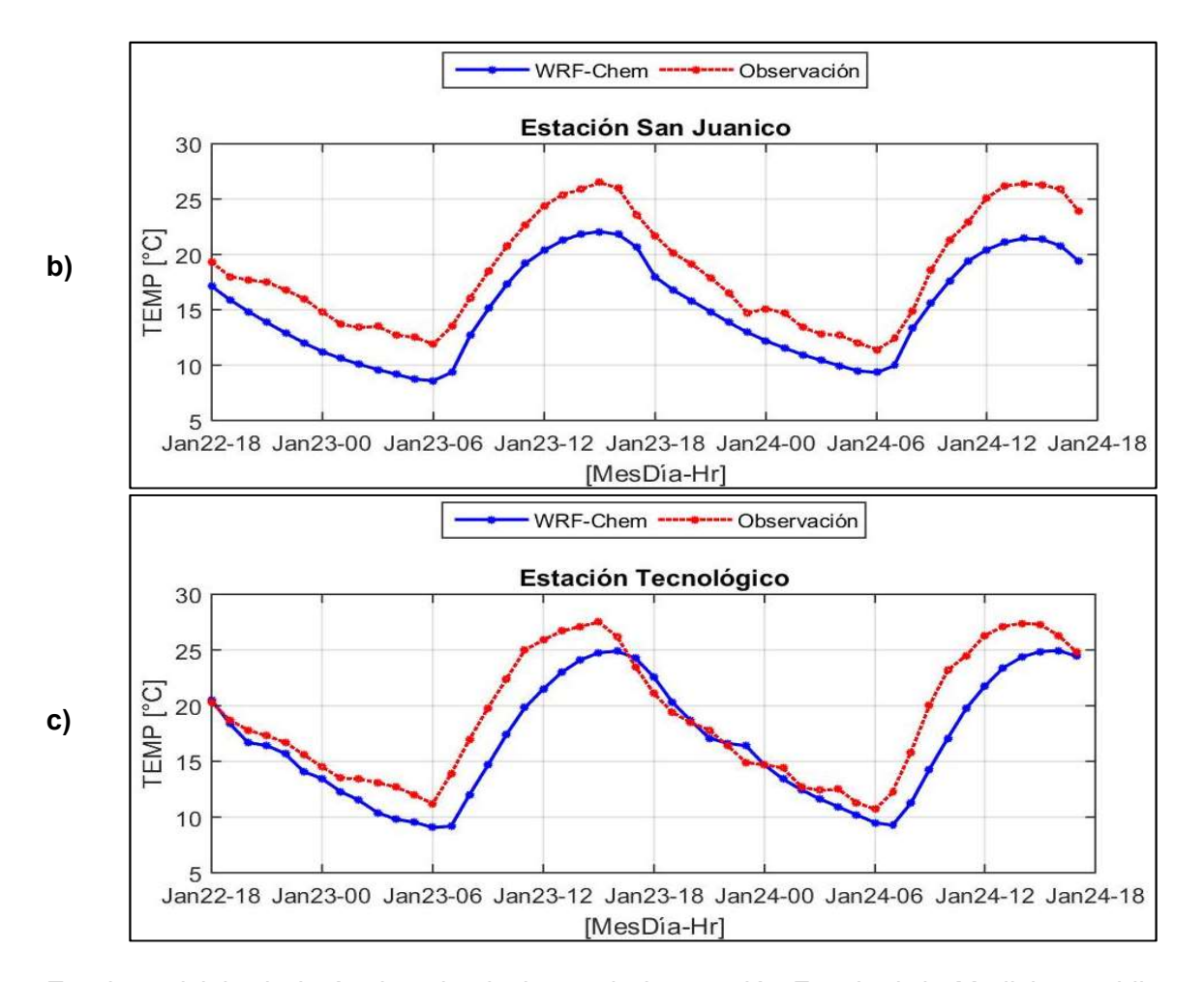

En el municipio de León, las simulaciones de la estación Facultad de Medicina, exhiben un adelanto de 2 horas con respecto a las observaciones, sin embargo, la tendencia del modelo sigue a las observaciones. En el caso de la estación CICEG, la tendencia es perfectamente correlacionada, sin embargo, las temperaturas más altas son subestimadas por el modelo.

En Salamanca es en donde se observan las mayores diferencias entre las observaciones y las simulaciones de temperatura. En los tres en que se realizó la comparación de datos simulados contra datos observados, se presenta un adelanto de 1 hora del modelo, con respecto a las observaciones.

La tendencia no puede ser representada adecuadamente por el modelo, pues el modelo presenta una caída más pronunciada en la temperatura después de alcanzar su valor máximo.

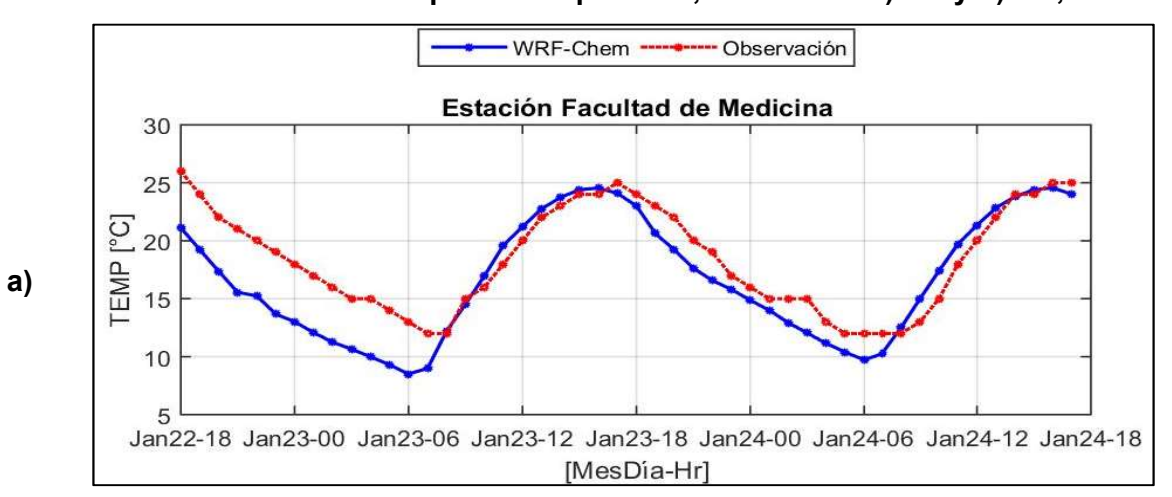

Gráfica III.25. Series de tiempo de Temperatura, estaciones a) FM y b) CC, León.

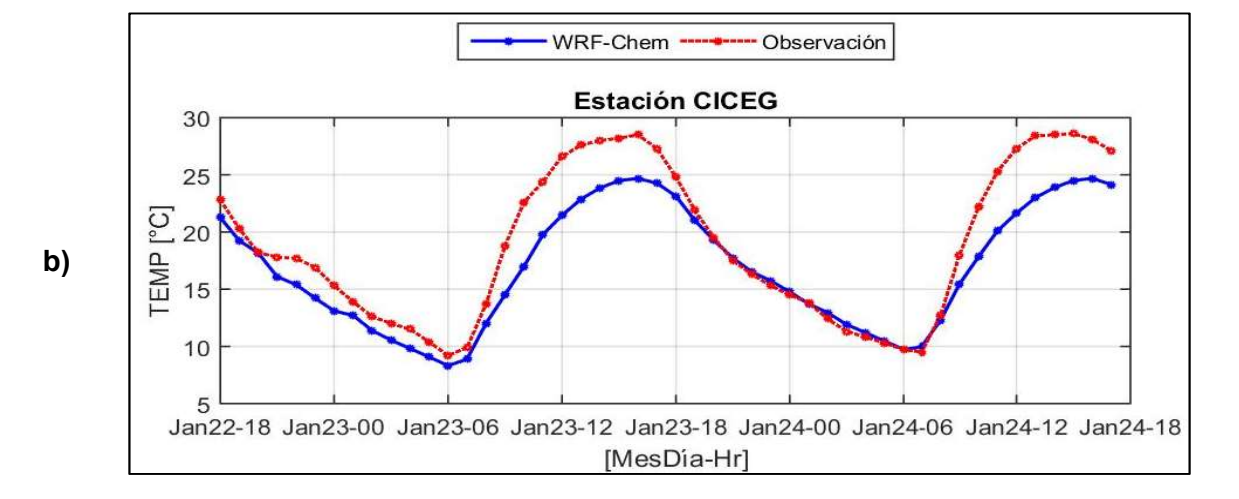

Gráfica III.26. Series de tiempo de temperatura, estaciones a) CR, b) DIF, y c) NAT, Salamanca.

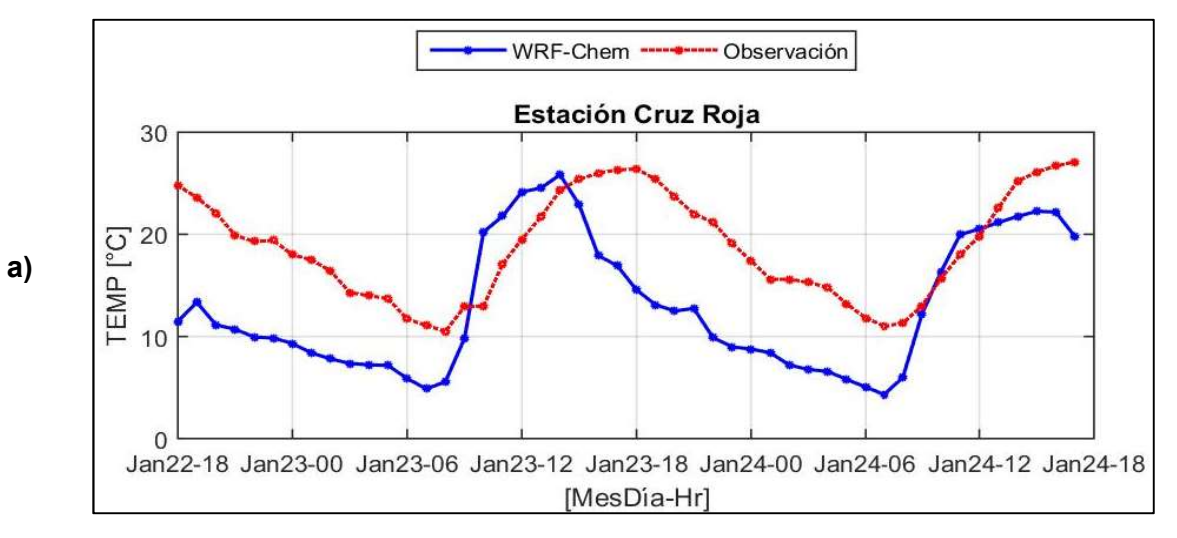

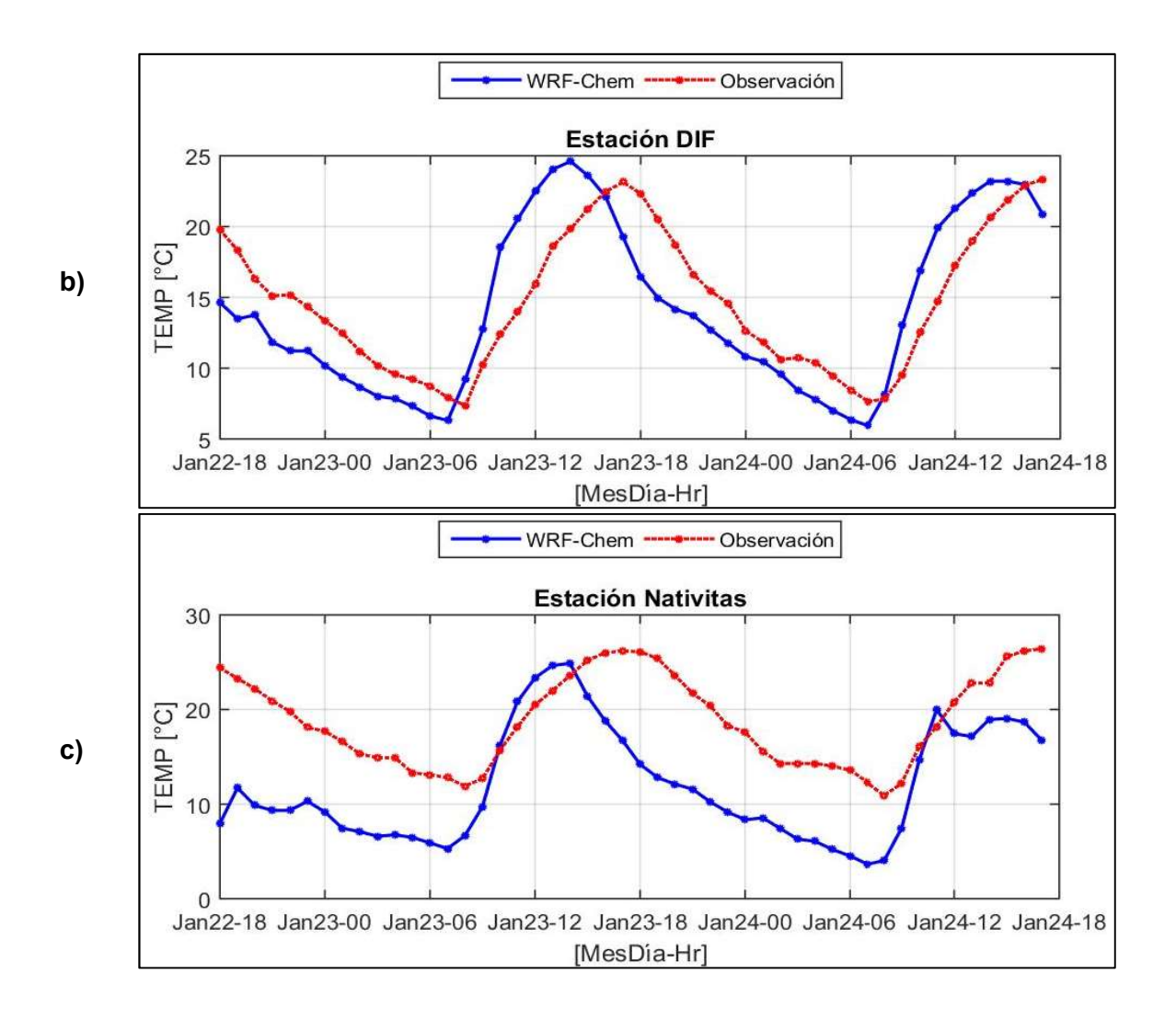

#### 3.2.2 Dirección y velocidad del viento

Las rosas de viento que se presentan para el análisis de dirección y velocidad fueron realizadas en Matlab<sup>12</sup>, en las cuales, se utilizó la escala mayor entre las observaciones y las simulaciones para tener una mejor apreciación de los campos de viento. Además, se calcularon los porcentajes de los vientos en calma, considerando aquellas magnitudes que se encuentran entre 0 y 0.5 m/s (USEPA,2000).

 $12$  Las rosas de viento fueron realizadas gracias al script wind\_rose.m de Matlab, que se modificó ligeramente para cubrir las necesidades particulares de este trabajo de investigación. El script está disponible en:

https://www.mathworks.com/matlabcentral/fileexchange/17748-windrose?focused=5155261&tab=function

La Figura III.1 a), b), y c) corresponden a las rosas de viento de las observaciones de las estaciones Seguridad Pública, San Juanico y Tecnológico respectivamente, ubicadas en el municipio de Celaya; y la Figura III.1 d), e), y f) corresponden a las salidas interpoladas del modelo WRF-Chem en la ubicación de dichas estaciones.

En este municipio, el modelo simula de manera razonable las direcciones de viento, excepto en la estación Seguridad Pública, donde sus componentes primarias no están bien definidas en comparación con las observaciones. En esta estación, los vientos predominantes de las observaciones (Figura III.1 a), provienen de la dirección este-suroeste en un 40% aproximadamente, mientras que en el modelo (Figura III.1 d), existen vientos con porcentajes importantes entre 10 y 20%, que abarcan desde la dirección nornoreste, hasta el este.

En la estación San Juanico, los vientos predominantes provienen de la dirección este-noreste en las observaciones (Figura III.1 b) con un porcentaje de 28% aproximadamente; y en el modelo, se tienen componentes de la dirección este-noreste y este (Figura III.1 c), con porcentajes de 25%. En el caso de la estación Tecnológico, las observaciones (Figura III.1 d) muestran vientos predominantes de la dirección este con un 25% de los datos, en tanto que la simulación (Figura III.1 e) tiene componentes importantes de la dirección este-noreste y este, con porcentajes cercanos al 20% de datos.

En cuanto a la velocidad del viento en este municipio, en el sitio de Seguridad Pública, las magnitudes entre las observaciones y las simulaciones son similares, entre 0 y 5 ms<sup>-1</sup>. Sin embargo, los vientos más intensos en las observaciones ocurren cuando el viento proviene de la dirección sureste, que no es la componente principal, en tanto que en las simulaciones, suceden en las direcciones norte y nor-noreste. Por otro lado, en las estaciones San Juanico y Tecnológico, las magnitudes de los vientos son aproximadamente 1 ms-1 mayor en las observaciones con respecto a las magnitudes simuladas. En éstas últimas, los vientos más fuertes se dan de la dirección norte y en las observaciones, coinciden con los vientos predominantes en San Juanico, y de la dirección oeste en la estación Tecnológico.

55

Es importante mencionar que los datos de las observaciones no presentan vientos en calma, a diferencia de las simulaciones, que presentan porcentajes entre 4 y 19% de los datos.

Las rosas de viento de la Figura III.2 a), y b), corresponden a las observaciones de las estaciones Facultad de Medicina y CICEG respectivamente, ubicadas en el municipio de León. Las Figura III.2 c), y d) corresponden a las salidas interpoladas del modelo WRF-Chem en los mismos sitios.

En la estación Facultad de Medicina, la componente principal de las observaciones, que proviene de la dirección oeste-noroeste, es reproducida por el modelo, y en ambos casos, se tienen frecuencias cercanas al 20% de los datos, no obstante, las intensidades son mayores en el modelo aproximadamente 1 ms-1. El modelo simuló además una componente fundamental de la dirección sur, con vientos que alcanzan los 3 ms-1 y tiene una frecuencia similar a la anterior.

En el caso de la estación CICEG, existen componentes de vientos primarias en las observaciones provenientes de las direcciones sureste, sur-sureste, y sur, con porcentajes entre 10 y 13% (Figura III.2 b). Por otro lado, el modelo simuló vientos predominantes de las direcciones sur-suroeste y sur-oeste, con frecuencias cercanas al 20 y 25% respectivamente Figura III.2 d). En ambos casos, las intensidades de las componentes primarias son entre 2.5 a 3.5 ms-1. Tanto en la estación FM como en CC se registraron vientos en calma de 10.4% en las observaciones y de 4.2% en las modelaciones.

La Figura III.3 , muestra las rosas de viento obtenidas en el municipio de Salamanca, donde las figuras a), b), corresponden a las rosas de viento de las observaciones de las estaciones Cruz Roja, y DIF respectivamente; y las figuras c) y d), corresponden a las salidas interpoladas del modelo WRF-Chem en la ubicación de estas mismas estaciones.

56

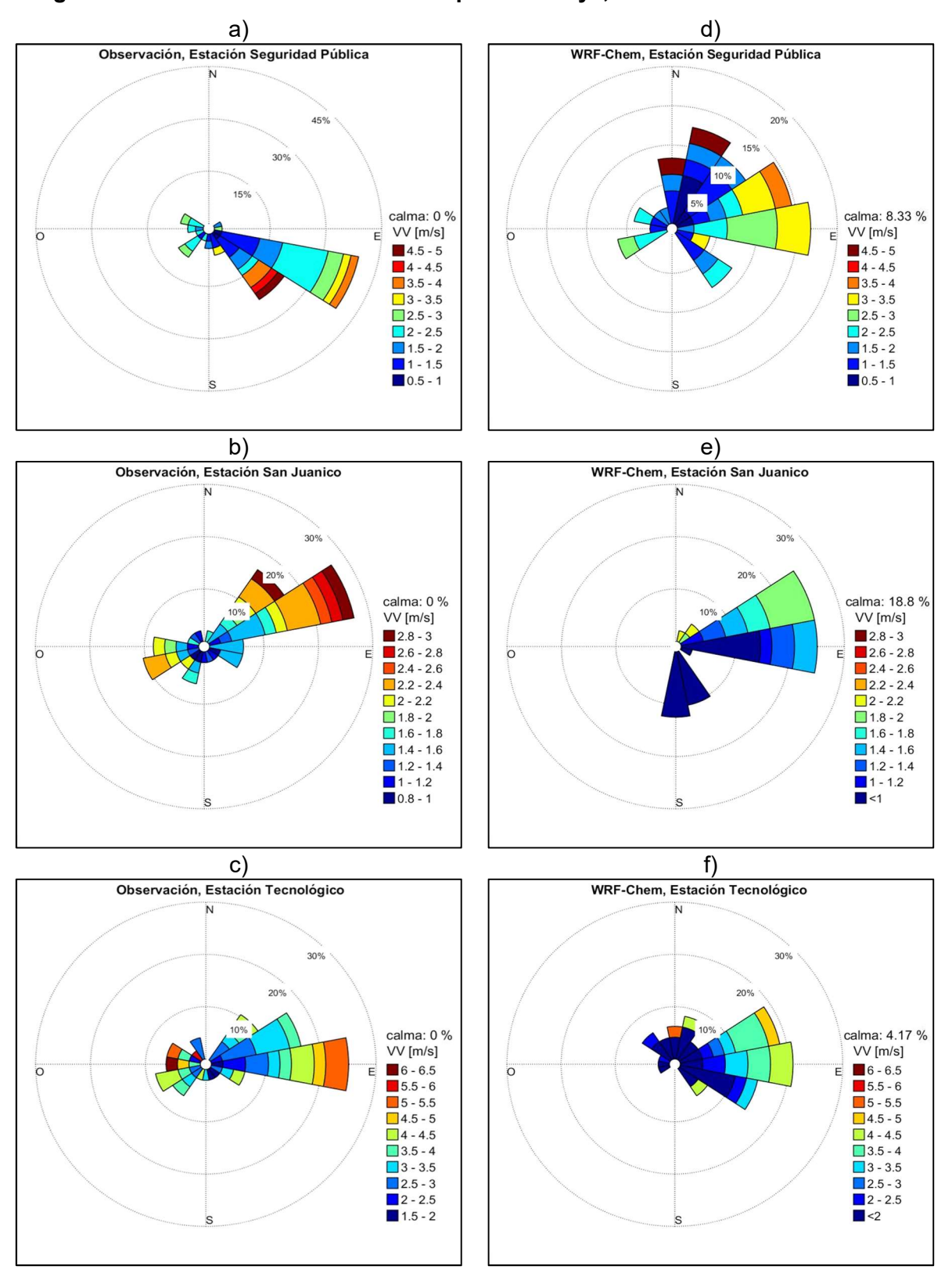

# Figura III.1. Rosas de viento del municipio de Celaya, observación vs simulación.

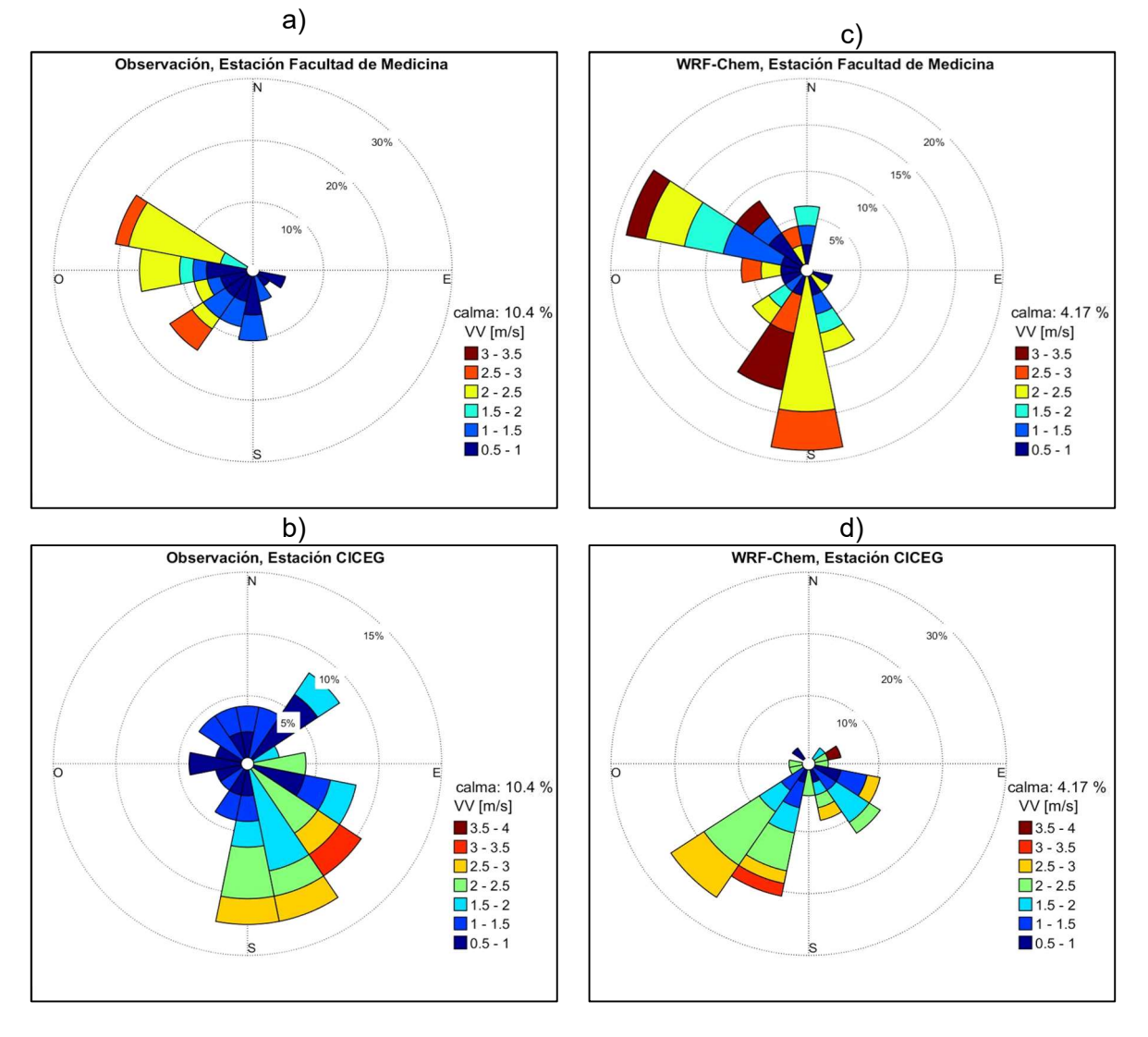

Figura III.2. Rosas de viento del municipio de León, observación vs simulación.

El viento predominante de la dirección este en el sitio CR es reproducido por el modelo WRF-Chem, con una frecuencia similar del 17%. Sin embargo, las magnitudes del viento de esta componente están sobreestimadas por el modelo en 1 ms-1. A su vez, el modelo generó velocidades de viento máximas entre 4.5 y 5.5 ms-1, en tanto que las intensidades máximas de las observaciones son entre 2.5 y 3.5 ms-1, teniendo una diferencia considerable de este parámetro, además de que la frecuencia de vientos en calma de las observaciones, que es de 18.8% es alta en comparación con la frecuencia de las simulaciones que es de 2.08%.

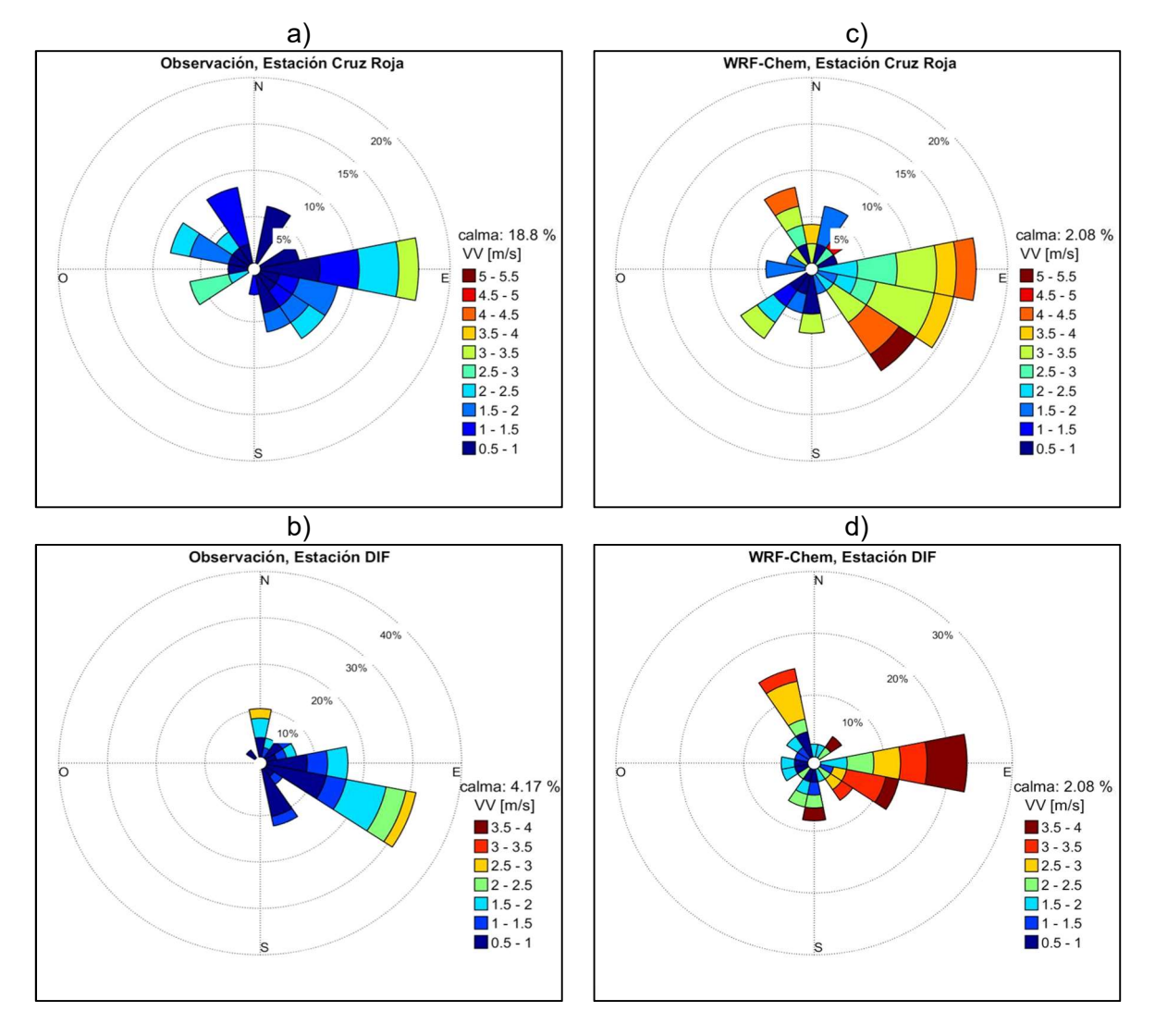

Figura III.3. Rosas de viento del municipio de Salamanca, observación vs simulación.

Las observaciones en la estación DIF, tienen vientos predominantes de la dirección estesureste, con una frecuencia mayor al 30% y velocidades del viento entre 2.5 y 3 ms-1. Con respecto a las simulaciones, su componente principal es de la dirección este, con una frecuencia mayor al 20% e intensidades de vientos entre 3 y 4 ms-1. En general, en este sitio las velocidades del viento están sobreestimadas. Por lo que se refiere a los vientos en calma, las observaciones como las simulaciones presentaros frecuencias bajas de 4.17% y 2.08% respectivamente.

# CAPÍTULO IV ANÁLISIS Y DISCUSIÓN

En este capítulo se realiza el análisis de los resultados de los parámetros meteorológicos y contaminantes criterio, haciendo la comparación de las simulaciones contra las observaciones en sitio del Sistema de Monitoreo de la Calidad del Aire del Estado de Guanajuato, por medio de los estadísticos descritos en el ANEXOS A, para evaluar el nivel de predicción del modelo, asumiendo que las observaciones en sitio son confiables.

Por otro lado, se lleva a cabo un análisis cualitativo mediante el uso de mapas de dispersión de contaminantes, que se generaron con las salidas del modelo y el software de visualización GrADS. Se incluyen, además, los mapas de dispersión de las emisiones de contaminantes que contiene el inventario para comparar la dispersión de estas emisiones con la distribución de las concentraciones que simuló el modelo WRF-Chem.

# 4.1. Análisis cuantitativo

# 4.1.1 Contaminantes criterio

#### ozono

En promedio, las salidas del modelo WRF-Chem para el ozono están subestimadas, excepto en la estación DIF de Salamanca, en donde la simulación proporcionó resultados más altos a las observaciones, como se puede observar en el Cuadro IV.1, en los parámetros  $\overline{O}$ ,  $\overline{P}$ ,y EM, que corresponden a la media de las observaciones, la media de las predicciones y el *Error Medio* respectivamente. Los parámetros  $\bar{O}$  y  $\bar{P}$ , indican que en la estación Cruz Roja se tiene un error promedio de -68% en la estación Cruz Roja, y de - 14% en la estación Hospital General, que corresponden a las diferencias promedio más altas y más bajas respectivamente para este parámetro.
| <b>Municipio</b> | Estación  | Ō     | $\overline{\mathbf{p}}$ | δο    | δp    | EM       | <b>EMA</b> | <b>RDCM</b> | <b>RDCMs</b> | <b>RDCMns</b> | Ιc    |
|------------------|-----------|-------|-------------------------|-------|-------|----------|------------|-------------|--------------|---------------|-------|
|                  |           | ppb   | ppb                     | ppb   | ppb   | ppb      | ppb        | ppb         | ppb          | ppb           | Adim. |
| Celaya           | TEC       | 24.47 | 9.72                    | 30.45 | 12.65 | $-14.75$ | 14.80      | 24.27       | 23.76        | 4.94          | 0.71  |
| León             | FM        | 26.61 | 14.89                   | 18.81 | 18.89 | $-11.72$ | 16.17      | 21.95       | 14.88        | 16.13         | 0.68  |
|                  | <b>CR</b> | 25.22 | 8.10                    | 25.95 | 11.02 | $-17.12$ | 19.60      | 29.20       | 27.42        | 10.04         | 0.53  |
| Salamanca        | DIF       | 6.18  | 10.61                   | 7.16  | 14.36 | 4.43     | 9.39       | 13.22       | 4.43         | 12.45         | 0.59  |
| Silao            | ΗG        | 20.73 | 17.86                   | 24.89 | 19.76 | $-2.87$  | 11.72      | 17.81       | 11.20        | 13.85         | 0.83  |

Cuadro IV.1. Parámetros de verificación del modelo para ozono.

De acuerdo con lo anterior, el índice de concordancia para la evaluación del modelo proporciona generalmente valores satisfactorios para el ozono, entre 0.53 y 0.83, sin embargo, no se cumplen íntegramente las condiciones para determinar que el modelo representa adecuadamente las concentraciones de ozono en el área de estudio, de acuerdo con el error sistemático obtenido en el RDCMs, que es muy alto en todas las estaciones que fueron comparadas.

Los bajos índices de concordancia se deben principalmente, al desfasamiento que existe entre la simulación y las observaciones, lo que provoca que los errores entre el par de datos (Pi-Oi) aumente, y, por lo tanto, su RDCM se incremente.

# Dióxido de nitrógeno

De acuerdo con los estadísticos  $\overline{O}$ ,  $\overline{P}$ , y EM, que corresponden a la media de las observaciones, la media de las predicciones y el Error Medio respectivamente, del Cuadro IV.2, en promedio las simulaciones del modelo WRF-Chem para el dióxido de azufre están sobreestimadas. Los valores medios  $\bar{O}$  y  $\bar{P}$ , indican que en promedio, en la estación Hospital General las salidas del modelo son 1.7 más altas, y 7.3 veces mas altas en la estación Bomberos, en comparación con las observaciones.

|                  | <b>Estación</b> | Ō     | $\bar{p}$ | δο    | δp     | МE       | <b>EMA</b> | <b>RDCM</b> | <b>RDCMs</b> | <b>RDCMns</b> | $I_{\rm C}$ |
|------------------|-----------------|-------|-----------|-------|--------|----------|------------|-------------|--------------|---------------|-------------|
| <b>Municipio</b> |                 | ppb   | ppb       | ppb   | ppb    | ppb      | ppb        | ppb         | ppb          | ppb           | Adim.       |
| Celaya           | SJ              | 30.35 | 16.31     | 13.55 | 8.29   | $-14.04$ | 14.04      | 16.27       | 15.56        | 4.73          | 0.65        |
| Irapuato         | <b>BOM</b>      | 40.71 | 298.35    | 14.23 | 214.56 | 257.64   | 257.64     | 328.81      | 280.73       | 171.19        | 0.08        |
| León             | <b>CC</b>       | 29.83 | 95.07     | 11.42 | 75.92  | 65.24    | 69.57      | 96.20       | 69.13        | 66.90         | 0.18        |
|                  | FM              | 32.35 | 123.55    | 16.06 | 90.30  | 91.20    | 96.61      | 127.43      | 91.40        | 88.80         | 0.13        |
| Salamanca        | <b>CR</b>       | 43.90 | 233.40    | 12.37 | 128.80 | 189.49   | 189.49     | 227.72      | 189.58       | 126.16        | 0.07        |
|                  | <b>DIF</b>      | 32.57 | 161.85    | 10.61 | 118.05 | 129.28   | 129.45     | 173.63      | 129.38       | 115.79        | 0.09        |
| Silao            | HG              | 30.32 | 51.04     | 11.93 | 32.08  | 20.72    | 28.07      | 35.79       | 20.73        | 29.17         | 0.42        |

Cuadro IV.2. Estadísticos de verificación del modelo para NO<sub>2</sub>.

Las desviaciones estándar de las predicciones δp son entre 2.7 y 15.1 veces más altas que las desviaciones estándar de las observaciones δo. Debido a estas grandes diferencias entre las observaciones y las salidas de modelo, los valores de RDCM son altos, y de igual manera, los índices de concordancia son muy bajos, entre 0.07 y 0.42, lo que indica que el modelo no reproduce adecuadamente las concentraciones para el dióxido de nitrógeno en todas los puntos de comparación, con excepción de la estación SJ de Celaya, cuyo *Ic* es de 0.65, sin embargo, las concentraciones promedio del modelo son -14.04 ppb con respecto al promedio de las observaciones, descrito por el ME, lo que indica en este caso, que las simulaciones están subestimadas. Aun cuando se tienen diferencias altas en los valores medios de este sitio, el valor del índice de concordancia, indica que se tiene una adecuada reproducción respecto a la tendencia, como se pudo ver en su gráfica en la sección de resultados.

#### Dióxido de azufre

En el Cuadro IV.3 se describen los estadísticos calculados para evaluar el modelo con respecto al parámetro de  $SO_2$ . De acuerdo con los valores del *Error Medio (EM)*, las concentraciones medias de  $SO<sub>2</sub>$  simuladas en los sitios de SJ, BOM, CC, FM, y HG, están subestimadas, entre -2.1 ppb y -12.5 ppb. En este sentido, las simulaciones promedio corresponden a valores entre 0.15 y 0.69 veces las observaciones. Por otro lado, en los sitios de POL, CR y DIF, los promedios de las simulaciones están sobreestimados entre 6.4 y 57.4 ppb. Esto es, que las concentraciones promedio simuladas son entre 2.2 y 3.6 veces más altas con respecto a las observaciones.

Respecto a las desviaciones estándar, se encontró que en algunos sitios de comparación no hay diferencias importantes, en contraste con otros sitios, como en CR y DIF de Salamanca, en donde las diferencias en las desviaciones estándar de las simulaciones (δp) con respecto a las observaciones (δo) son de 70 y 38 ppb respectivamente. El Error Medio Absoluto (EMA), exhibe valores entre 4 y 76 ppb. De acuerdo con los criterios de evaluación del modelo, este valor debe ser cercano a cero para predicciones perfectas, lo que indica que las diferencias entre las predicciones y las observaciones como se dijo anteriormente son altas. Debido a que los valores medios de las predicciones presentan diferencias sobresalientes con respecto a las observaciones, los valores de RDCM son también altos, y en todos los casos, mayores a las δo.

Finalmente, los *índices de concordancia* resultantes para el  $SO<sub>2</sub>$  son muy bajos, entre 0.11 y 0.4, lo que indica que el modelo no reproduce adecuadamente las concentraciones para el dióxido de azufre en todos los puntos de comparación.

En conformidad con lo observado en las series de tiempo para este contaminante, se infiere que la distribución de las emisiones de fuentes puntuales no está bien definida para el área de estudio, considerando que, en algunos sitios, se están sobreestimando las emisiones, mientras que en otros se están subestimando, lo que produce simulaciones no homogéneas respecto a sus tendencias, que varían de una ciudad a otra.

| <b>Municipio</b> | Estación   | Ō     | $\bar{p}$ | δο    | δp     | EM       | <b>EMA</b> | <b>RDCM</b> | <b>RDCMs</b> | <b>RDCMns</b> | <b>I</b> c |
|------------------|------------|-------|-----------|-------|--------|----------|------------|-------------|--------------|---------------|------------|
|                  |            | ppb   | ppb       | ppb   | ppb    | ppb      | ppb        | ppb         | ppb          | ppb           | Adim.      |
| Celaya           | <b>POL</b> | 2.51  | 8.95      | 0.81  | 8.06   | 6.44     | 7.04       | 10.10       | 6.61         | 7.64          | 0.11       |
|                  | SJ         | 10.21 | 1.49      | 5.09  | 0.73   | $-8.72$  | 8.72       | 10.03       | 10.01        | 0.71          | 0.36       |
| Irapuato         | <b>BOM</b> | 29.78 | 20.51     | 12.27 | 14.59  | $-9.28$  | 17.91      | 23.03       | 18.30        | 13.98         | 0.30       |
| León             | <b>CC</b>  | 17.62 | 5.09      | 3.43  | 3.86   | $-12.53$ | 12.53      | 13.09       | 12.64        | 3.40          | 0.33       |
|                  | <b>FM</b>  | 5.73  | 3.63      | 7.39  | 2.19   | $-2.10$  | 4.27       | 7.92        | 7.62         | 2.16          | 0.28       |
|                  | <b>CR</b>  | 47.54 | 104.97    | 46.03 | 116.08 | 57.43    | 76.04      | 127.58      | 60.94        | 112.08        | 0.35       |
| Salamanca        | DIF        | 25.87 | 59.62     | 22.08 | 60.10  | 33.74    | 46.22      | 70.87       | 38.66        | 59.39         | 0.24       |
| Silao            | ΗG         | 6.92  | 1.27      | 5.59  | 0.78   | $-5.65$  | 5.65       | 7.97        | 7.93         | 0.77          | 0.40       |

Cuadro IV.3. Estadísticos de verificación del modelo para SO<sub>2</sub>.

Monóxido de carbono

Los estadísticos de verificación del modelo para monóxido de carbono se exhiben en el Cuadro IV.4. En promedio, el CO es sobrestimado por el modelo, a excepción de las estaciones San Juanico de Celaya, y Hospital General de Silao, en las cuales las simulaciones son subestimadas entre 0.1 y 0.5 veces. Para estas dos estaciones, las desviaciones estándar de las predicciones ( $\delta_{p}$ ) son menores en comparación con las desviaciones estándar de las observaciones ( $\delta$ <sub>o</sub>); por el contrario, las  $\delta_{p}$  son mayores que las δ<sub>o</sub> en el resto de las estaciones. El *Error Medio Absoluto (EMA)* exhibe un valor mínimo de 0.88 ppm en la estación HG, lo que implica que las diferencias entre las predicciones y las observaciones son todavía mayores en el resto de las estaciones. De acuerdo con lo anterior, el RDCM más bajo (1.35 ppm) se tiene en la estación HG, mientras que el valor más alto, que es de 6.76, se tiene en la estación BOM de Irapuato.

Referente al índice de concordancia, los valores son generalmente bajos en todos los puntos de comparación, entre 0.1 en la estación POL y 0.55. en la estación CC.

| <b>Municipio</b> | Estación   | Ō    | $\overline{p}$ | δο   | δp   | EM      | <b>EMA</b> | <b>RDCM</b> | <b>RDCMs</b> | <b>RDCMns</b> | Ιc    |
|------------------|------------|------|----------------|------|------|---------|------------|-------------|--------------|---------------|-------|
|                  |            | ppm  | ppm            | ppm  | ppm  | ppm     | ppm        | ppm         | ppm          | ppm           | Adim. |
|                  | POL        | 2.71 | 6.62           | 0.44 | 6.35 | 3.91    | 5.08       | 7.30        | 4.21         | 5.96          | 0.10  |
| Celaya           | SJ         | 3.04 | 0.28           | 2.15 | 0.10 | $-2.76$ | 2.76       | 3.47        | 3.47         | 0.09          | 0.39  |
| Irapuato         | <b>BOM</b> | 2.75 | 9.39           | 1.39 | 6.70 | 6.64    | 6.80       | 9.09        | 6.76         | 6.07          | 0.24  |
| León             | CC         | 1.93 | 2.54           | 1.02 | 2.11 | 0.61    | 1.53       | 1.97        | 0.62         | 1.87          | 0.55  |
| Salamanca        | DIF        | 1.36 | 5.21           | 1.09 | 4.24 | 3.85    | 3.94       | 5.64        | 3.86         | 4.12          | 0.23  |
| Silao            | ΗG         | 1.40 | 0.73           | 1.13 | 0.41 | $-0.67$ | 0.86       | 1.35        | 1.28         | 0.41          | 0.40  |

Cuadro IV.4. Estadísticos de verificación del modelo para CO.

Con relación a los resultados de los estadísticos mostrados en el Cuadro IV.4, se tiene evidencia suficiente para determinar que el modelo WRF-Chem no es capaz de reproducir adecuadamente las concentraciones de monóxido de carbono, de acuerdo con los datos de las observaciones que se tienen del SIMEG.

Por otro lado, cabe señalar que, las diferencias entre las observaciones y las predicciones no son homogéneas entre cada sitio de medición comparado, por lo que se deduce que el Inventario de Emisiones del estado de Guanajuato, base 2008, no es uniforme para toda el área de estudio. Esto implica que en algunas ciudades se está sobreestimando algún tipo de fuente, mientras que, en otras, se están subestimando. No obstante, cabe resaltar, que estas suposiciones se hacen asumiendo de que los datos de las observaciones son confiables. En ese sentido, es necesario realizar una evaluación más detallada del inventario de emisiones a nivel municipal.

### Partículas

Los estadísticos  $\overline{O}$ ,  $\overline{P}$ , EM del Cuadro IV.5 muestran que, en promedio, las  $concentraciones de PM<sub>10</sub> simuladas, están considerablemente más elevadas con relación$ a las observaciones medias. La única estación que se reproduce de manera conveniente, solo considerando su tendencia es la estación CC de León, ya que su Error Medio es de 78.7 µg/m<sup>3</sup>. En el resto de las estaciones, el EM es mayor a 119 µg/m<sup>3</sup>. Debido a estas grandes diferencias entre las observaciones y las simulaciones, los valores de RDCM son extremadamente altos, mayores a 136 µg/m<sup>3</sup>, y los *índices de concordancia,* por el contrario, son cercanos a cero (menores a 0.2), excepto en la estación CC, que es de 0.55. En este sentido, para este contaminante, empleando el inventario de emisiones de fuentes puntuales, el modelo WRF-Chem, no logra reproducir de manera adecuada las observaciones. Debido a las grandes diferencias que existen entre las observaciones y las

### ANÁLISIS Y DISCUSIÓN

simulaciones, se infiere que el inventario de emisiones está sobreestimado para este parámetro. De igual manera, se puede decir que su estimación, no es homogénea para toda el área de estudio, ya que las diferencias son extremadamente altas comparadas entre un sitio y otro.

La Gráfica IV.1 muestra los índices de concordancia calculados para los cinco contaminantes criterio. En el Cuadro IV.6. Índice de concordancia de contaminantes criterio se detallan los valores correspondientes del índice de concordancia para cada sitio de comparación.

La barra en color azul corresponde al ozono, que tiene el *índice de concordancia* más alto de todos los parámetros, con un valor de 0.53 en la estación CR de Salamanca, que es el más bajo, y 0.83 en la estación HG de Silao que corresponde a su valor más alto.

|                  |            | Ō                      | $\bar{p}$              | δο                     | δp                     | <b>EM</b>              | <b>EMA</b>             | <b>RDCM</b>            | <b>RDCMs</b>           | <b>RDCMns</b>          | I <sub>C</sub> |
|------------------|------------|------------------------|------------------------|------------------------|------------------------|------------------------|------------------------|------------------------|------------------------|------------------------|----------------|
| <b>Municipio</b> | Estación   | $\mu$ g/m <sup>3</sup> | $\mu$ g/m <sup>3</sup> | $\mu$ g/m <sup>3</sup> | $\mu$ g/m <sup>3</sup> | $\mu$ g/m <sup>3</sup> | $\mu$ g/m <sup>3</sup> | $\mu$ g/m <sup>3</sup> | $\mu$ g/m <sup>3</sup> | $\mu$ g/m <sup>3</sup> | Adim.          |
|                  | POL        | 82.02                  | 3276.84                | 44.26                  | 3030.28                | 3194.82                | 3194.82                | 4372.60                | 3312.25                | 2854.59                | 0.02           |
| Celaya           | SJ         | 48.64                  | 262.44                 | 33.68                  | 107.02                 | 213.81                 | 213.81                 | 233.94                 | 214.43                 | 93.53                  | 0.20           |
| León             | <b>CC</b>  | 106.23                 | 184.96                 | 53.09                  | 119.81                 | 78.73                  | 109.61                 | 136.11                 | 79.34                  | 110.59                 | 0.45           |
|                  | <b>FM</b>  | 53.88                  | 173.21                 | 37.96                  | 96.38                  | 119.33                 | 130.71                 | 163.90                 | 136.25                 | 91.10                  | 0.13           |
|                  | <b>CR</b>  | 113.58                 | 24080.56               | 47.40                  | 15292.13               | 23966.98               | 23966.98               | 28344.60               | 23968.45               | 15130.42               | 0.00           |
| Salamanca        | <b>NAT</b> | 123.56                 | 38635.95               | 69.88                  | 24329.50               | 38512.39               | 38512.39               | 45414.64               | 38574.47               | 23968.72               | 0.00           |
|                  | <b>DIF</b> | 110.35                 | 14870.00               | 66.95                  | 11515.76               | 14759.64               | 14759.64               | 18643.69               | 14781.09               | 11362.51               | 0.00           |
| <b>Silao</b>     | ΗG         | 85.10                  | 1249.62                | 46.57                  | 1186.49                | 1164.52                | 1164.52                | 1652.94                | 1164.53                | 1173.07                | 0.03           |

Cuadro IV.5. Estadísticos de verificación del modelo para partículas PM<sub>10.</sub>

Por otro lado, las PM<sub>10</sub> (color azul claro), presentaron el *índice de concordancia* más bajo, ya que en todas las estaciones su valor es cercano a cero, a excepción de la estación CICEG de León, que tiene un valor de 0.45; caso similar para el CO (color amarillo), que tiene un índice de concordancia de 0.55 en la estación CICEG, mientras que, en el resto de las estaciones, se tuvieron valores entre 0.1 y 0.4.

Respecto al  $NO<sub>2</sub>$  (color naranja), el *índice de concordancia* es menor a 0.2 en todas las estaciones, excepto en SJ, Celaya; y HG, Silao, con valores de 0.65 y 0.42 respectivamente, y finalmente, para el  $SO<sub>2</sub>$  (color gris), el *índice de concordancia* es bajo, entre 0.1 y 0.4 para todas las estaciones.

El Cuadro IV.6, muestra los valores de los índices de concordancia obtenidos de la comparación con las observaciones, de los contaminantes criterio. Los colores de cada

# ANÁLISIS Y DISCUSIÓN

parámetro en el cuadro corresponden al color que se tiene en las barras de la gráfica anterior.

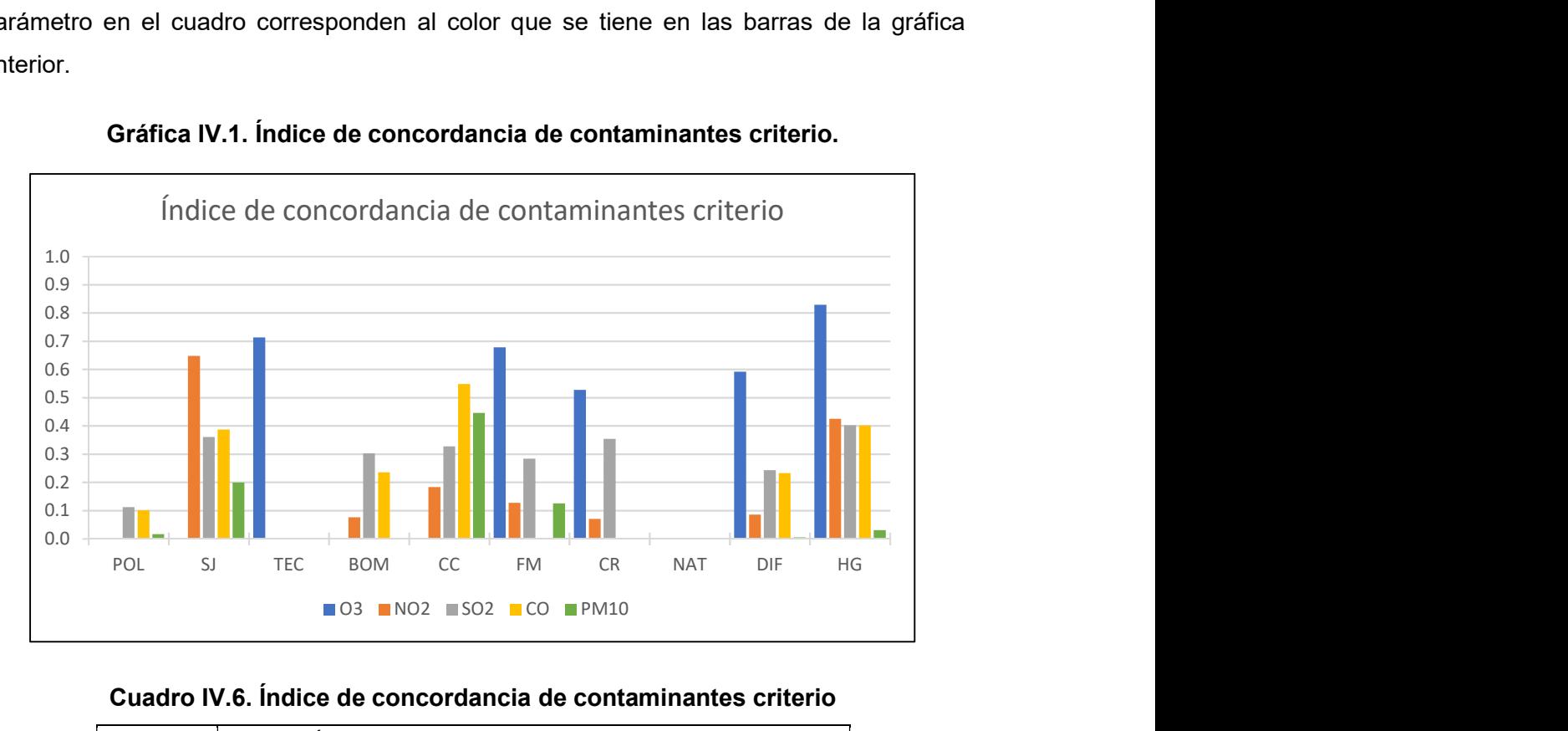

Gráfica IV.1. Índice de concordancia de contaminantes criterio.

# Cuadro IV.6. Índice de concordancia de contaminantes criterio

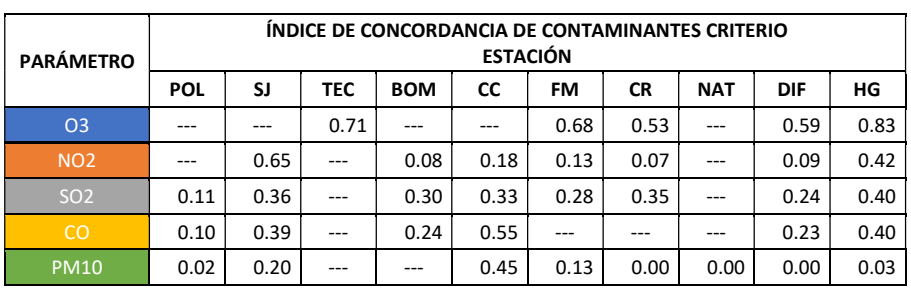

Para evaluar el inventario de emisiones, se llevaron a cabo una serie de simulaciones para obtener un inventario de emisiones optimizado, en las cuales se modificaron los factores de escala de las emisiones de la siguiente manera:

- las fuentes puntuales en general se redujeron en un 60%;
- el CO correspondientes a fuentes móviles, se redujeron un 70%.
- las  $PM_{10}$ ,  $PM_{2.5}$ , NO y NO<sub>2</sub> correspondientes a fuentes móviles, se redujeron un 90%; y

• las  $PM_{10}$ , y  $PM_{2.5}$  correspondientes a fuentes de escala, también se disminuyeron un 90%.

Las gráficas de serie de tiempo simuladas con el inventario de emisiones optimizado contra las observaciones y los estadísticos de evaluación de desempeño del modelo y las se pueden consultar en los ANEXOS B y C, para mayor detalle de los resultados.

En la Gráfica IV.2 se muestran los índices de concordancia de los contaminantes criterio obtenidos para la evaluación del modelo que se utilizó con el inventario de emisiones optimizado, y en el Cuadro IV.7 se detallan los valores correspondientes del índice de concordancia para cada sitio de comparación.

Tomando en cuenta que el índice de concordancia es el mejor de los estadísticos para evaluar el desempeño del modelo, éste fue usado para comparar la eficiencia de las salidas del modelo que hace uso del *inventario de emisiones optimizado* con relación al modelo original.

La barra en color azul de la Gráfica IV.2, corresponde al índice de concordancia del ozono. Este parámetro mejoró su desempeño notablemente en los sitios TEC de Celaya y CR de Salamanca en un 31% y 36% respectivamente. En las estaciones de FM y HG, se obtuvieron mejoras del 6 y 8%, respectivamente; y en el sitio DIF, se tuvo una disminución del 7% en el  $I<sub>C</sub>$ .

Con respecto al NO<sub>2</sub>, que se muestra en barra de color naranja en la Gráfica IV.2, se obtuvieron mejoras sustanciales. Los índices de concordancia de estas simulaciones aumentaron entre 1.5 y 5.6 veces, favoreciendo en mayor medida las predicciones en las estaciones de BOM, en Irapuato; y CR y DIF, en Salamanca. Por el contrario, en la estación SJ, se tuvo una reducción del 23% en el índice de concordancia. A juzgar por estos resultados en el NO<sub>2</sub>, se deduce que, el inventario de emisiones está mal integrado, lo que sugiere estudiar más a fondo el inventario de emisiones de la región, principalmente con relación a la integración de los NOx y los COVs.

Los índices de concordancia del SO2 se indican en color gris en la Gráfica IV.2. Para este contaminante, se obtuvieron mejoras del 25% en los sitios de BOM, FM, y DIF. En el caso del sitio POL de Celaya, la mejora fue del 123%, esto es, el modelo con el inventario optimizado mejoró su desempeño con respecto al índice de concordancia en 2.2 veces en este sitio, no obstante, en el resto de las estaciones se tuvo una reducción en el índice de concordancia del 2 (en HG) al 27% (en CR). De acuerdo con estos resultados, se infiere que las emisiones de SO2 describen casos particulares en cada municipio, por lo que se sugiere realizar un análisis más detallado del inventario de emisiones, por región o municipio.

El monóxido de carbono, que se muestra en barra color amarillo en la Gráfica IV.2, mejoró su índice de concordancia entre 2.5 y 3 veces con respecto a los índices de concordancia del modelo original en los sitios de POL, BOM, y DIF. Estos resultados sugieren que las emisiones de CO por fuentes vehiculares podrían estar sobreestimadas en estas zonas. En contraste, las estaciones de SJ y CC, tuvieron una reducción del 2 y 1.8% respectivamente en el valor del índice de concordancia.

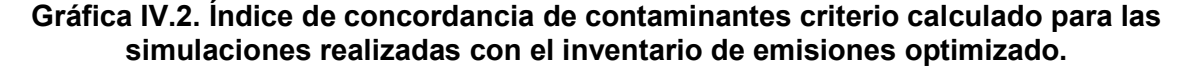

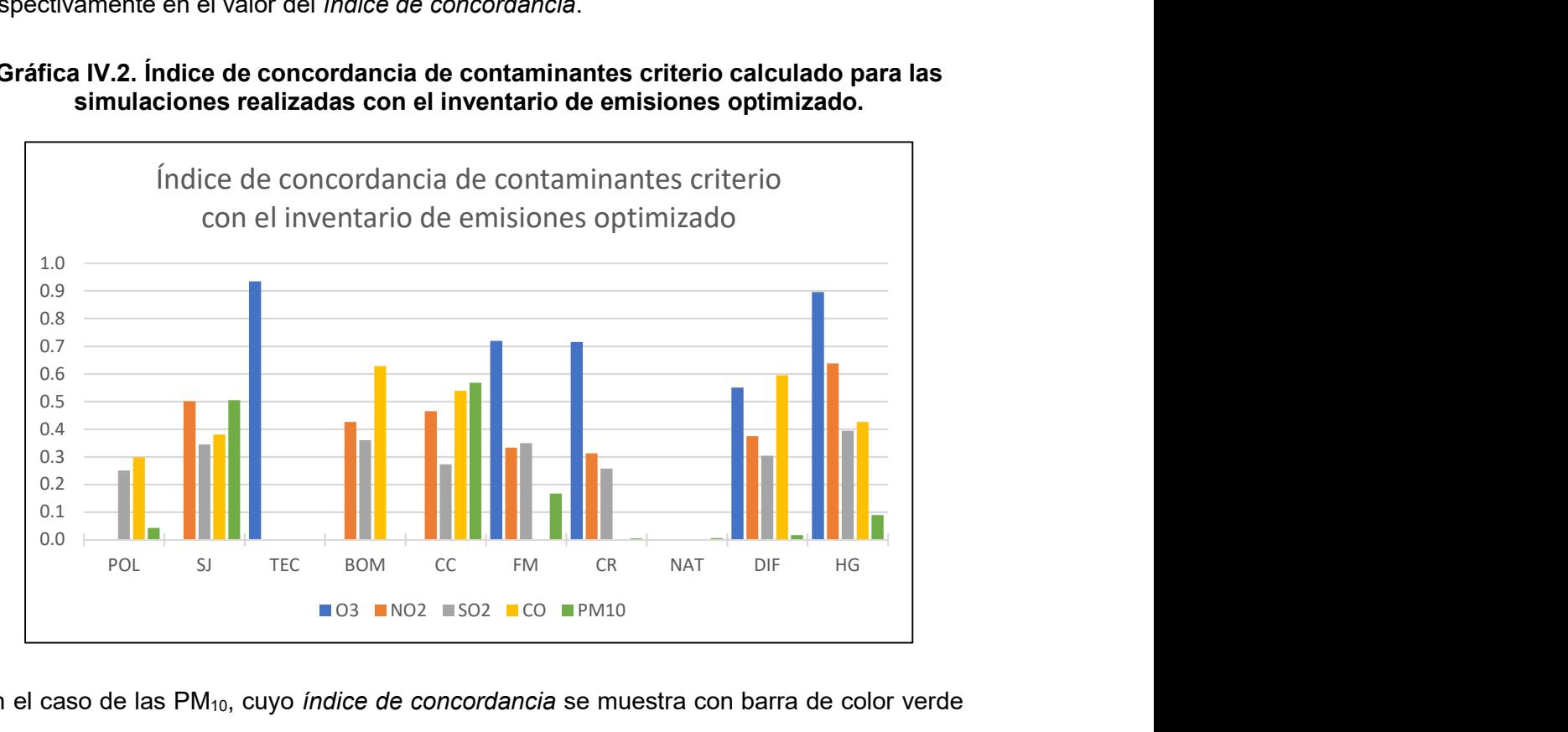

En el caso de las PM<sub>10</sub>, cuyo *índice de concordancia* se muestra con barra de color verde en la Gráfica IV.2, se obtuvo una mejora con al efectuar las simulaciones con el inventario optimizado, ya que sus valores aumentaron entre 1.3 y 3.4 veces. Esto indica que, al disminuir el factor de escala para las emisiones de partículas, tiene un efecto notorio en la

reducción de las concentraciones de partículas, de acuerdo con lo que se observó en las gráficas de serie de tiempo de la sección de Resultados.

El Cuadro IV.7, muestra los valores de los índices de concordancia de los contaminantes criterio, obtenidos de la comparación de las simulaciones hechas con el inventario optimizado contra las observaciones. Los colores de cada parámetro en el cuadro corresponden al color que se tiene en las barras de la gráfica anterior.

| <b>PARÁMETRO</b> | ÍNDICE DE CONCORDANCIA DE CONTAMINANTES CRITERIO -<br><b>INVENTARIO DE EMISIONES OPTIMIZADO</b><br><b>ESTACIÓN</b> |      |       |            |           |      |           |            |      |      |  |  |  |  |
|------------------|----------------------------------------------------------------------------------------------------|------|-------|------------|-----------|------|-----------|------------|------|------|--|--|--|--|
|                  | <b>POL</b>                                                                                                    | SJ   | TEC.  | <b>BOM</b> | <b>CC</b> | FM   | <b>CR</b> | <b>NAT</b> | DIF  | HG   |  |  |  |  |
| <b>O3</b>        |                                                                                                    |      | 0.93  | ---        |           | 0.72 | 0.71      | $---$      | 0.55 | 0.90 |  |  |  |  |
| <b>NO2</b>       |                                                                                                    | 0.50 |       | 0.43       | 0.46      | 0.33 | 0.31      | ---        | 0.37 | 0.64 |  |  |  |  |
| SO <sub>2</sub>  | 0.25                                                                                                    | 0.34 | $---$ | 0.36       | 0.27      | 0.35 | 0.26      | ---        | 0.30 | 0.39 |  |  |  |  |
| <sub>CO</sub>    | 0.30                                                                                                    | 0.38 | $---$ | 0.63       | 0.54      | ---  |           |            | 0.59 | 0.43 |  |  |  |  |
| <b>PM10</b>      | 0.04                                                                                                    | 0.50 |       |            | 0.57      | 0.17 | 0.01      | 0.01       | 0.02 | 0.09 |  |  |  |  |

Cuadro IV.7. Índice de concordancia de contaminantes criterio, calculado para las simulaciones con el inventario de emisiones optimizado.

# 4.1.2 Parámetros meteorológicos

La temperatura en promedio está ligeramente subestimada por el modelo, de acuerdo con los resultados de los estadísticos  $\overline{O}$ ,  $\overline{P}$ , y EM, del Cuadro IV.8, Los Errores Medios más notable son de -5.82 °C y -6.92 °C en las estaciones de CR y NAT respectivamente, del municipio de Salamanca. A excepción de estas dos estaciones, las relaciones de los promedios de las temperaturas simuladas son de entre 0.81 y 0.96 veces las temperaturas observadas. De la misma manera, las desviaciones estándar de las predicciones δp, son consistentes con las desviaciones estándar de las observaciones δo. Debido a que los errores medios son relativamente bajos, el RDCM también produce resultados pequeños y menores a las desviaciones estándar de las observaciones δo. Por otro lado, los índices de concordancia son relativamente altos, de entre 0.88 y 0.95, con excepción de las estaciones CR y NAT, cuyos índices de concordancia son de 0.66 y 0.62 respectivamente.

En conclusión, se puede decir que los estadísticos del Cuadro IV.8 demuestran que, para el parámetro de temperatura, el modelo WRF-Chem es capaz de reproducir las condiciones observadas en la mayoría de las estaciones en las que fue evaluado.

| <b>Municipio</b> | Estación   | Ō     | $\bar{P}$ | δο   | δp   | EM      | <b>EMA</b> | <b>RDCM</b> | <b>RDCMs</b> | <b>RDCMns</b> | Ic    |
|------------------|------------|-------|-----------|------|------|---------|------------|-------------|--------------|---------------|-------|
|                  |            | °C    | °C        | °C   | °C   | °C      | °C         | °C          | °C           | °C            | Adim. |
|                  | POL        | 18.29 | 16.66     | 5.36 | 5.32 | $-1.63$ | 2.15       | 2.45        | 1.67         | 1.79          | 0.95  |
| Celaya           | SJ         | 18.48 | 15.06     | 5.01 | 4.49 | $-3.42$ | 3.42       | 3.53        | 3.47         | 0.64          | 0.88  |
|                  | <b>TEC</b> | 18.83 | 16.73     | 5.56 | 5.34 | $-2.09$ | 2.31       | 2.89        | 2.17         | 1.91          | 0.93  |
| León             | СC         | 18.92 | 16.85     | 6.69 | 5.28 | $-2.07$ | 2.21       | 2.85        | 2.58         | 1.22          | 0.94  |
|                  | <b>FM</b>  | 18.42 | 16.75     | 4.48 | 5.19 | $-1.67$ | 2.32       | 2.88        | 1.68         | 2.34          | 0.91  |
|                  | <b>CR</b>  | 18.76 | 12.94     | 5.19 | 6.46 | $-5.82$ | 6.84       | 7.58        | 5.89         | 4.77          | 0.66  |
| Salamanca        | <b>NAT</b> | 18.81 | 11.89     | 4.84 | 5.98 | $-6.92$ | 7.41       | 8.15        | 6.95         | 4.26          | 0.62  |
|                  | DIF        | 14.71 | 14.16     | 4.93 | 5.97 | $-0.56$ | 3.09       | 3.49        | 0.56         | 3.44          | 0.89  |

Cuadro IV.8. Estadísticos de verificación del modelo para temperatura.

En el Cuadro IV.9 se muestran los estadísticos calculados para evaluar el desempeño del modelo contra las observaciones de dirección del viento. Los estadísticos Xo\_obs y Xo\_wrf corresponden a los ángulos de las direcciones medias de las observaciones y el modelo WRF-Chem respectivamente. Comparando estos dos ángulos para cada estación, se determinaron las diferencias más pronunciadas entre estos, que fueron de 88.85° y 56.91° en las estaciones POL de Celaya y CC de León respectivamente. En el resto de las estaciones, las diferencias entre los ángulos medios se encuentran entre los 7.5° y 33.3°. Con relación al *índice de semejanza (I<sub>s</sub>)*, la estación POL tiene un valor de 0.51, lo que implica que los ángulos de las direcciones promedio son paralelos. En la estación CC, el índice de semejanza es de 0.77. Para el resto de las estaciones, el  $I_s$  es mayor a 0.9, lo que indica que el modelo reproduce apropiadamente las direcciones del viento, excepto en la estación POL de Celaya.

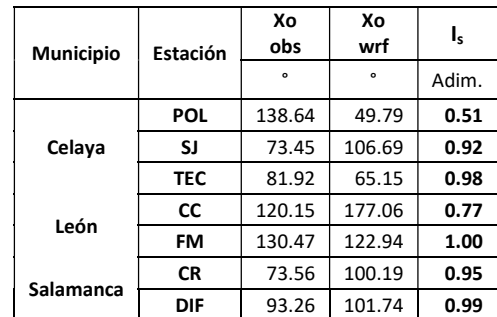

#### Cuadro IV.9. Estadísticos de verificación del modelo para dirección de viento (DV).

Los estadísticos calculados para evaluar las simulaciones y las observaciones de velocidad del viento se especifican en el Cuadro IV.10. De acuerdo con los resultados de los estadísticos  $\bar{O}$ ,  $\bar{P}$ , EM, no se observa un patrón definido en cuanto a la velocidad del viento promedio, a que en algunas estaciones es sobreestimada, mientras que en otras es subestimada. Sin embargo, se hacer la distinción de que en el municipio de Celaya, la velocidad del viento promedio es en general subestimada por el modelo entre 0.6 y 0.9 veces, mientras que en los municipios de León y Salamanca, son sobreestimadas, entre 1.3 y 2.2 veces las velocidades del viento promedio observadas. Las deviaciones estándar de las observaciones y las predicciones son similares entre, excepto en las estaciones CR y DIF de Salamanca.

| <b>Municipio</b> | <b>Estación</b> | Ō    | $\bar{p}$ | δο   | δp   | <b>EM</b> | <b>EMA</b> | <b>RDCM</b> | <b>RDCMs</b> | <b>RDCMns</b> | IC    |
|------------------|-----------------|------|-----------|------|------|-----------|------------|-------------|--------------|---------------|-------|
|                  |                 | m/s  | m/s       | m/s  | m/s  | m/s       | m/s        | m/s         | m/s          | m/s           | Adim. |
|                  | POL             | 2.09 | 1.89      | 0.92 | 1.10 | $-0.20$   | 1.22       | 1.51        | 1.05         | 1.08          | 0.32  |
| Celaya           | SJ              | 1.68 | 1.00      | 0.52 | 0.56 | $-0.68$   | 0.81       | 0.98        | 0.82         | 0.55          | 0.44  |
|                  | <b>TEC</b>      | 3.43 | 2.24      | 1.07 | 1.31 | $-1.19$   | 1.82       | 2.18        | 1.77         | 1.28          | 0.31  |
| León             | <b>CC</b>       | 1.39 | 1.87      | 0.72 | 0.75 | 0.48      | 0.70       | 0.92        | 0.63         | 0.68          | 0.62  |
|                  | FM              | 1.37 | 1.81      | 0.76 | 0.89 | 0.44      | 0.64       | 0.83        | 0.48         | 0.67          | 0.75  |
| Salamanca        | <b>CR</b>       | 1.17 | 2.54      | 0.75 | 1.20 | 1.37      | 1.53       | 1.83        | 1.43         | 1.15          | 0.41  |
|                  | DIF             | 1.18 | 2.25      | 0.60 | 0.96 | 1.07      | 1.20       | 1.49        | 1.16         | 0.94          | 0.37  |

Cuadro IV.10. Estadísticos de verificación del modelo para velocidad de viento (VV).

La Raíz de las Diferencias cuadradas Medias (RDCM), generó resultados generalmente bajos, no obstante, son mayores a las desviaciones estándar de las observaciones δo. Respecto a los índices de concordancia, los valore obtenidos son generalmente bajos, entre 0.31 y 0.75, este último en la estación FM de león, por lo tanto, se puede decir que en general, el modelo WRF-Chem no simula correctamente las velocidades del viento en el área de estudio. Esto se debe probablemente a que el tipo de uso de suelo no está definido apropiadamente dentro del área de estudio, así como también a efectos locales de temperatura, humedad relativa y presión, que influyen directamente el flujo de los vientos.

El índice de concordancia (semejanza) de los parámetros meteorológicos correspondientes a dirección del viento (DV), velocidad del viento (VV), y temperatura (TEMP), se muestran en la Gráfica IV.3, en la que se observa que la DV (color azul) tiene un índice de semejanza generalmente alto, entre 0.77 y 1.00 para todas las estaciones, excepto la estación POL de Celaya, con un valor de 0.51. En el caso de VV (color naranja), el índice de concordancia es relativamente bajo en todas las estaciones; sus valores se encuentran entre 0.31 en la estación TEC de Celaya, y 0.75, que corresponde a la estación FM de León. Finalmente, para temperatura (color verde), el índice de concordancia es en promedio alto, con valores entre 0.88 y 0.95, excepto por las estaciones CR y NAT de Salamanca, que tienen índices de concordancia de 0.66 y 0.62 respectivamente.

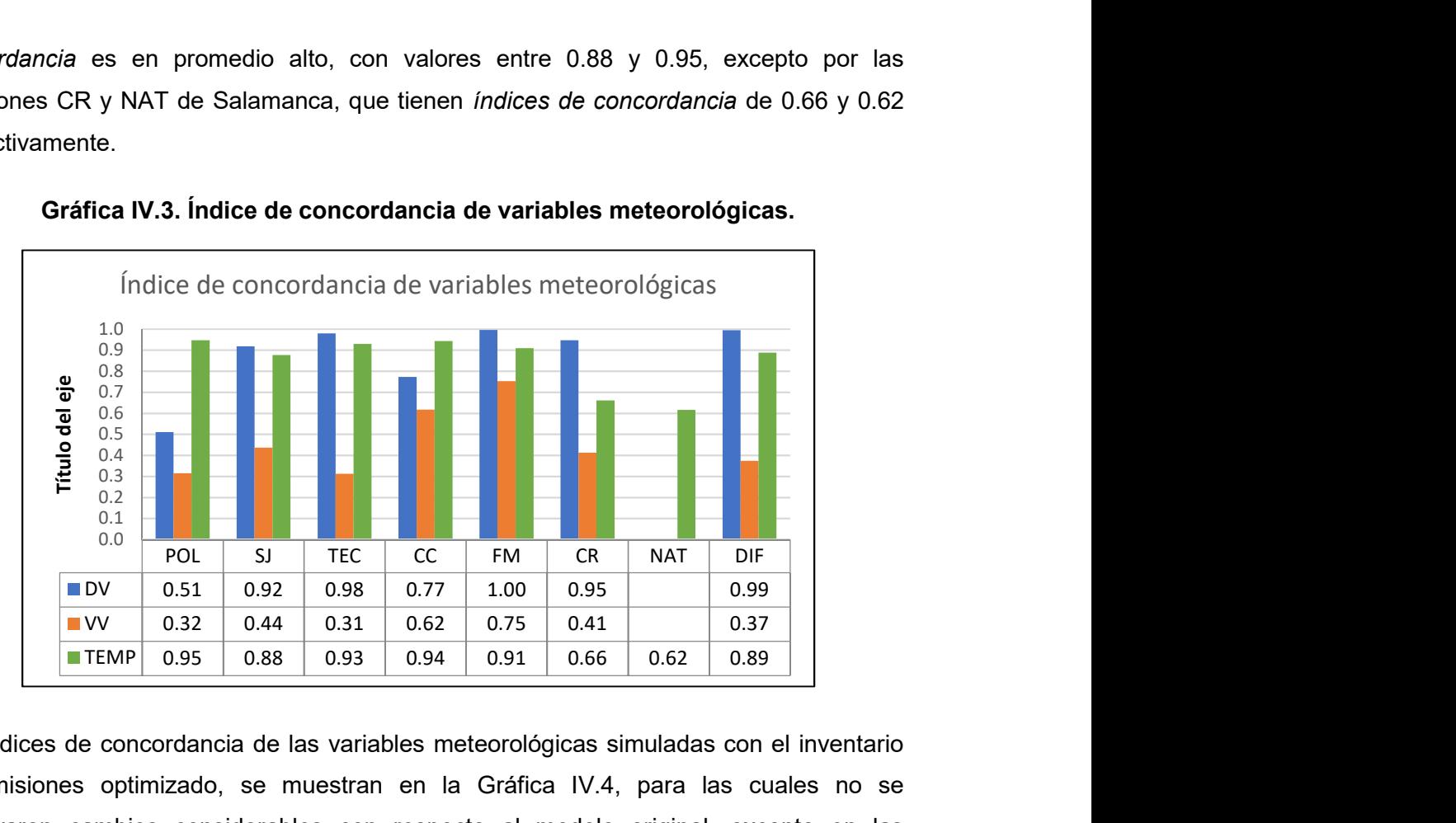

Gráfica IV.3. Índice de concordancia de variables meteorológicas.

Los índices de concordancia de las variables meteorológicas simuladas con el inventario de emisiones optimizado, se muestran en la Gráfica IV.4, para las cuales no se observaron cambios considerables con respecto al modelo original, excepto en las estaciones CR y NAT de Salamanca, que aumentaron sus Ic de Temperatura, mientras que las estaciones CR y DIF, disminuyeron sus valores para dirección del viento.

# Gráfica IV.4. Índice de concordancia de variables meteorológicas simuladas con el inventario de emisiones optimizado

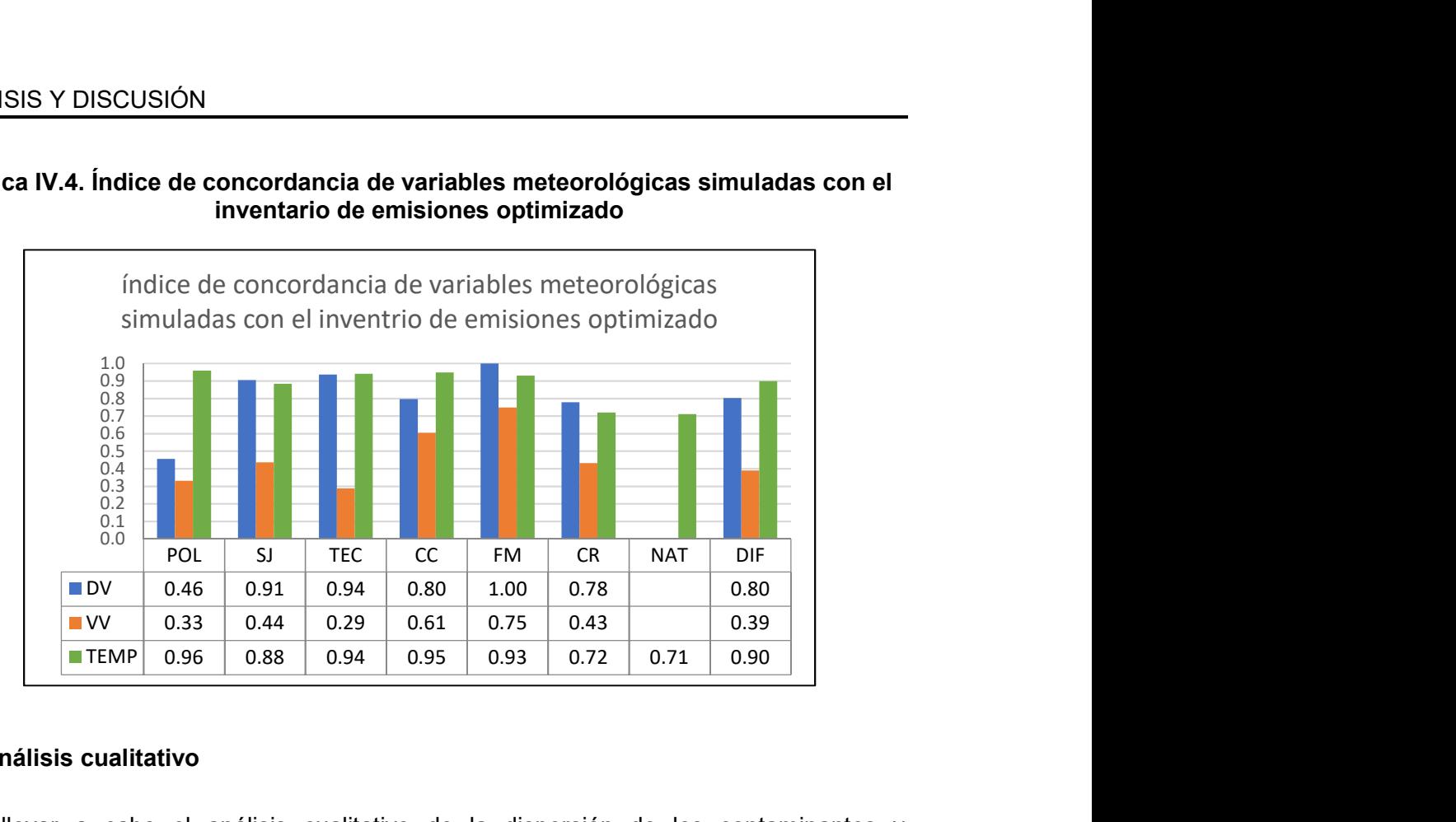

# 4.2. Análisis cualitativo

Para llevar a cabo el análisis cualitativo de la dispersión de los contaminantes y parámetros meteorológicos simulados por el modelo WRF-Chem, se utilizó la herramienta de postprocesamiento GrADS<sup>13</sup>.(Sistema de Análisis y Procesamiento de Mallas, por sus siglas en inglés), para generar mapas interpolados sobe el área de estudio. En los mapas se delimitan los estados que abarca el área de estudio definida en la sección 2.1 Área de estudio. Se incluyen además la red de principales carreteras, en líneas en color blanco y/o gris; los municipios que conforman el corredor industrial, delimitados con líneas negras al interior del estado de Guanajuato; y las estaciones de monitoreo que conforman el SIMEG, señaladas con puntos en color negro y/o blanco.

En las siguientes secciones se lleva a cabo un análisis de las concentraciones de los contaminantes criterio y parámetros meteorológicos simulados por el modelo WRF-Chem, y su dispersión dentro del área de estudio.

<sup>&</sup>lt;sup>13</sup> GrADS, es un Sistema de Visualización y Análisis de Mallas utilizado como herramienta de postprocesamiento para manipular y visualizar las salidas del modelo WRF-Chem. El software y su documentación está disponible en la siguiente liga: http://opengrads.org/

#### 4.2.1 Contaminantes criterio

#### ozono

En la Figura I.1Figura IV.1 se muestra la distribución de las concentraciones medias a) y máximas b) de ozono, reproducidas por el modelo WRF-Chem en el área de estudio. Las concentraciones medias más bajas (menores a 25 ppb) para este contaminante se encuentran en los niveles de suelo bajo, que corresponde con las zonas del corredor industrial Celaya - León de Guanajuato, sin embargo, se simula la dispersión de concentraciones elevadas en zonas rurales con dentro del estado de Guanajuato y los estados colindantes. Por otro lado, se observa que las concentraciones máximas de ozono están fuera de las zonas urbanas más importantes del estado de Guanajuato, a excepción del municipio de león, que se puede ubicar al noroeste de la Figura IV.1 b).

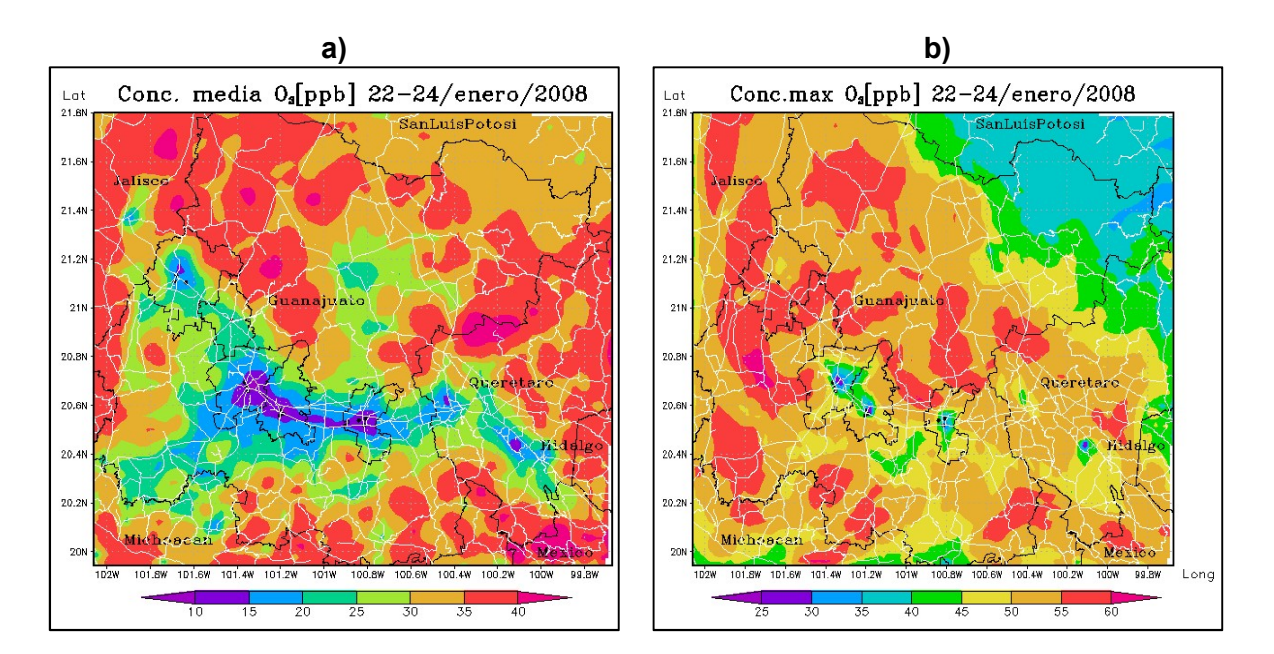

# Figura IV.1. Concentraciones medias (a) y máximas (b) de  $O_3$ .

### Dióxido de nitrógeno

Los resultados de la simulación para el dióxido de nitrógeno se observan en la Figura IV.2, en donde se describe la distribución de las concentraciones medias a) y máximas b) de este contaminante. La distribución de NO<sub>2</sub> permanece dentro de las zonas urbanas,

que abarcan desde el estado de Querétaro, al sureste, hasta el estado de Jalisco, pasando por la zona industrial Celaya-León. Se observa que las concentraciones más altas obtenidas por el modelo WRF-Chem para este contaminante, se localizan dentro de los municipios que conforman el corredor industrial de Guanajuato, que son: Celaya, Salamanca, Irapuato, Silao y León. Las concentraciones medias alcanzan valores de 270 ppb, mientras que los valores máximos superan los 800 ppb. De acuerdo con las emisiones del inventario, las simulaciones del modelo sí reproducen la distribución de este contaminante.

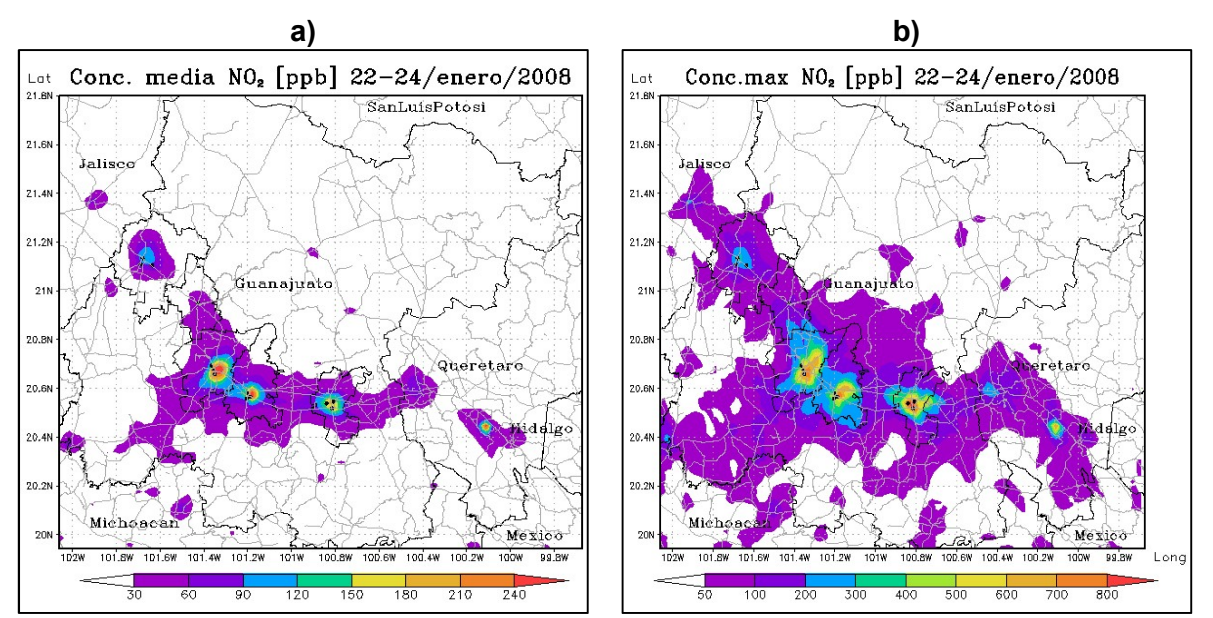

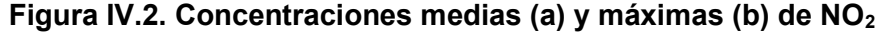

### Dióxido de Azufre

La dispersión media y máxima de dióxido de azufre simuladas se presentan en la Figura IV.3 a) y b) respectivamente. En éstas se distingue que las concentraciones máximas de este contaminante se localizan dentro del municipio de Salamanca, en donde se encuentran ubicadas la Refinería y la Central Termoeléctrica Salamanca, que son las fuentes principales de producción de este contaminante. Los valores medios de  $SO<sub>2</sub>$ alcanzan valores de 400 ppb, en tanto que sus valores máximos sobrepasan los 1,200 ppb. Las áreas en color blanco de las figuras corresponden a valores menores a 50 ppb de  $SO<sub>2</sub>$ .

El modelo WRF-Chem parece no simular adecuadamente las concentraciones máximas de SO2 de acuerdo a la constitución del IE, lo que supondría que las emisiones del inventario en el municipio de Salamanca están sobre estimadas, con relación al resto de los municipios.

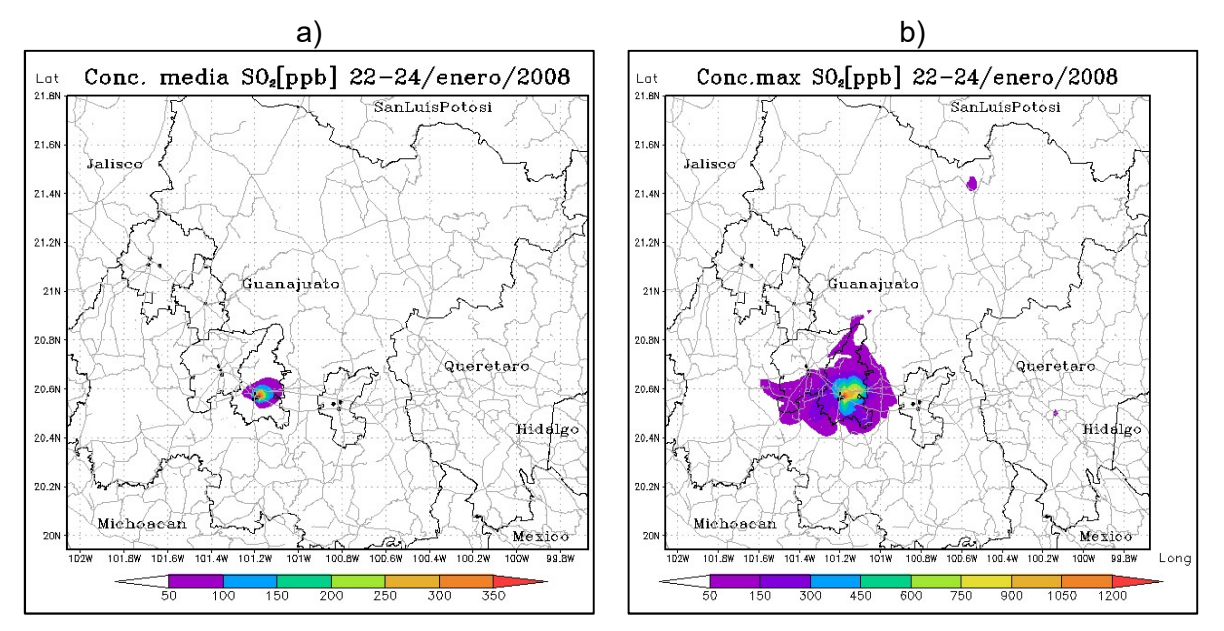

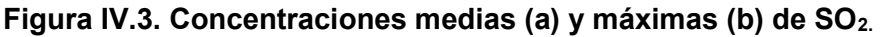

# Monóxido de carbono

Como se describió en la sección 1.2 Contaminantes criterio y efectos a la salud, las principales fuentes de monóxido de carbono, son las emisiones vehiculares, la quema de biomasa y combustibles fósiles, por lo que las emisiones de este contaminante, suelen ser mayores en zonas urbanas. En la Figura IV.4 se muestra la distribución espacial de las concentraciones medias a) y máximas b) de CO obtenidas por el modelo.

Se puede apreciar que las concentraciones más altas de CO simuladas están centradas en las ciudades urbanas más importantes del estado de Guanajuato, que son los municipios de Celaya, Salamanca, Irapuato y León. En el municipio de Silao; y en fondo blanco, corresponden a concentraciones promedio menores a 1 ppm y máximas menores a 2 ppm.

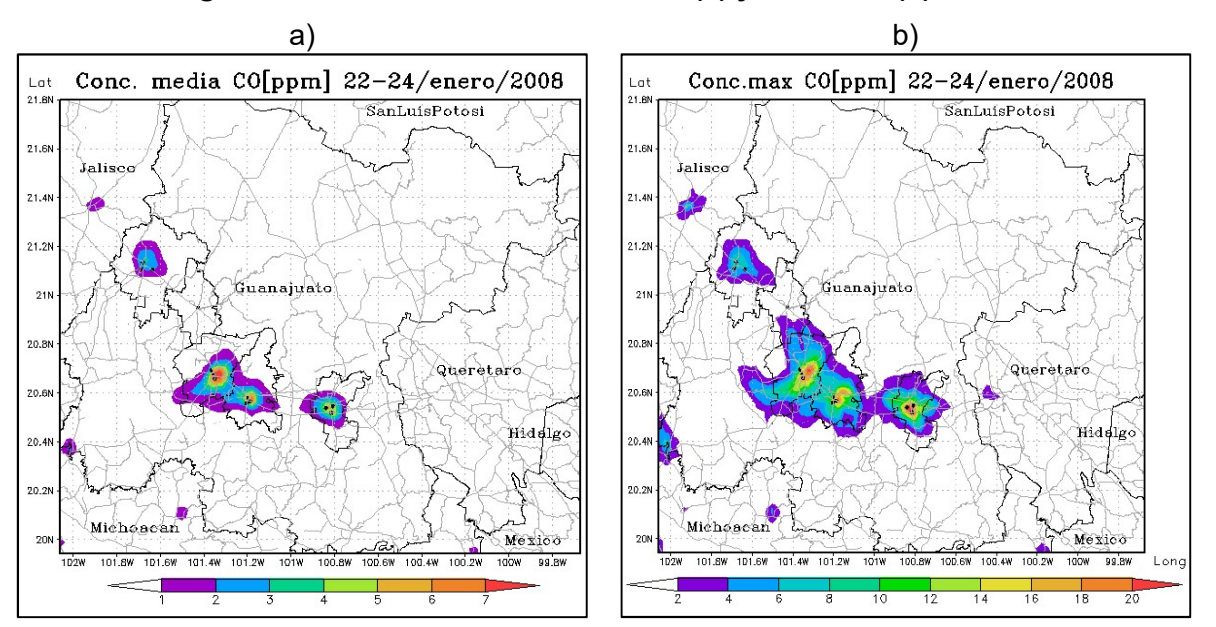

# Figura IV.4. Concentraciones medias (a) y máximas (b) de CO.

De acuerdo con lo anterior, el inventario también tiene definidas las emisiones máximas en los municipios arriba mencionados, lo que indica que el modelo reproduce las concentraciones de CO en función de la distribución de las emisiones presentes en el inventario.

# Partículas

En la Figura IV.5 se presentan las concentraciones medias a) y máximas b) de PM $_{10}$ simuladas por el modelo WRF-Chem y su distribución en el área de estudio. Aparentemente el modelo reproduce la dispersión de este contaminantes,de acuerdo con la distribución de las emisiones del inventario, sin embargo, las concentraciones simuladas son considerablemente elevadas, alcanzando valores máximos de 220,000 µg  $m<sup>3</sup>$  en las zonas urbanas, y por arriba de los 120 µg  $m<sup>3</sup>$  en las zonas rurales, según se observa en la distribución de la Figura IV.5 b). En esta misma figura se distingue la existencia de altas concentraciones de partículas simuladas en el estado de Querétaro.

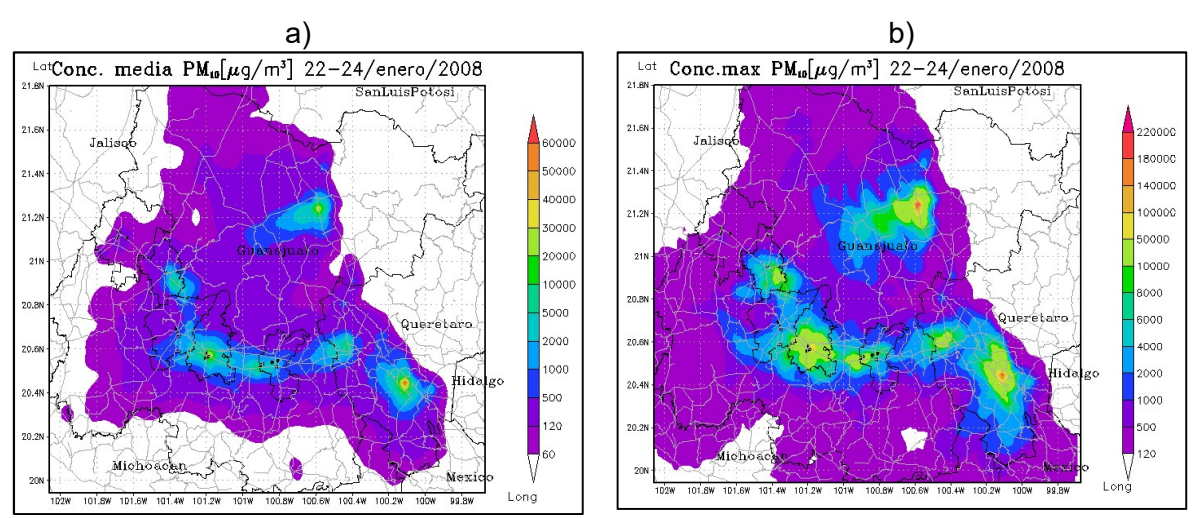

Figura IV.5. Concentraciones medias (a) y máximas (b) de PM<sub>10</sub>.

# 4.2.2 Parámetros meteorológicos

### **Temperatura**

La distribución de la temperatura promedio simulada se muestra en la Figura IV.6 a). En ésta se observa que, en el área de estudio, los valores medios de temperatura están entre 10 y 25 °C, y en los municipios del corredor industrial, las temperaturas medias están entre los 13 y 18 °C. Por otro lado, en la Figura IV.6 b) se muestran los valores máximos de temperatura obtenidos con el modelo WRF-Chem, que van de los 14 a los 32 °C, siendo el municipio de Salamanca en el cual se tienen las temperaturas máximas simuladas. Las zonas urbanas del corredor industrial presentan temperaturas máximas entre 22 y 26 °C, y estás van disminuyendo conforme nos desplazamos a las zonas rurales o hacia las regiones de mayor altura con respecto al nivel del mar.

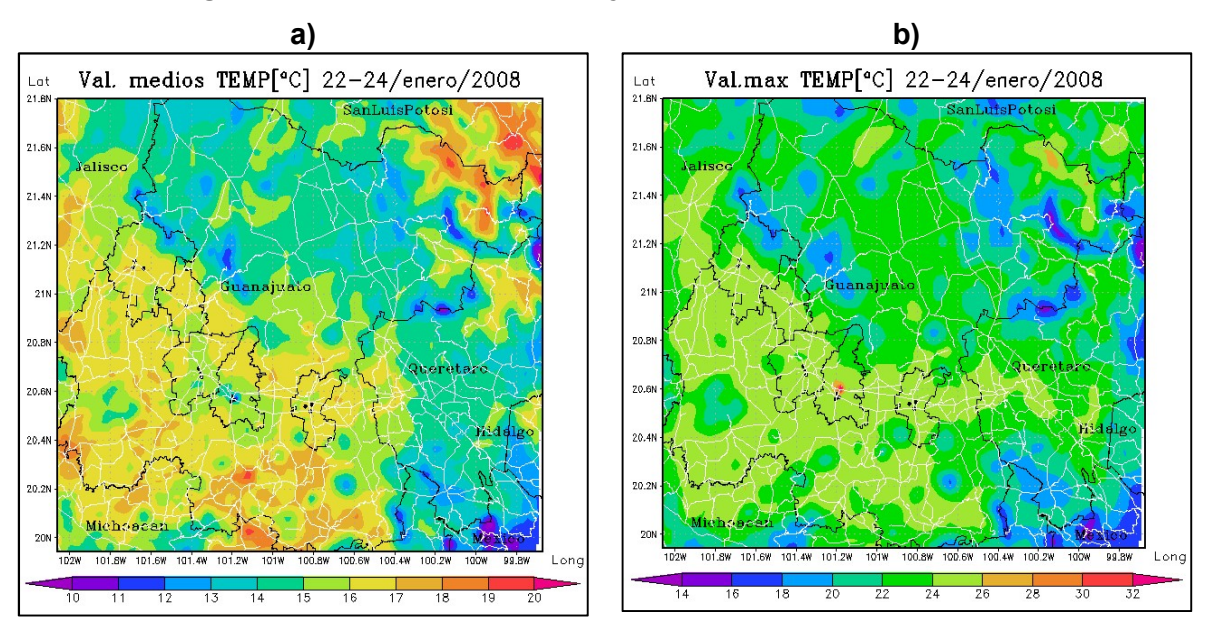

# Figura IV.6. Valores medios (a) y máximos (b) de temperatura.

# Dirección y velocidad del viento

En la Figura IV.7 se describe el perfil de vientos promedio que generó el modelo durante el periodo de estudio de las 18:00 horas del 22 de enero, a las 17:00 horas del 24 de enero de 2008, detallado en forma de vectores de dirección del viento, que incluye el mapa de elevaciones a) en metros sobre el nivel del mar (msnm); y en formato de corrientes de viento (stream) b), que incluye las intensidades o magnitudes del viento (en m s-1), de acuerdo a la dirección del viento descrita.

Se puede observar que los patrones de vientos describen en general vientos que van hacia el oeste, por lo que los municipios de Celaya y Salamanca pueden tener influencia de los estados de Hidalgo y Querétaro y de la zona centro del estado de Guanajuato, en cuanto a las concentraciones de los contaminantes que se miden en estas localidades, debido al transporte de contaminantes que pudiera ocurrir de estos estados hacia la parte del corredor industrial de Guanajuato. En este sentido, es necesario evaluar y cuantificar las emisiones contaminantes que se puede tener en el estado de Guanajuato debido al transporte en esta región.

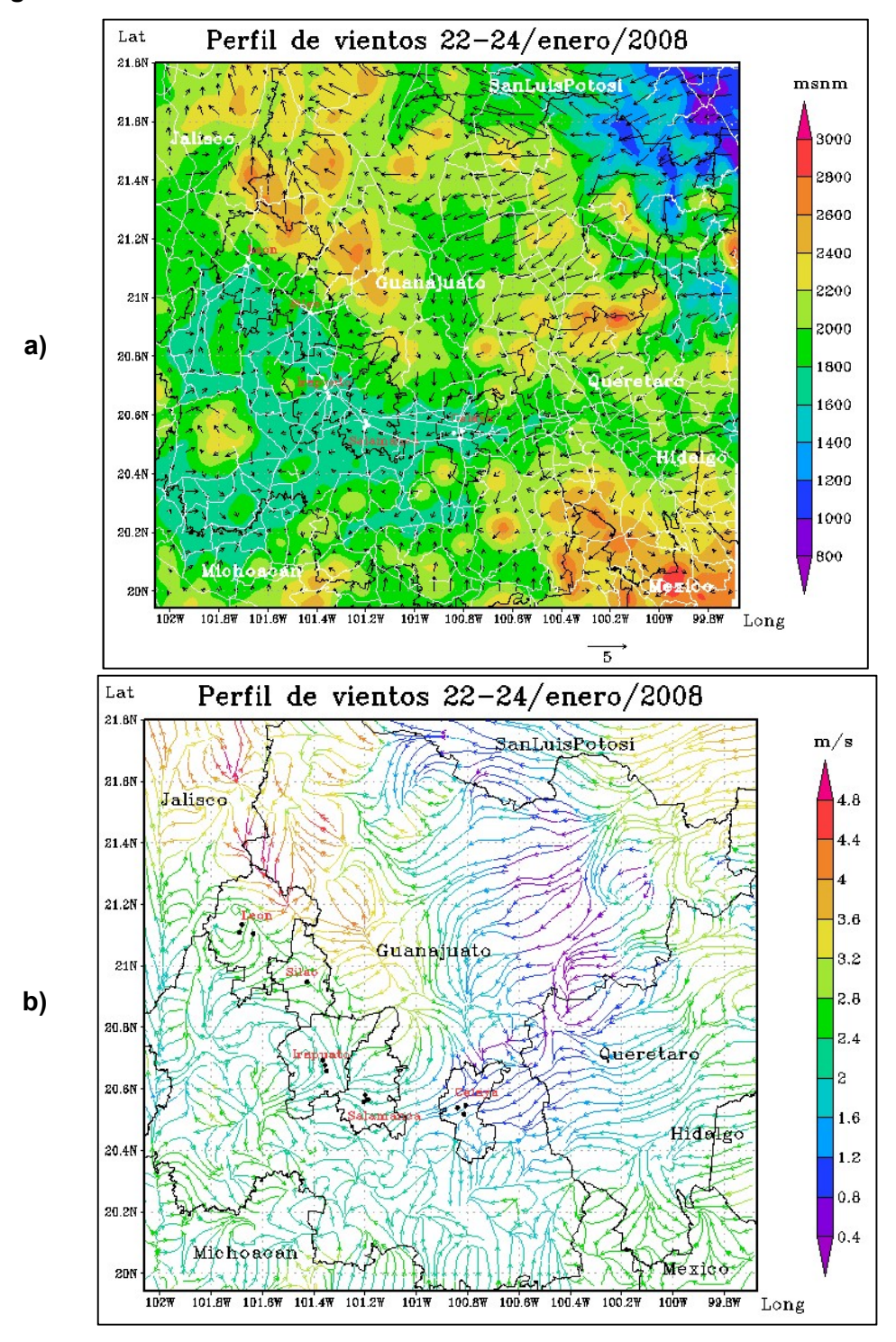

Figura IV.7.Perfil de vientos del área de estudio. 22 al 24 de enero de 2008.

# CAPÍTULO V CONCLUSIONES Y RECOMENDACIONES

Se acondicionó el modelo WRF-Chem para reproducir escenarios de calidad del aire en el dominio del estado de Guanajuato y se acopló el inventario de emisiones del estado de Guanajuato, base 2008 para su uso con el modelo WRF-Chem, determinándose que, aparentemente las fuentes puntuales, las fuentes de área, e incluso las fuentes de línea del inventario están sobreestimadas, de acuerdo con lo que mostraron los estadísticos y las gráficas de comparación de las observaciones contra las simulaciones.

Las concentraciones de  $PM_{10}$ , fueron las que tuvieron el índice de concordancia más bajo de todos los parámetros estudiados, entre 0.0 y 0.2, excepto para el sitio CICEG de León, que tuvo un Ic de 0.45. En promedio, las simulaciones de este parámetro están sobreestimadas entre 1.7 y 313 veces con respecto a las observaciones, por lo que se infiere que el inventario de emisiones respecto a este parámetro está sobrevalorado, particularmente en los sitios de Salamanca, que fue en donde se tuvieron las mayores diferencias.

El NO<sub>2</sub>, está en segundo lugar, después de las partículas PM<sub>10</sub> en tener los índices de concordancia más bajos. Los valores del Ic fueron entre 0.07 y 0.65, éste último en el sitio San Juanico, en el municipio de Celaya, cuyas concentraciones medias simuladas fueron 1.87 veces más bajas que las observaciones. En el resto de los sitios de comparación las concentraciones medias de este parámetro fueron sobreestimadas por el modelo entre 1.7 y 7.3 veces más con respecto a las observaciones, lo que implica que el inventario también sobreestima las emisiones de este parámetro.

Respecto a la simulación de SO<sub>2</sub>, los índices de concordancia fueron entre 0.11 y 0.4,. y se destaca que no se presentó un patrón definido como en los casos anteriores, ya que, en algunos sitios de comparación las simulaciones fueron sobreestimadas, mientras que en otros, las concentraciones fueron subestimadas por el modelo con respecto a las observaciones, por lo que se recomienda llevar a cabo un análisis por municipio y más específico de las fuentes puntuales del inventario de emisiones.

Con relación al monóxido de carbono, se observó el mismo comportamiento que el  $SO<sub>2</sub>$ , coincidiendo en que las estaciones HG y SJ fueron subestimadas, y las estaciones POL y DIF fueron sobreestimadas por el modelo, con respecto a los datos de las observaciones. Referente al índice de concordancia, los valores se encuentran entre 0.1 y 0.55. Por otro lado, los valores pico de las observaciones no son reproducidas adecuadamente por el modelo, incluso durante el periodo matutino, en donde no existe una dispersión importante de contaminantes, por lo que se infiere que la integración del inventario no es apropiada y es necesario hacer una evaluación más detallada de las fuentes de emisiones vehiculares no cuantificadas en el área de estudio, principalmente, aquellas generadas en vialidades y autopistas que no hubieran ido contempladas en el inventario, mismas que pueden tener una influencia directa en las observaciones en sitio, así como en las simulaciones.

El ozono fue el parámetro que mostró mejores resultados de simulación de los cinco contaminantes criterio evaluados. Sus índices de concordancia fueron entre 0.53 y 0.83. no obstante, las desviaciones estándar y valores medios de las observaciones con respecto a las simulaciones presentan diferencias considerables, y el estadístico RDCM mostró valores altos, por lo que se requiere conocer más sobre las emisiones de COVs y mejorar las emisiones de los  $NO_x$  del inventario para representar adecuadamente los escenarios de este parámetro.

En cuanto a las variables meteorológicas, la variable de temperatura en general fue bien representada por el modelo, obteniendo índices de concordancia mayores a 0.88, excepto en los sitios de Cruz Roja y Nativitas del municipio de Salamanca, en donde los Ic tuvieron valores de 0.66 y 0.62 respectivamente, lo que supone la influencia de aerosoles y emisiones de fuentes puntuales en la temperatura superficial. En el caso de la velocidad del viento, las simulaciones en promedio estuvieron 1 m s-1 por debajo de las observaciones, y los índices de concordancia fueron entre 0.31 y 0.75. En cambio, el índice de semejanza para la dirección del viento se calculó entre 0.77 y 1.00, excepto por el sitio POL de Celaya, en donde se tuvo un valor de 0.51.

Con el uso del inventario de emisiones optimizado, se mejoró la simulación de los parámetros analizados, en particular el dióxido de nitrógeno, el monóxido de carbono y las partículas PM10, sin embargo, se recomienda realizar un análisis más detallado del inventario, simulando escenarios regionales para identificar la relación de emisiones que se tienen en cada ciudad, ya que se observó que el inventario de emisiones no está definido de manera homogénea en el área de estudio, pues está sobreestimado en algunas regiones mientras que en otras está subestimado.

El modelo WRF-Chem tuvo un desempeño de regular a bueno en el dominio establecido, a considerar por la buena reproducción de las variables meteorológicas de dirección del viento y temperatura, así como del ozono.

Se recomienda realizar simulaciones adicionales utilizando el mismo inventario de emisiones para evaluar el deseméño del modelo en comparación con observaciones de fechas más recientes del SIMEG.

Por otro lado, se sugiere realizar una evaluación del transporte de contaminantes, que, de acuerdo con los campos de vientos obtenidos en los municipios de Celaya y Salamanca, sugieren la influencia de emisiones provenientes del estado de Querétaro, en el caso de León, aparentemente se tiene una influencia del estado de Jalisco.

# REFERENCIAS BIBLIOGRÁFICAS

Arya, S. 2001. Introduction to Micrometeorology, Academic Press. Segunda Edición.

Calvert Jack G., Orlando, John J., Stockwell, William R., Wallington, Timothy J. 2015. The mechanisms of reactions influencing atmospheric ozone. Oxford University Press.

Diez, D.; Barr, C.; Çetinkaya-Rundel, M. 2012. OpenIntro Statistics, Segunda Edición. Disponible en https://www.openintro.org/stat/.

García, A. 2002. Evaluación de escenarios usando el modelo regional de calidad del aire Multiscale Climate Chemistry Model. Centro de Ciencias de la Atmósfera, UNAM, pp 111. Tesis Doctoral.

García, J.S. 2010. Análisis de la calidad del aire en la cuenca atmosférica del Bajío, México mediante modelación: Estudio de Caso 2008. UNAM. Tesis de Maestría.

Grid Analysis and Display System (GrADS), disponible en <http://opengrads.org/>. Última vez visitado: 21 de mayo de 2017.

Houghton J. T., Ding Y, Griggs D. J. Noguer M., van der Linden P. J., Dai X., Maskell K., Johnson C. A. Climate Change 2001: The Scientific Basis. Assessment Report. Intergovernmental Panel on Climate Change. Capítulo 4: Atmospheric chemisttry and Greenhouse Gases. Disponible en: http://www.ipcc.ch/ipccreports/tar/wg1/index.php?idp=0. Última vez visitado: 25 de junio de 2017.

IEEG, 2007.Programa para mejorar la calidad del aire en Salamanca 2017-2012. Instituto de Ecología del Estado de Guanajuato.

IEEG, 2008. Informe de Estado y Tendencia de la Calidad del Aire en el estado de Guanajuato 2008. Instituto de Ecología del Estado de Guanajuato.

IEEG, 2014. Informe de Estado y Tendencia de la Calidad del Aire. Instituto de Ecología del Estado de Guanajuato 2014. Disponible en: http://ecologia.guanajuato.gob.mx/sitio/calidad-del-aire. Última vez visitado: 14 de febrero de 2017.

INAFED, 2010. Enciclopedia de los municipios y delegaciones de México, en Instituto Nacional para el Federalismo y el Desarrollo Municipal de la Secretaría de Gobernación, en <http://www.inafed.gob.mx/work/enciclopedia/EMM11guanajuato/index.html>.

INECC, 2013. Informe sobre la evaluación técnica de desempeño de las estaciones fijas de monitoreo de la calidad del aire de la REMCAEG. Instituto Nacional de Ecología y Cambio Climático.

INEGI, 2010. Indicadores sociodemográficos y económicos en Nacional de Estadística y Geografía, en http://www.beta.inegi.org.mx/app/areasgeograficas/?ag=11. Última vez consultado: 30 de mayo de 2017.

INEGI, 2010A. Área Geoestadística Básica (AGEB), en Instituto Nacional de Estadística y Geografía,

http://www.inegi.org.mx/sistemas/consulta\_resultados/ageb\_urb2010.aspx?c=28111. Última vez consultado: 26 de mayo de 2017.

INEGI, 2013. Continuo de Elevaciones Mexicano 3.0 (CEM 3.0), en el Instituto Nacional de Estadística y Geografía. Disponible en http://www.inegi.org.mx/geo/contenidos/datosrelieve/. Última vez consultado: 19 de abril de 2017.

Jacobs, D. 1999. Introduction to Atmospheric Chemistry, Princeton University Press.

Jacobson, M. 2005 Fundamentals of Atmospheric Modelling, Cambridge University Press, Segunda Edición, pp 6-21.

Jacobson, M.; Lu, R.; Turco, R. 1987. An Integrated Air Pollution Modelling System for Urban and Regional Scales: Part II: Simulations for SCAQS, pp 14-16.

JICA-Suuri-Keikaku., Ltd, 2008, Final Report of the project: "The cooperation project for the strengthening of air monitoring program in Mexico", pp. 5-50 – 5-85.

Model Evaluation Tool Versión 5.2 (METv5.2), 2016. User's Guide. Developmental Testbed Center, Disponible en http://www.dtcenter.org/met/users/docs/overview.php. Última vez consultado: 16 de mayo de 2017.

National Centers for Environmental Prediction (NCEP)/National Weather Service/NOAA/U.S. Department of Commerce. 2000, updated daily. NCEP FNL

Operational Model Global Tropospheric Analyses, continuing from July 1999. Research Data Archive at the National Center for Atmospheric Research, Computational and Information Systems Laboratory. https://doi.org/10.5065/D6M043C6 . Accessed 9 Sep. 2016.

PEMEX, 2015. Boletines regionales, en Petróleos Mexicanos, en http://www.pemex.com/saladeprensa/boletines\_regionales/Paginas/2015-076 salamanca.aspx#.WS8CJGiGN3g. Última vez consultado: 29 de mayo de 2017.

Seinfeld, J.H., and S.N. Pandis, 1998. Atmospheric Chemistry and Physics: From Air Pollution to Climate Change, John Wiley and Sons Inc. EUA.

SEMARNAT, Inventario de Emisiones, en Secretaría de Medio Ambiente y Recursos Naturales, http://www.semarnat.gob.mx/temas/gestion-ambiental/calidad-delaire/inventario-de-emisiones. Última vez consultado: 29 de mayo de 2017.

Sistema de Asimilación de Datos Globales (GDAS), https://www.ncdc.noaa.gov/dataaccess/model-data/model-datasets/global-data-assimilation-system-gdas. Última vez consultado: 25 de abril de 2017.

Stull, R. 2015. Practical meteorology: An Algebra-based Survey of Atmospheric Science. The University of British Columbia, pp. 2-3.

Tie Xuexi, Madronich Sasha, Li GuoHui, Ying Zhuming, Zhang Renyi, García-R. Agustín, Lee-Taylor Julia, Liu Yubao. 2006. Characterizations of chemical oxidants in Mexico City: A regional chemical dynamical model (WRF-Chem) study. Atmospheric Environment No. 41, pp 1989-2008.

USEPA, 1995. Fire Versión 5.0. Source classification codes and emission factor listing for criteria air pollutants. Reporte: EPA-454/R-95-012. Disponible en: https://www3.epa.gov/ttnchie1/old/efdocs/454r95012.pdf

USEPA, 2000. Meteorological Monitoring Guidance for Regulatory Modelling Applications. Reporte: EPA-454/R-99-005. Disponible en: https://www.epa.gov/scram/air-modelingmeteorological-guidance. Última vez visitado: 23 de junio de 2017.

USEPA, 2017. https://www.epa.gov/criteria-air-pollutants. Última vez consultado: 6 de abril de 2017.

Vallero, D. 2008. Fundamentals of Air Pollution. Elsevier Inc, Cuarta Edición, pp. 3-7, 58- 76.

Wallace, J.; and Hobbs, P. 2006, Atmospheric Science: An Introductory Survey", Segunda Edición, Editorial Elsevier, pp. 153-198.

Wilks, D.S. 2006. "Statistical Methods in the Atmospheric Sciences", Segunda Edición, Editorial Elsevier Inc.

Willmott, Cort J, 1981. On the Validation of Models, Physical Geography, Vol. 2: pp 184- 194.

Willmott, Cort J, 1982. Some Comments on the Evaluation of Model Performance, bulletin of the American Meteorological Society, Vol. 63, No. 11, pp 1309-1313.

# Normas ambientales revisadas

NOM-085-SEMARNAT-1994

NOM-020-SSA1-1993: Norma Ambiental Mexicana para ozono

NOM-020-SSA1-2014: Norma Oficial Mexicana para ozono

NOM-021-SSA1-1993: Norma Ambiental Mexicana para monóxido de carbono

NOM-022-SSA1-1993: Norma Ambiental Mexicana para dióxido de azufre

NOM-022-SSA1-2010: Norma Oficial Mexicana para dióxido de azufre

NOM-023-SSA1-1993: Norma Ambiental Mexicana para dióxido de nitrógeno

NOM-025-SSA1-1993: Norma Ambiental Mexicana para partículas menores a diez micrómetros

NOM-020-SSA1-2014: Norma Oficial Mexicana para partículas  $PM_{10}$  y  $PM_{2.5}$ 

NOM-026-SSA1-1993: Norma Ambiental Mexicana para plomo

# ANEXOS

# ANEXO A. Cálculo de estadísticos para verificación del modelo

#### A.1. Estadísticos de desempeño del modelo

En las siguientes ecuaciones,  $O \vee P$  son los valores de las observaciones y predicciones del modelo WRF-Chem respectivamente; y  $\overline{0}$  y  $\overline{P}$  son sus medias; *n* es el número de datos en promedios horarios; e *i*, es el i<sup>ésimo</sup> valor de los *n* datos.

Las medias de la obtiene de la siguiente forma:

$$
\overline{O} = \frac{1}{n} \sum_{i=1}^{n} O_i, \qquad \overline{P} = \frac{1}{n} \sum_{i=1}^{n} P_i
$$
 (A.1)

La desviación estándar de las observaciones  $(\delta_0)$ , y del modelo  $(\delta_p)$  se calculan de la siguiente manera:

$$
\delta_0 = \left[\frac{1}{n}\sum_{i=1}^n (\bm{O}_i - \overline{\bm{O}})^2\right]^{1/2}, \quad \delta_p = \left[\frac{1}{n}\sum_{i=1}^n (\bm{P}_i - \overline{\bm{P}})^2\right]^{1/2}
$$
(A.2)

El coeficiente de correlación está definido por la ecuación:

$$
R = \frac{1}{n-1} \sum_{i=1}^{n} \frac{(P_i - \overline{P}) (0 - \overline{0})}{\delta_p} \tag{A.3}
$$

La correlación toma valores entre -1 y +1. Cuando la relación es perfectamente lineal, la correlación es -1 o +1. Si la relación es fuerte y positiva, la correlación será cercana a +1. Si la relación es fuerte y negativa, la correlación será cercana a -1. Si no existe relación lineal aparente entre las variables, la correlación será cercana a 0 (Diez, et. at., 2012).

Las medidas de diferencias que se describen a continuación sirven para evaluar el desempeño del modelo con relación a las observaciones.

El Error Medio (sesgo o bías) es la diferencia entre el valor medio de las predicciones y el promedio de las observaciones, y, por lo tanto, es expresado como el sesgo de las predicciones, y está definido por la ecuación:

$$
EM = \frac{1}{n} \sum_{i=1}^{n} (P_i - O_i) = \overline{P} - \overline{O}
$$
 (A.4)

Las predicciones que son en promedio muy altas exhibirán un valor EM > 0, mientras que las predicciones que son en promedio muy bajas exhibirán un valor EM < 0 (Wilks,2006).

El error medio absoluto es el promedio aritmético de los valores absolutos de las diferencias entre los miembros de cada par de datos de predicción y observación, y está definido por:

$$
EMA = \frac{1}{n} \sum_{i=1}^{n} |P_i - O_i|
$$
 (A.5)

El error medio absoluto es 0 si la predicción es perfecta  $(P_i = O_i)$ , y se incrementa conforme las diferencias entre las predicciones y las observaciones llegan a ser más grandes (Wilks, 2006).

La raíz de las diferencias cuadráticas medias es la raíz del promedio de las diferencias al cuadrado entre los pares de valores de predicción y de observación (Wilks, 2006); y se calcula de la siguiente ecuación:

$$
RDCM = \left[\frac{1}{n}\sum_{i=1}^{n} (P_i - O_i)^2\right]^{1/2}
$$
 (A.6)

Para conocer qué valor del RDCM es por naturaleza sistemático y qué porción es no sistemático, el RDCM se divide en dos medidas que son el RDCMs y el RDCMns. Para un buen modelo, las diferencias sistemáticas deberían aproximarse a 0, mientras que las diferencias no sistemáticas, se aproximan al valor del RDCM (Willmott, 1982). El RDCMs es una medida de sesgo lineal en el modelo de predicción, mientras que RDCMns describe las diferencias no lineales entre las predicciones y las observaciones, lo que pude ser interpretado como una medida de precisión (Jacobson, et. al., 1987). El RDCMs (sistemático) se calcula a partir de las ecuaciones (A.7) y (A.8).

$$
DCM_s = \frac{1}{n} \sum_{i=1}^{n} (\hat{P}_i - O_i)^2
$$
 (A.7)

$$
RDCM_s = \left[\frac{1}{n}\sum_{i=1}^n (\hat{P}_i - O_i)^2\right]^{1/2} = \sqrt{DCM_s}
$$
 (A.8)

donde  $\hat{P}_i = a + bO_i$  es la ecuación de regresión lineal de mínimos cuadrados entre los valores de predicción P y los alores de observación O. De igual forma, el RDCMns (no sistemático) se calcula a partir de las ecuaciones (A.9) y (A.10).

$$
DCM_{ns} = \frac{1}{n} \sum_{i=1}^{n} (P_i - \widehat{P}_i)^2
$$
 (A.9)

$$
RDCM_{ns} = \left[\sum_{i=1}^{n} (P_i - \widehat{P}_i)^2\right]^{1/2} = \sqrt{DCM_{ns}}
$$
 (A.10)

Finalmente, el índice de concordancia es una medida descriptiva que se usa para hacer una comparación cruzada entre modelos (Willmott, 1982), y se calcula mediante la ecuación:

$$
I_c = 1 - \left[ \frac{\sum_{i=1}^{n} (P_i - O_i)^2}{\sum_{i=1}^{n} (|P_i - \overline{O}| + |O_i - \overline{O}|)^2} \right]
$$
(A.11)

El índice de concordancia está definido de  $0 \leq l_c \leq 1$ , donde el valor de 1 corresponde a una concordancia perfecta entre las salidas del modelo y las observaciones; y un valor de 0, indica que los pares de datos de la predicción y las observaciones no tienen concordancia. (Jacobson, et. al., 1987). El nivel de habilidad de predicción del modelo es considerada alta si la desviación estándar de la predicción es comparable a la desviación estándar de la observación, mientras que el RDCM sea más pequeño que la desviación estándar de la observación (Jacobson, et. al., 1987), esto es: Ic 1;  $\delta_0 \approx \delta_p$ ; y RDCM  $\leq$  $\delta_{\scriptscriptstyle O}$ .

### A.2. Estadística rotacional

La estadística rotacional se estima con los siguientes parámetros, la dirección media se obtiene de la siguiente forma:

$$
\overline{C} = \frac{1}{n} \sum_{i=1}^{n} \cos \theta_i, \overline{S} = \frac{1}{n} \sum_{i=1}^{n} \sin \theta_i
$$
 (A.12)

Entonces:

$$
\overline{R} = \left(\overline{C}^2 + \overline{S}^2\right)^{1/2},\tag{A.13}
$$

y la varianza circular  $(So)$  se obtiene con la siguiente ecuación:

$$
S_o = 1 - \overline{R} \tag{A.14}
$$

donde  $\overline{C}$  y  $\overline{S}$  son los momentos angulares y  $\overline{R}$  es la longitud media.

Por otro lado, el ángulo de la dirección media  $(x<sub>o</sub>)$  se obtiene de la siguiente forma:

$$
\overline{C} = \overline{R} \cos x_o, \qquad \overline{S} = \overline{R} \sin x_o \qquad (A.15)
$$

El índice de semejanza da una medida de qué tan similares son dos vectores con respecto a su dirección y que tan paralelos se encuentran. El Índice de semejanza se calcula con la siguiente ecuación:

$$
I_s = \frac{1 + \cos(\alpha - \beta)}{2} \tag{A.16}
$$

donde α es el ángulo del vector 1, y β es el ángulo del vector 2.

Los valores de  $I_s$  van de 0 a 1, donde 1 indica que son paralelos y van en la misma dirección; 0.5 que son perpendiculares y 0 que son paralelos, pero en dirección contraria. Fuente: (García, 2002).

# ANEXO B. Estadísticos calculados con simulaciones del inventario

de emisiones optimizado.

Cuadro B. 1. Estadísticos de verificación de ozono con el inventario de emisiones optimizado.

| <b>Municipio</b> | Estación   |       | $\overline{\mathbf{p}}$ | δο    | δp    | EM       | <b>EMA</b> | <b>RDCM</b> | <b>RDCMs</b> | <b>RDCMns</b> | Ic   |
|------------------|------------|-------|-------------------------|-------|-------|----------|------------|-------------|--------------|---------------|------|
| Celaya           | <b>TEC</b> | 24.47 | 19.59                   | 30.45 | 22.03 | $-4.88$  | 8.48       | 13.14       | 10.81        | 7.47          | 0.93 |
| León             | FM         | 26.61 | 21.32                   | 18.81 | 21.50 | $-5.29$  | 15.90      | 20.48       | 9.31         | 18.24         | 0.72 |
|                  | <b>CR</b>  | 25.22 | 14.53                   | 25.95 | 18.08 | $-10.69$ | 16.60      | 23.56       | 18.58        | 14.49         | 0.71 |
| Salamanca        | DIF        | 6.18  | 16.77                   | 7.16  | 19.73 | 10.59    | 12.94      | 18.84       | 12.30        | 14.27         | 0.55 |
| <b>Silao</b>     | ΗG         | 20.73 | 23.73                   | 24.89 | 21.29 | 3.00     | 10.54      | 14.47       | 7.95         | 12.08         | 0.90 |

# Cuadro B. 2.Estadísticos de verificación de dióxido de nitrógeno con el inventario de emisiones optimizado.

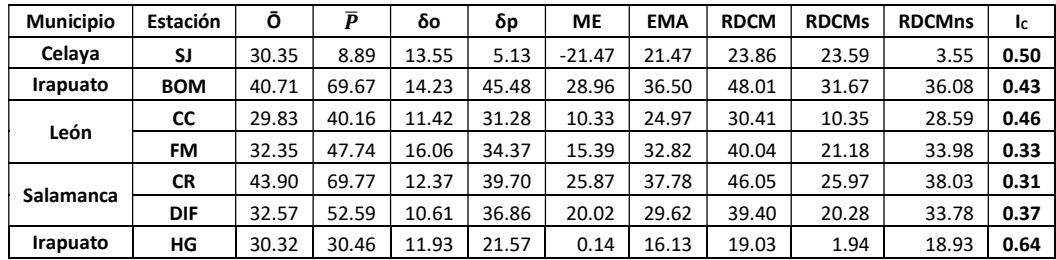

# Cuadro B. 3.Estadísticos de verificación de dióxido de azufre con el inventario de emisiones optimizado.

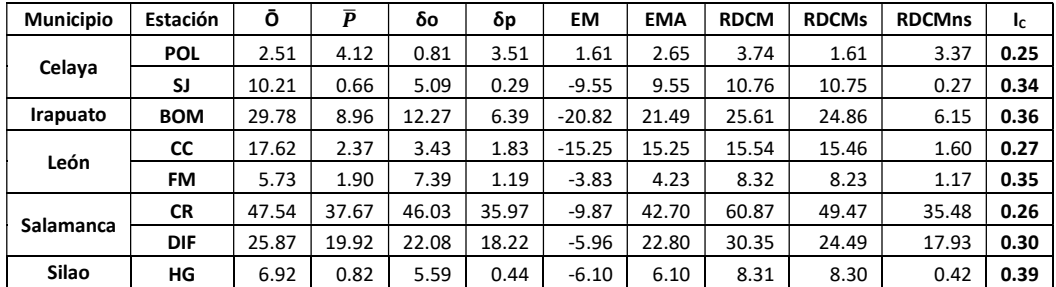

# Cuadro B. 4. Estadísticos de verificación de monóxido de carbono con el inventario de emisiones optimizado.

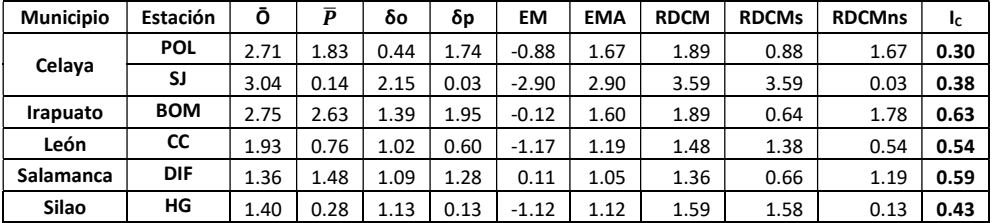

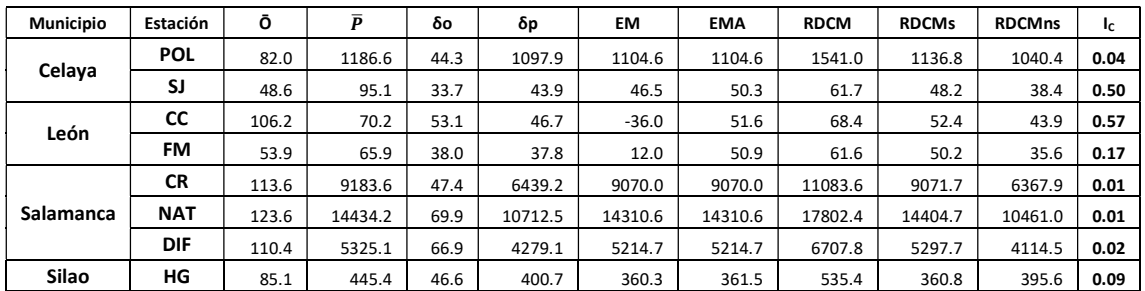

# Cuadro B. 5. Estadísticos de verificación de PM<sub>10</sub> con el inventario de emisiones optimizado.

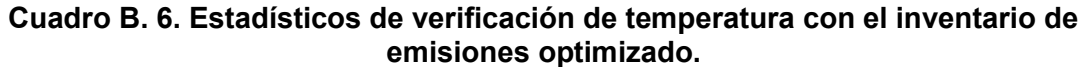

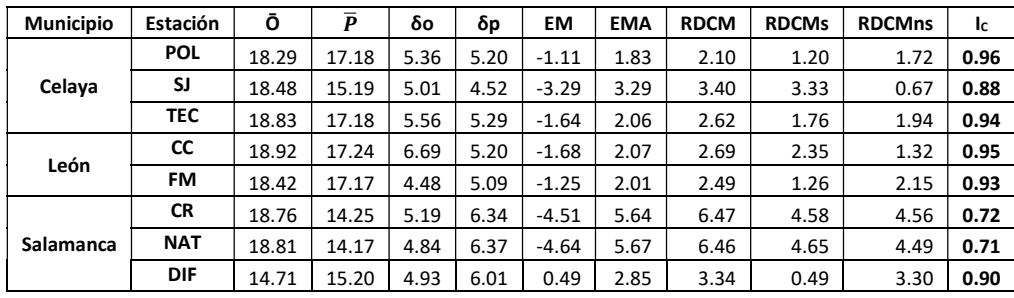

# Cuadro B. 7. Estadísticos de verificación de velocidad del viento con el inventario de emisiones optimizado.

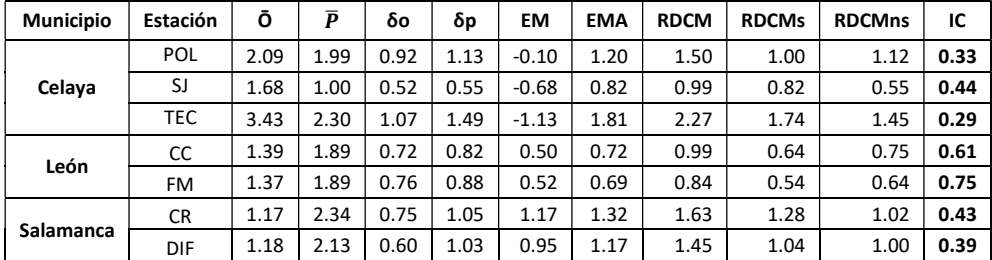

# Cuadro B. 8. Estadísticos de verificación de dirección del viento con el inventario de emisiones optimizado.

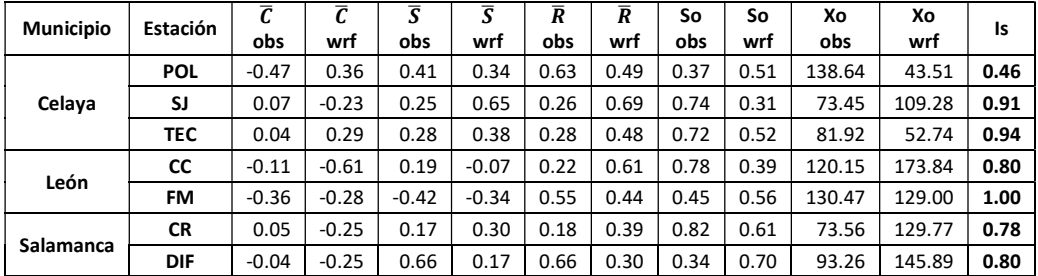

# ANEXO C. Series de tiempo del inventario de emisiones optimizado

# (IEO).

Gráfica C. 1. Serie de tiempo de O<sub>3</sub> simuladas con el IEO, estación TEC.

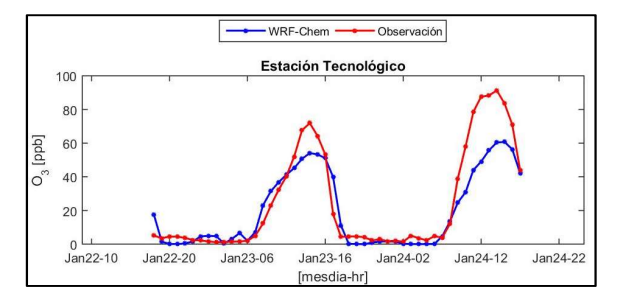

Gráfica C. 3. Serie de tiempo de O<sup>3</sup> simuladas con el IEO, estación CR.

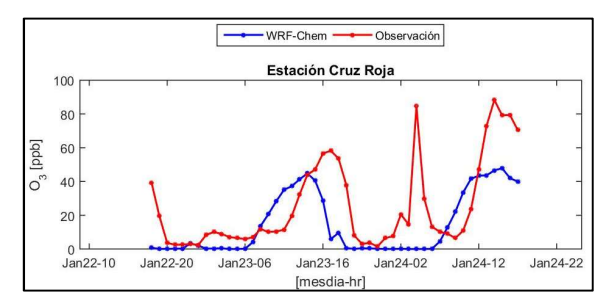

# Gráfica C. 5. Serie de tiempo de O<sup>3</sup> simuladas con el IEO, estación HG.

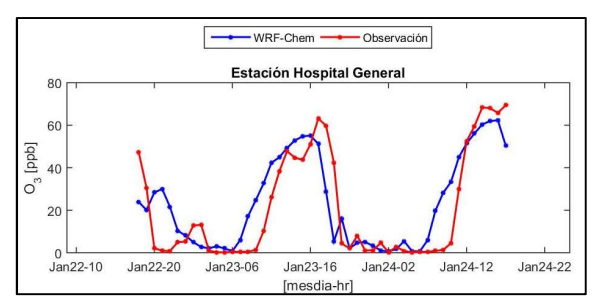

#### Gráfica C. 2. Serie de tiempo de O<sub>3</sub> simuladas con el IEO, estación FM.

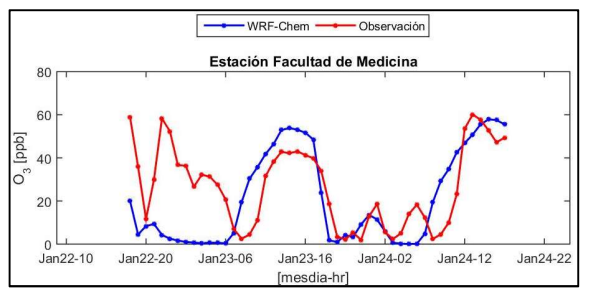

Gráfica C. 4. Serie de tiempo de O<sup>3</sup> simuladas con el IEO, estación DIF.

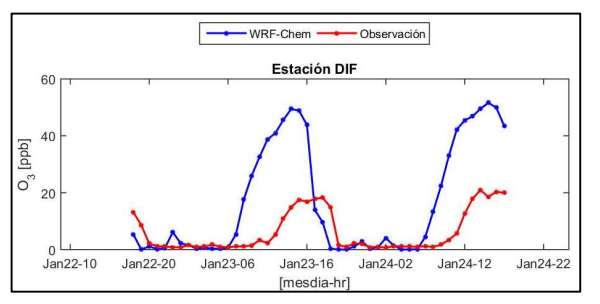

### Gráfica C. 6. Serie de tiempo de NO<sup>2</sup> simuladas con el IEO, estación SJ.

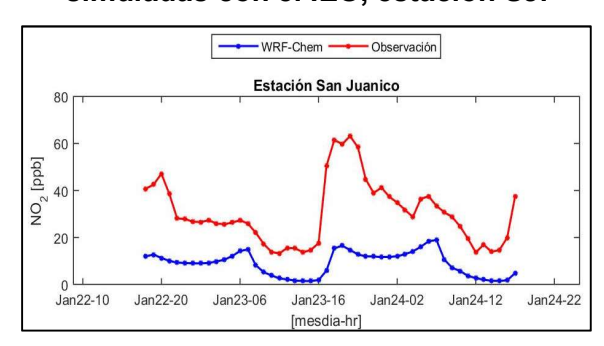

Gráfica C. 8. Serie de tiempo de NO<sup>2</sup> simuladas con el IEO, estación CC.

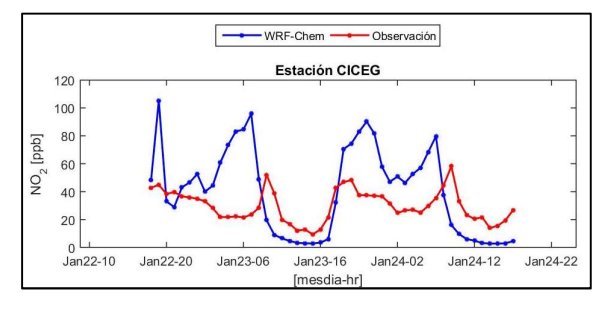

Gráfica C. 10. Serie de tiempo de NO<sup>2</sup> simuladas con el IEO, estación CR.

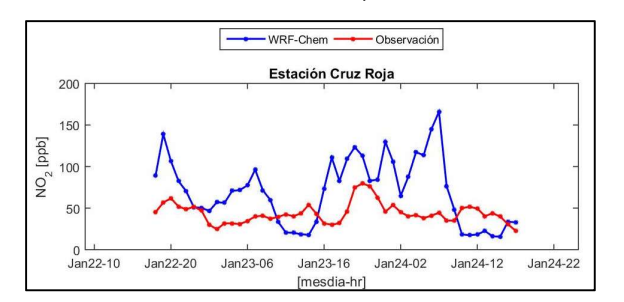

Gráfica C. 12. Serie de tiempo de NO<sup>2</sup> simuladas con el IEO, estación HG.

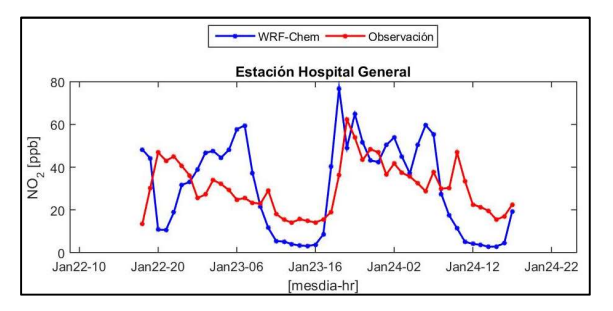

### Gráfica C. 7. Serie de tiempo de NO<sup>2</sup> simuladas con el IEO, estación BOM.

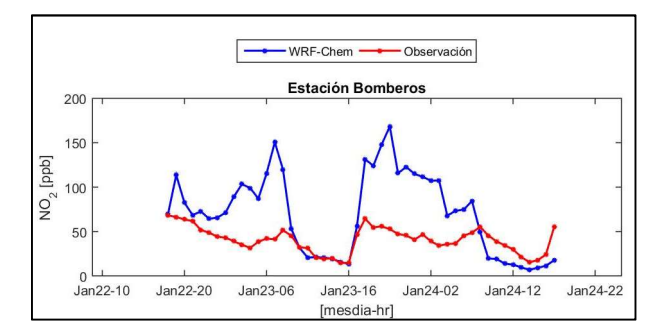

# Gráfica C. 9. Serie de tiempo de NO<sup>2</sup> simuladas con el IEO, estación FM.

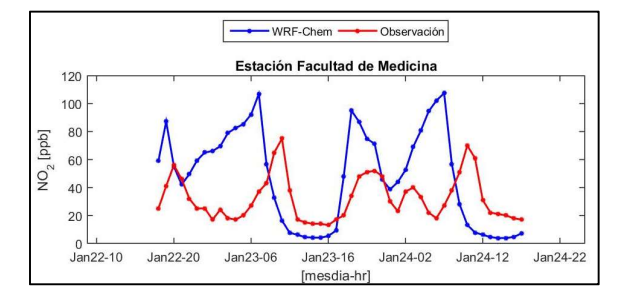

Gráfica C. 11. Serie de tiempo de NO<sup>2</sup> simuladas con el IEO, estación DIF.

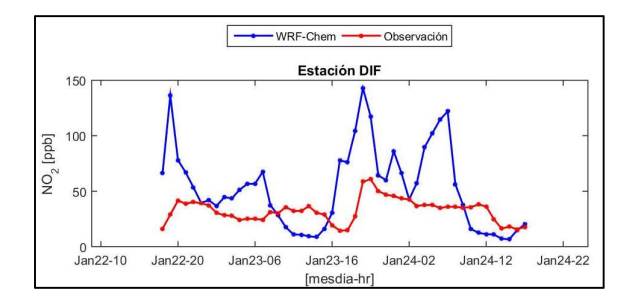

### Gráfica C. 13. Serie de tiempo de SO<sub>2</sub> simuladas con el IEO, estación POL.

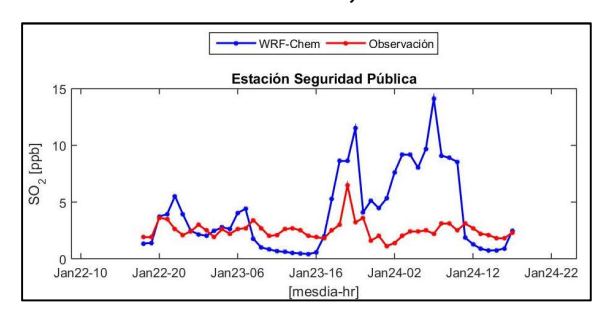

Gráfica C. 15. Serie de tiempo de SO<sup>2</sup> simuladas con el IEO, estación BOM.

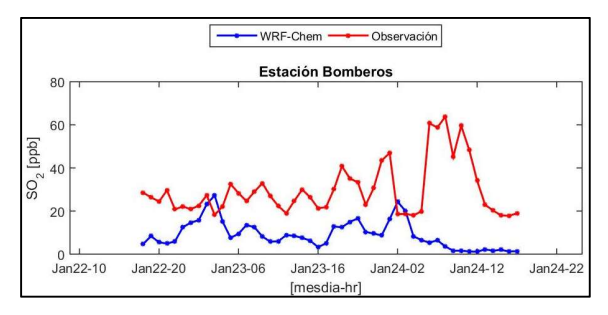

Gráfica C. 17. Serie de tiempo de SO<sub>2</sub> simuladas con el IEO, estación CC.

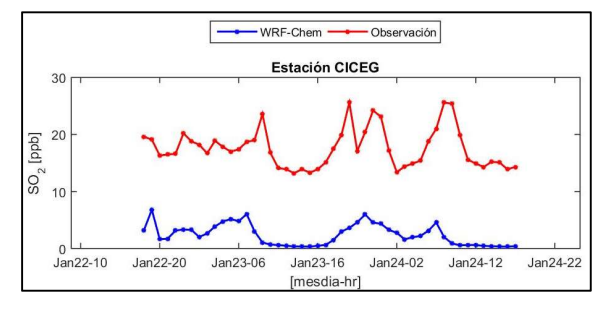

Gráfica C. 19. Serie de tiempo de SO<sup>2</sup> simuladas con el IEO, estación DIF.

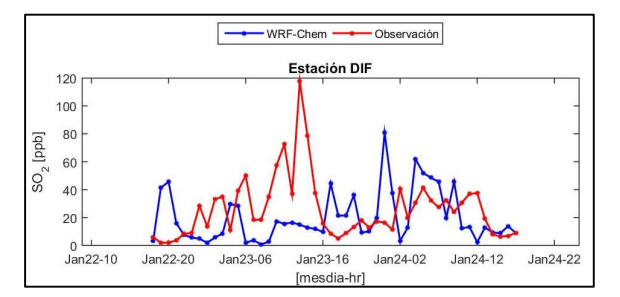

#### Gráfica C. 14. Serie de tiempo de SO<sub>2</sub> simuladas con el IEO, estación SJ.

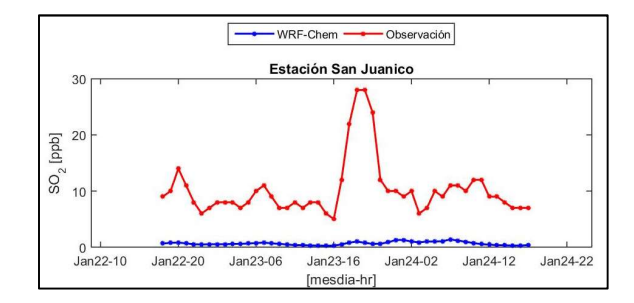

# Gráfica C. 16. Serie de tiempo de SO<sup>2</sup> simuladas con el IEO, estación FM.

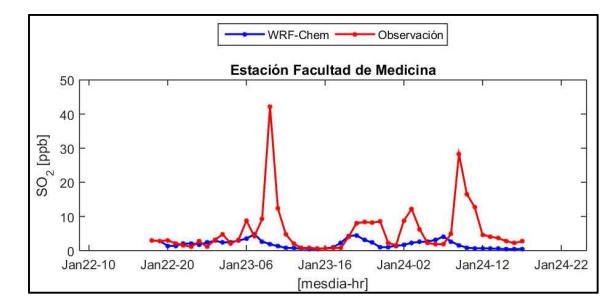

Gráfica C. 18. Serie de tiempo de SO<sub>2</sub> simuladas con el IEO, estación CR.

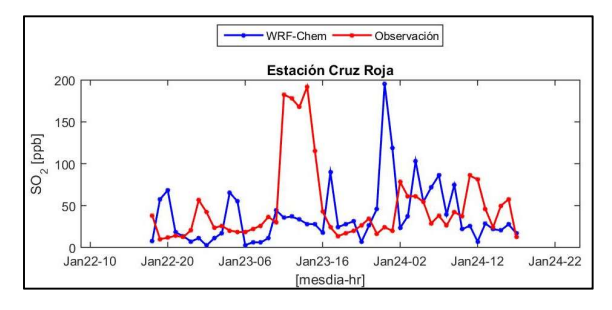

Gráfica C. 20. Serie de tiempo de SO<sup>2</sup> simuladas con el IEO, estación HG.

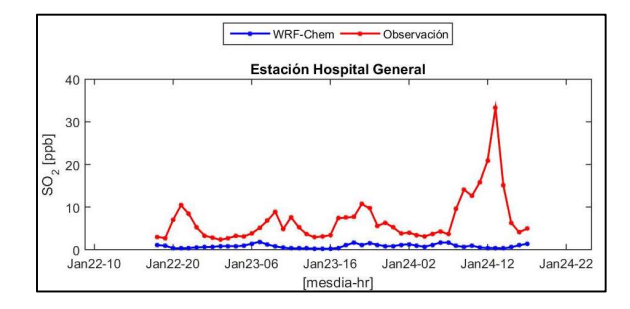
#### Gráfica C. 21. Serie de tiempo de CO simuladas con el IEO, estación POL.

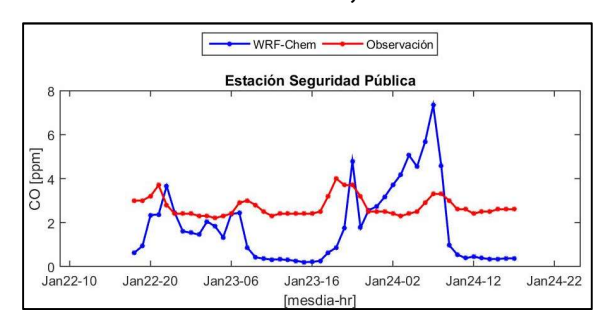

## Gráfica C. 23. Serie de tiempo de CO simuladas con el IEO, estación BOM.

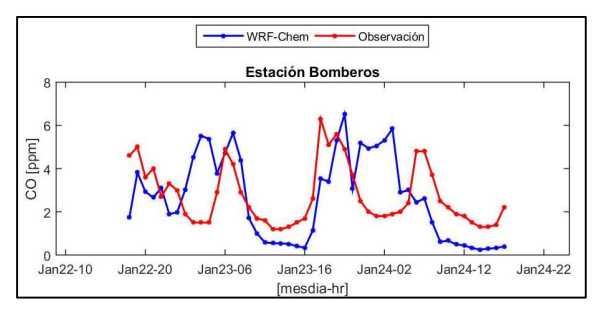

#### Gráfica C. 25. Serie de tiempo de CO simuladas con el IEO, estación DIF.

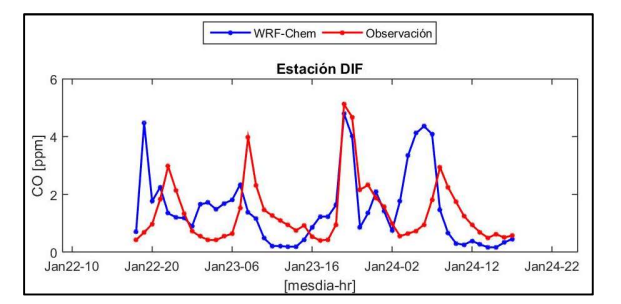

### Gráfica C. 22. Serie de tiempo de CO simuladas con el IEO, estación SJ.

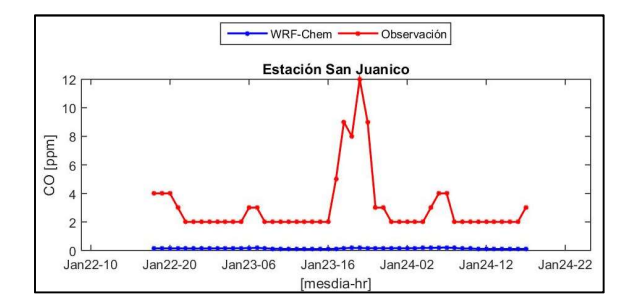

### Gráfica C. 24. Serie de tiempo de CO simuladas con el IEO, estación CC.

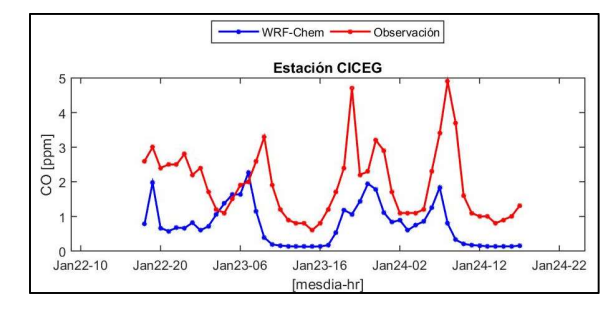

#### Gráfica C. 26. Serie de tiempo de CO simuladas con el IEO, estación HG.

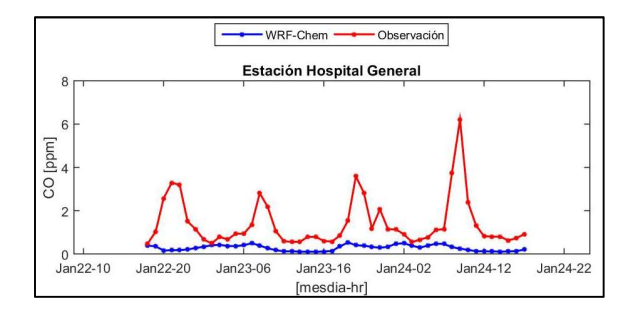

#### Gráfica C. 27. Serie de tiempo de PM<sub>10</sub> simuladas con el IEO, estación POL.

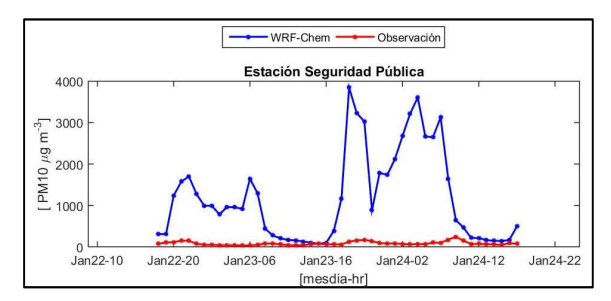

Gráfica C. 29. Serie de tiempo de PM<sub>10</sub> simuladas con el IEO, estación FM.

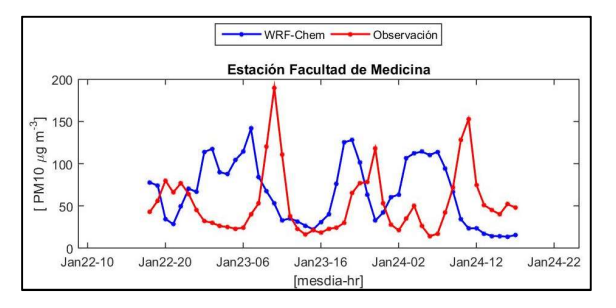

Gráfica C. 31. Serie de tiempo de PM<sub>10</sub> simuladas con el IEO, estación CR.

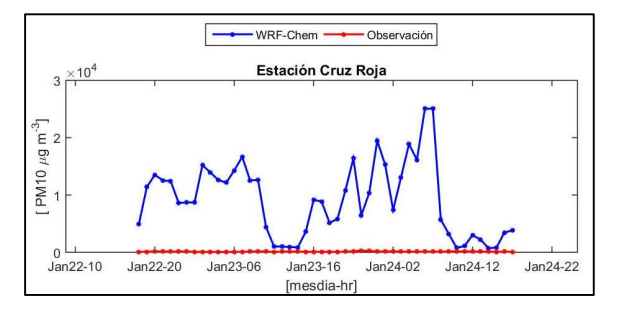

Gráfica C. 33. Serie de tiempo de PM<sub>10</sub> simuladas con el IEO, estación NAT.

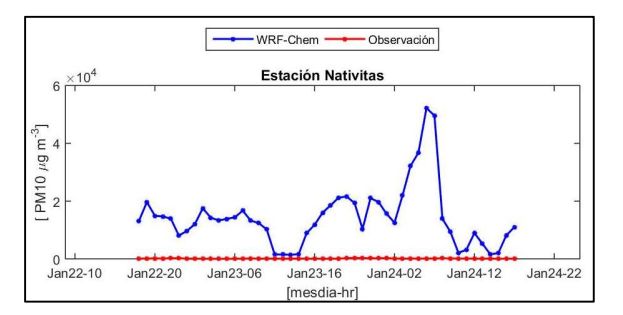

#### Gráfica C. 28. Serie de tiempo de PM<sub>10</sub> simuladas con el IEO, estación SJ.

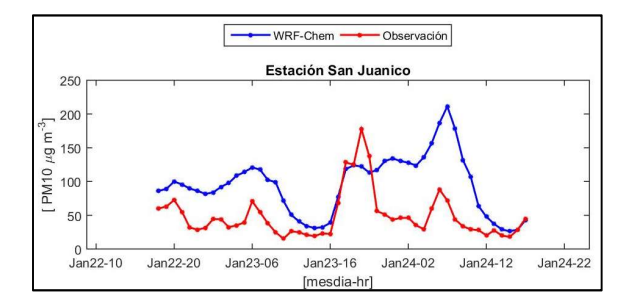

#### Gráfica C. 30. Serie de tiempo de PM<sub>10</sub> simuladas con el IEO, estación CC.

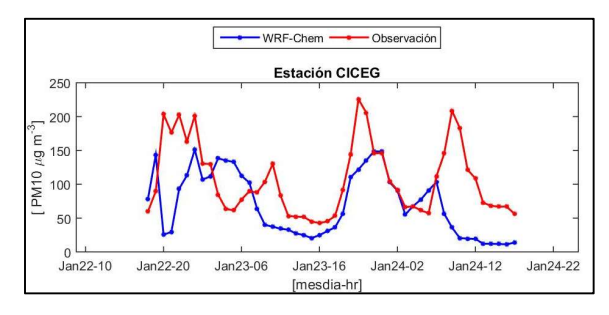

Gráfica C. 32. Serie de tiempo de PM<sub>10</sub> simuladas con el IEO, estación DIF.

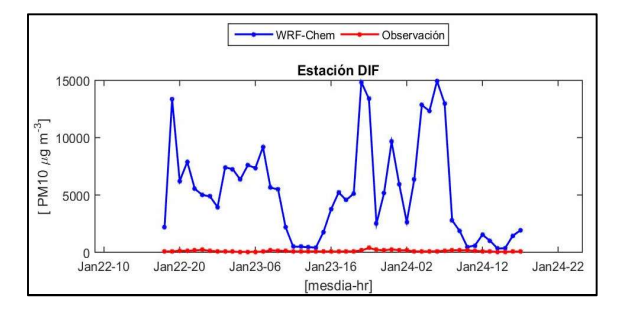

Gráfica C. 34. Serie de tiempo de PM<sub>10</sub> simuladas con el IEO, estación HG.

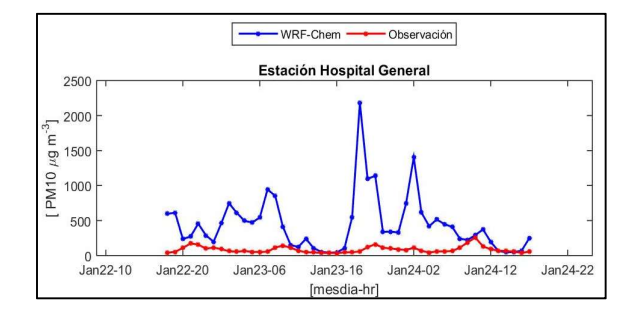

#### Gráfica C. 35. Serie de tiempo de Temp. simuladas con el IEO, estación POL.

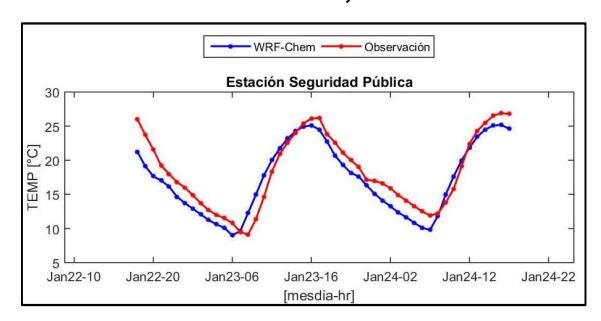

Gráfica C. 37. Serie de tiempo de Temp. simuladas con el IEO, estación TEC.

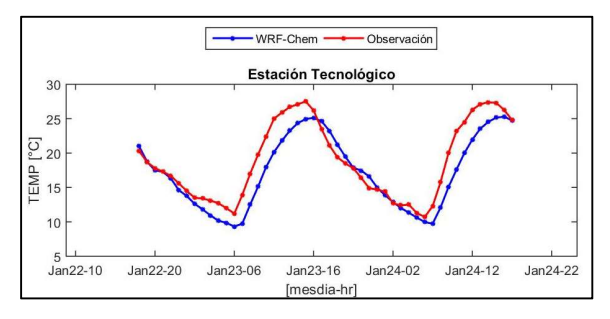

Gráfica C. 39. Serie de tiempo de Temp. simuladas con el IEO, estación CC.

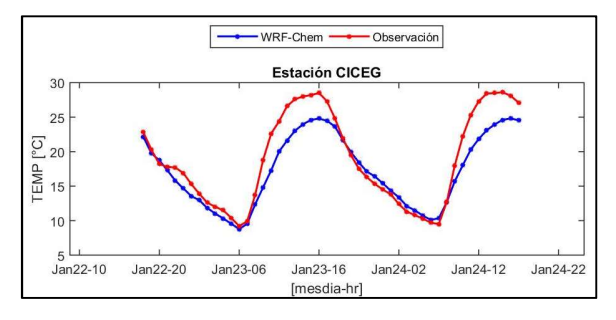

Gráfica C. 41. Serie de tiempo de Temp. simuladas con el IEO, estación DIF.

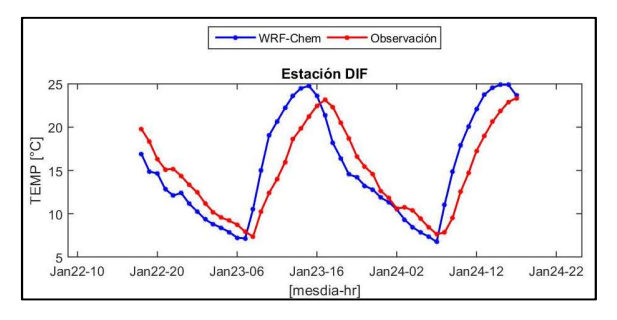

#### Gráfica C. 36. Serie de tiempo de Temp. simuladas con el IEO, estación SJ.

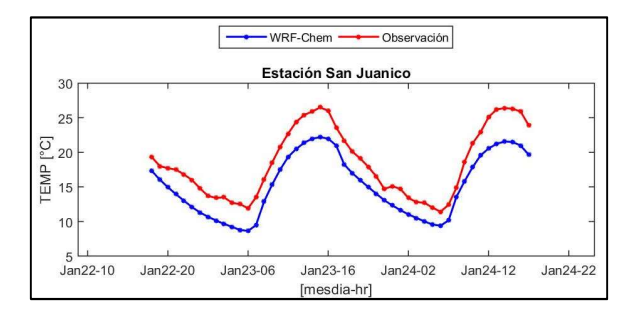

#### Gráfica C. 38. Serie de tiempo de Temp. simuladas con el IEO, estación FM.

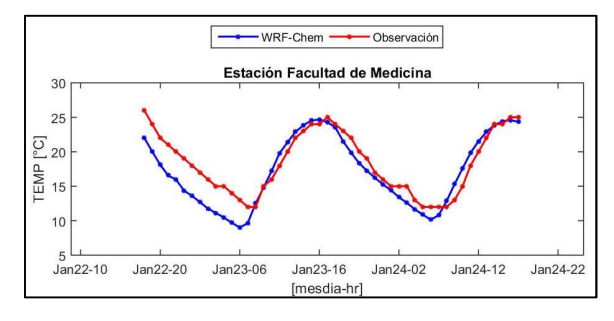

#### Gráfica C. 40. Serie de tiempo de Temp. simuladas con el IEO, estación CR.

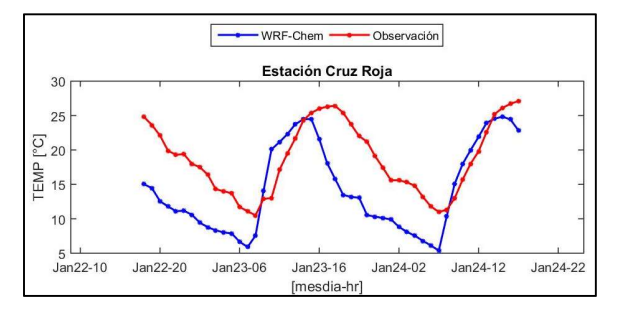

Gráfica C. 42. Serie de tiempo de Temp. simuladas con el IEO, estación NAT.

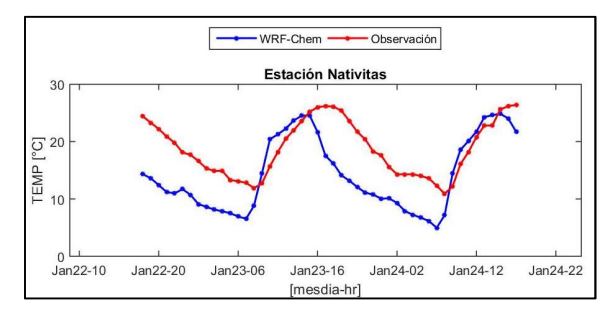

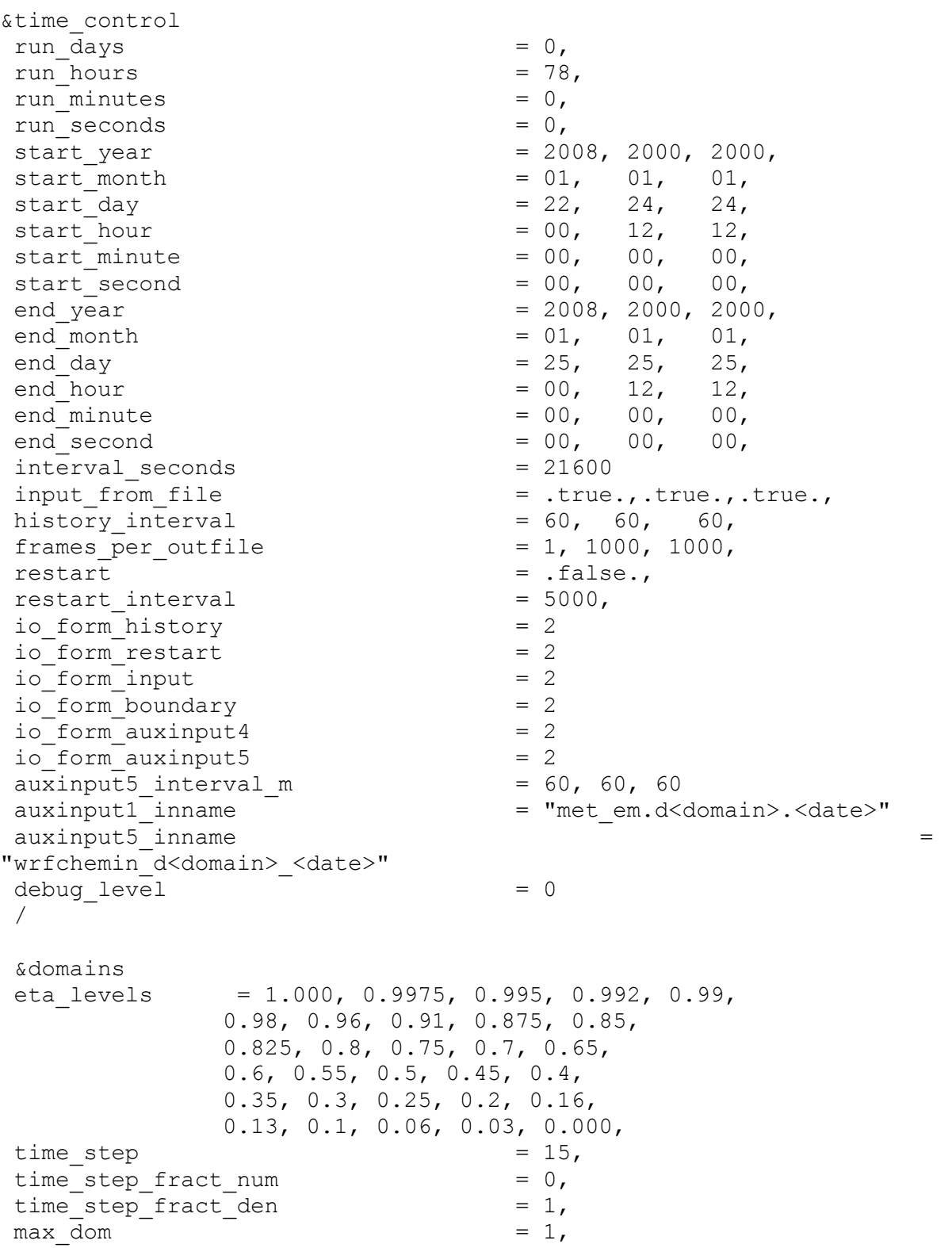

# ANEXO D. Parametrización de entrada del modelo WRF-Chem.

e we  $= 85, 112, 94,$ e\_sn  $= 72, 97, 91,$ e vert  $= 30, 30, 30,$  $p_{top}$  requested  $= 10000$ , num metgrid levels  $= 27$ , num metgrid soil levels  $= 4$ ,  $dx = 3000, 10000, 3333.33,$ dy  $= 3000, 10000, 3333.33,$ <br>
qrid id  $= 1, 2, 3,$ grid id  $= 1, 2, 3,$ parent id  $= 0, 1, 2,$  $i$ <sub>\_</sub>parent\_start  $= 1$ ,  $31$ ,  $30$ , j parent start  $= 1, 17, 30,$  $parent_grid\_ratio$  = 1, 3, 3, parent time step\_ratio  $= 1, 3, 3,$  $feedback = 1,$ smooth option = 0 / &physics mp\_physics = 4, 3, 3,<br>ralw physics =  $\begin{array}{ccc} 1, & 3, & 3, \\ 1, & 1, & 1, \end{array}$ ra\_lw\_physics =  $1$ , 1, 1,<br>rasw physics =  $2$ , 1, 1, ra sw physics  $= 2, 1, 1, 1,$  $radt = 30, 30, 30,$  $sf\_sfclay\_physics$  = 1, 1, 1, sf surface physics  $= 2, 2, 2,$ bl physics  $= 1, 1, 1, 1,$  $bldt = 0, 0, 0,$ cu\_physics  $= 5$ , 1, 0, cu\_diag  $= 1, 1,$ <br>cudt  $= 0, 5,$ cudt  $= 0, 5, 5,$  $\text{isfflx}$  = 1, ifsnow  $= 0,$ <br>icloud  $= 1,$ icloud surface input source  $= 1$ , num soil layers  $= 4$ , num land cat  $= 24$ , sf urban physics  $= 1, 0, 0,$  $maxiens$  = 1, maxens  $= 3,$ <br>maxens2  $= 3,$  $maxens2$  $maxens3$  = 16,  $ensdim = 144,$ cu rad feedback  $= .true.$ /

# &fdda

/

&dynamics

rk ord  $= 3$ , w damping  $= 0,$ diff opt  $= 1$ , km opt  $= 4,$ diff 6th opt  $= 0$ , 0, 0, diff\_6th\_factor =  $0.12$ ,  $0.12$ ,  $0.12$ ,<br>base temp = 290. base temp  $\begin{array}{ccc} \text{iso\_temp} & = & 0, \\ \text{damo~opt} & = & 0, \end{array}$ damp opt  $z$ damp  $= 5000, 5000, 5000, 5000,$ dampcoef  $= 0.2, 0.2, 0.2$  $khdif = 0, 0, 0,$ kvdif  $= 0, 0, 0,$ non\_hydrostatic  $= .true., .true., .true.,$ moist adv opt  $= 1, 1, 1, 1,$ scalar\_adv\_opt = 1, 1, 1,<br>
chem adv opt = 2, 2, 0 chem adv opt  $= 2, 2, 0,$ tke adv opt  $= 2, 2, 0,$ time\_step\_sound  $= 4$ ,  $4$ ,  $4$ ,<br>h mom adv order  $= 5$ ,  $5$ ,  $5$ , h mom adv order  $= 5, 5, 5, 5,$ v mom adv order  $= 3, 3, 3,$ h sca\_adv\_order  $= 5, 5, 5, 5,$ v sca adv order  $= 3, 3, 3,$  / &bdy\_control spec bdy width  $= 5$ ,  $spec_zone = 1,$ relax zone  $= 4$ , specified  $= .true.,$  .false.,.false., nested  $=$  .false., .true., .true., / &grib2 / &namelist\_quilt nio tasks per group =  $0,$  nio\_groups = 1, / &chem kemit  $= 5,$ chem opt  $= 2$ , bioemdt  $= 30,$  $photdt$  = 12, chemdt =  $0,$ <br>io style emissions =  $1,$ io style emissions emiss opt  $= 3$ ,  $3$ , emiss inpt opt  $= 1,$   $1,$ 

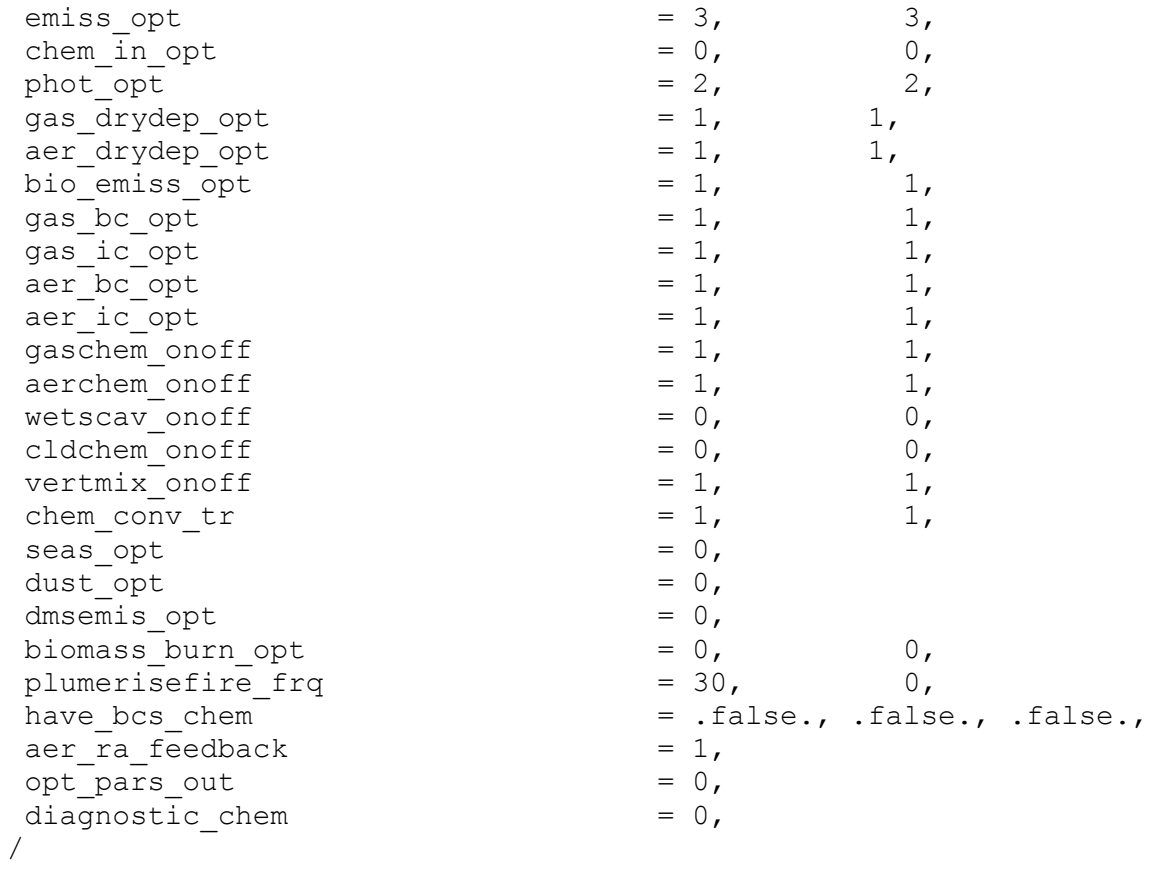

# ABREVIATURAS

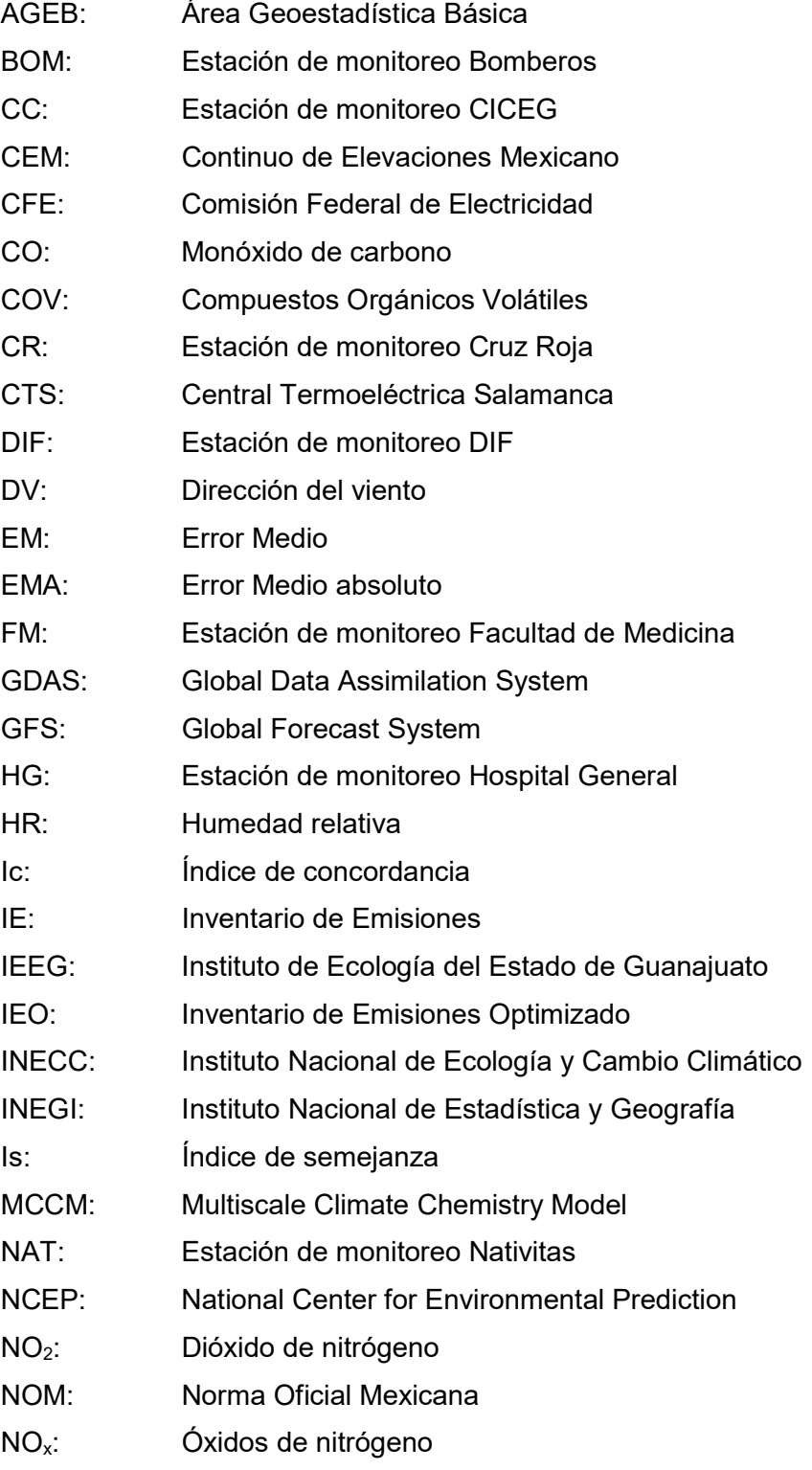

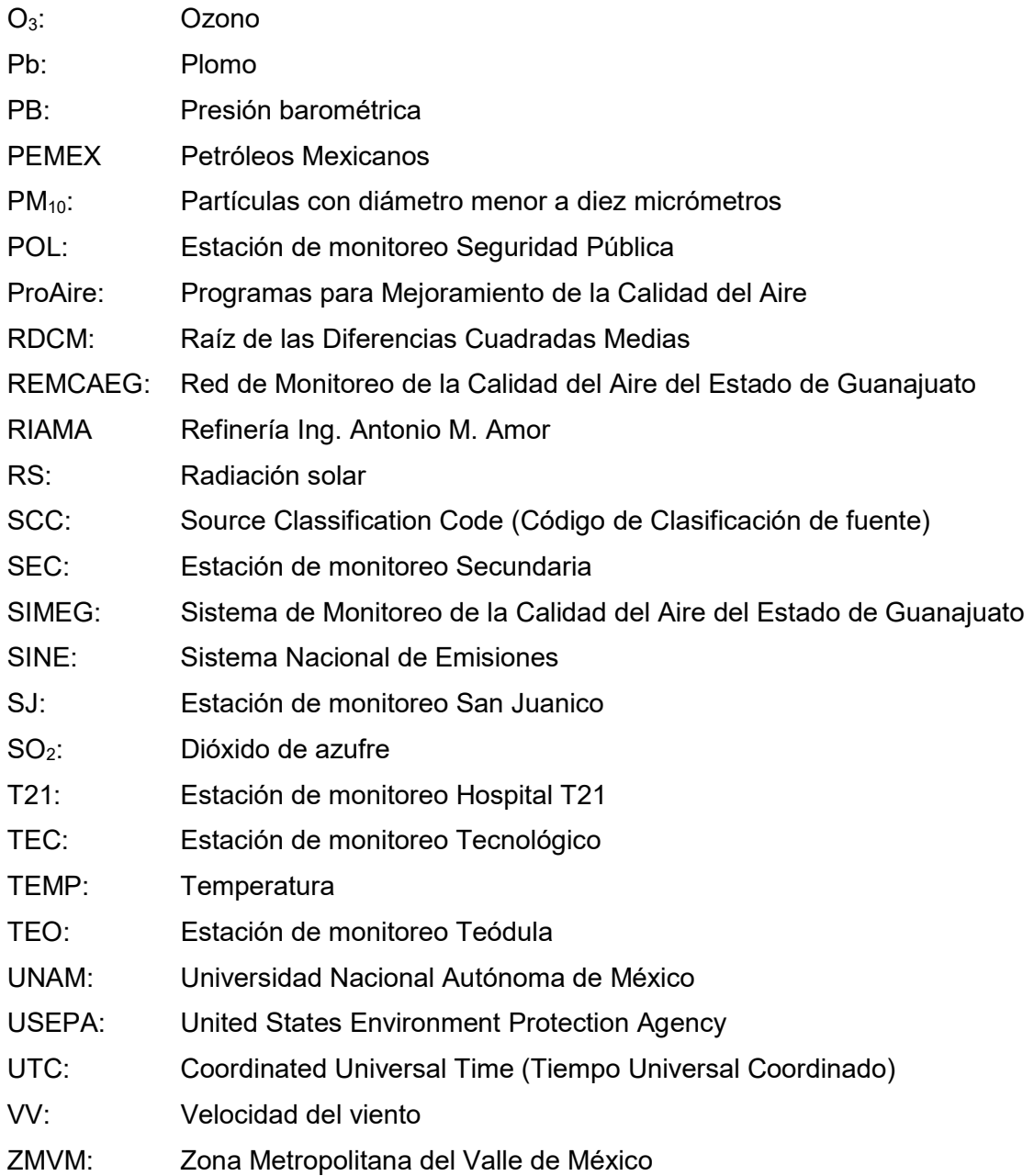

El autor es Ingeniero en Electrónica por la Universidad Autónoma Metropolitana. Además, realizó estudios de Maestría en Ciencias en Ingeniería de Cómputo en el Centro de Investigación en Computación del Instituto Politécnico Nacional. Ha sido encargado de la Dirección General de Protección y Control de la Contaminación de la Secretaría de Medio Ambiente y Recursos Naturales del estado de Hidalgo; consultor y Jefe del Departamento de Monitoreo Atmosférico del Instituto Nacional de Ecología y Cambio Climático; y asistente de expertos técnicos de la Agencia de Cooperación Internacional del Japón en el proyecto de fortalecimiento de la calidad del aire en México. Ha colaborado en estudios y proyectos nacionales e internacionales de investigación sobre calidad del aire, brindando capacitación y apoyo técnico, algunos de los cuales han derivado en el desarrollo de publicaciones y trabajos de tesis de niveles de Licenciatura a Doctorado. Especialista en instrumentación, sistemas de monitoreo de la calidad del aire y análisis de datos de calidad del aire. Egresado de la Maestría en Ciencias de la Tierra en el Centro de Ciencias de la Atmosfera de la Universidad Nacional Autónoma de México. Correo electrónico: mpoblete1212@gmail.com.

© Todos los derechos reservados. Se autorizan la difusión y reproducción total o parcial por cualquier medio para efectos de consulta abierta, indicando la fuente.

Forma de citar:

Noyola-Poblete, J. Miguel, 2017, "Evaluación de la calidad del aire del estado de Guanajuato mediante la implementación del modelo WRF-Chem y el inventario de emisiones 2008", Tesis de maestría, Centro de Ciencias de la Atmosfera, UNAM, México, 105 pp.